# APLICACIÓ DELS ULTRASONS EN UN PROTOTIP **CREACIÓ D'UN PROTOTIP MULTIFUNCIÓ**

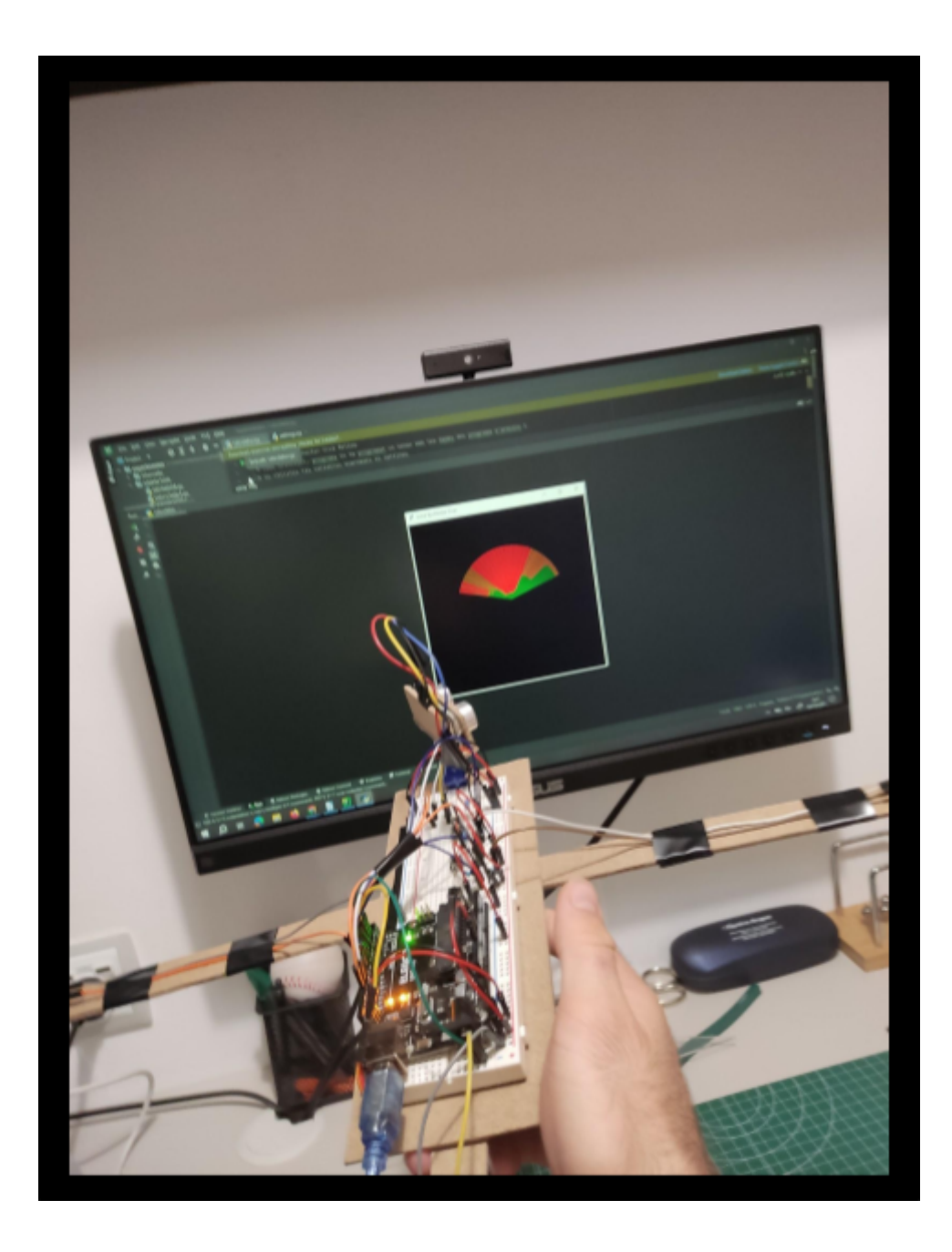

Hèctor Cruz Molina Tutoritzat per Raquel Quintana Angulo INS Joan Miró Cornellà de Llobregat 31 d'Octubre 2023

## **Full de vist i plau i registre**

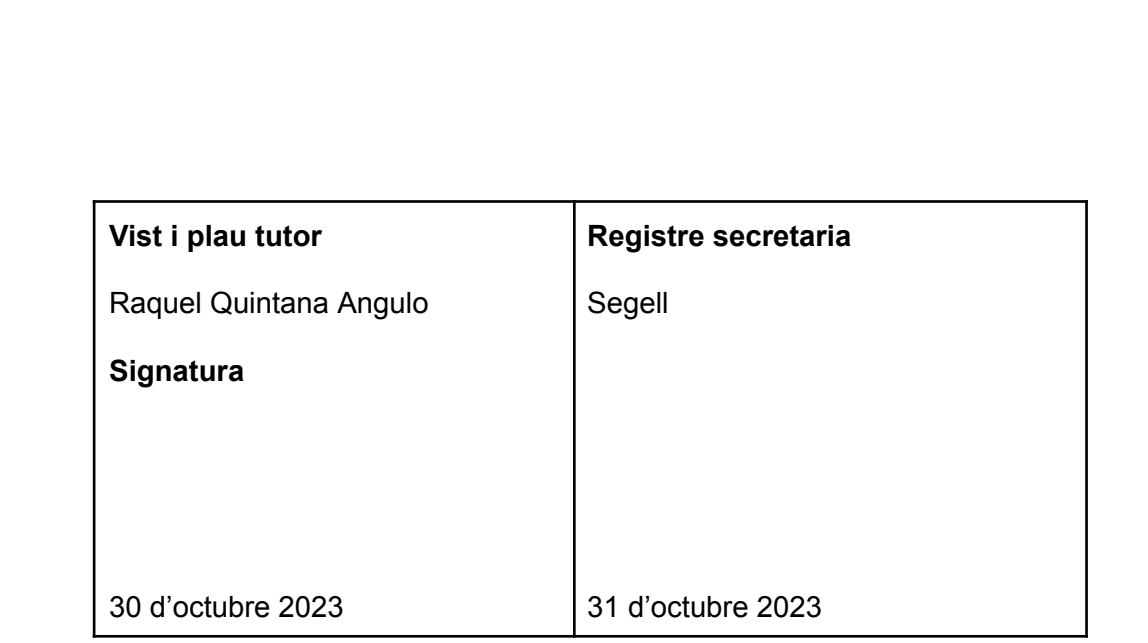

## **AGRAÏMENTS**

Durant el transcurs d'aquest treball de recerca, hi han hagut persones amb el bon cor de donar-me un cop de mà. Un gest que agraeixo a les següents persones:

Lourdes Molina Navarro i Antonio Cruz, han estat els inversors del projecte i els que durant tot aquest treball m'han estat animant en els pitjors i millors moments del projecte.

També vull agrair l'ajuda de la meva tutora Raquel Quintana Angulo amb les correccions i estructura de treball.

## **ABSTRACT**

**CATALÀ:** Aquest TR té com a objectiu crear un prototip multifunció que funciona a partir d'un sonar ultrasònic.

En aquest treball és el resultat de la fusió de tres punts clau. La creativitat, la tecnología i les ones, el resultat d'aquests tres punts és el prototip final. No obstant per arribar fins a la conclusió, hi ha hagut un procés d'investigació molt extens sobre les ones sonores i els seus usos. No oblidem-nos de la part de desenvolupament del prototip i la seva programació, passant per tots els components que han calgut per a la seva creació. Tot això i més us espera en el meu treball de recerca .

**ENGLISH:** This TR has been created to make a multifunction prototype that use to work an ultrasonic SONAR.

The result of my work is the union of three key points. Creativity, technology and waves. Thanks to this fusion, the final prototype was created. However, to arrive at the conclusion, it has been an extensive investigation about waves and their uses. In addition, inside this TR is explained all the development of the prototype creation with his program explained and all the information about electronic components that were necessary. All these and more are inside this TR made from curiosity.

## <span id="page-3-0"></span>**INTRODUCCIÓ**

Des de ben petit, he sigut una persona amb cert grau d'imaginació. El que més m'agradava fer era plasmar aquesta imaginació, donar-li forma amb dibuixos o construint-los. És d'aquesta afició d'on se'm va ocórrer fer un TR que tingués com a objectiu la construcció d'alguna cosa. Per altra banda, durant els meus estudis, vaig començar a interessar-me pels robots i més endavant en en les propietats de les ones. Gràcies a aquests punts ,a una àmplia recerca d'informació, construcció i programació ha sorgit el prototip multifuncions basat en l'ús dels ultrasons per a ajudar a la societat en el seu dia a dia.

Quan em vaig començar a pensar com podria plantejar el TR, em vaig imposar certs objectius i preguntes a les quals volia trobar resposta.

#### **Preguntes i objectius:**

- Crear un prototip capaç de poder guiar-se o guiar per un espai tancat
- ¿És possible fer un SONAR ultrasonic en un medi aeri?
- Utilitzar aquest sonar per poder mapejar un objecte o zona
- Fer un prototip que sigui multifunció
- Aprendre a programar amb arduino

El meu TR amb la major part pràctica, ja que l'objectiu és la construcció i la programació d'un prototip des de zero. Per aquesta raó, la part teòrica no es queda curta, ja que he necessitat molta informació tant de programació com d'electrònica com d'ones per a poder dur a terme aquest treball. En la part teòrica es troba tot allò que està relacionat amb les ones. Punts com l'ecolocalització i els tipus d'ones per a entrar en matèria i el sonar per a enllaçar-la amb la part pràctica. Pel costat de la part pràctica, l'he dividida en dos grans parts. En la primera, m'he centrat en l'explicació de tot allò que és necessari per poder entendre el prototip, coses tan importants com l'electrònica i el funcionament dels components. En la segona part hi ha tant l'evolució del prototip com el procés de construcció i els problemes que han anat sorgint tant en la construcció com amb el prototip. Un cop acabades les presentacions, us presento el meu TR.

# ÍNDEX

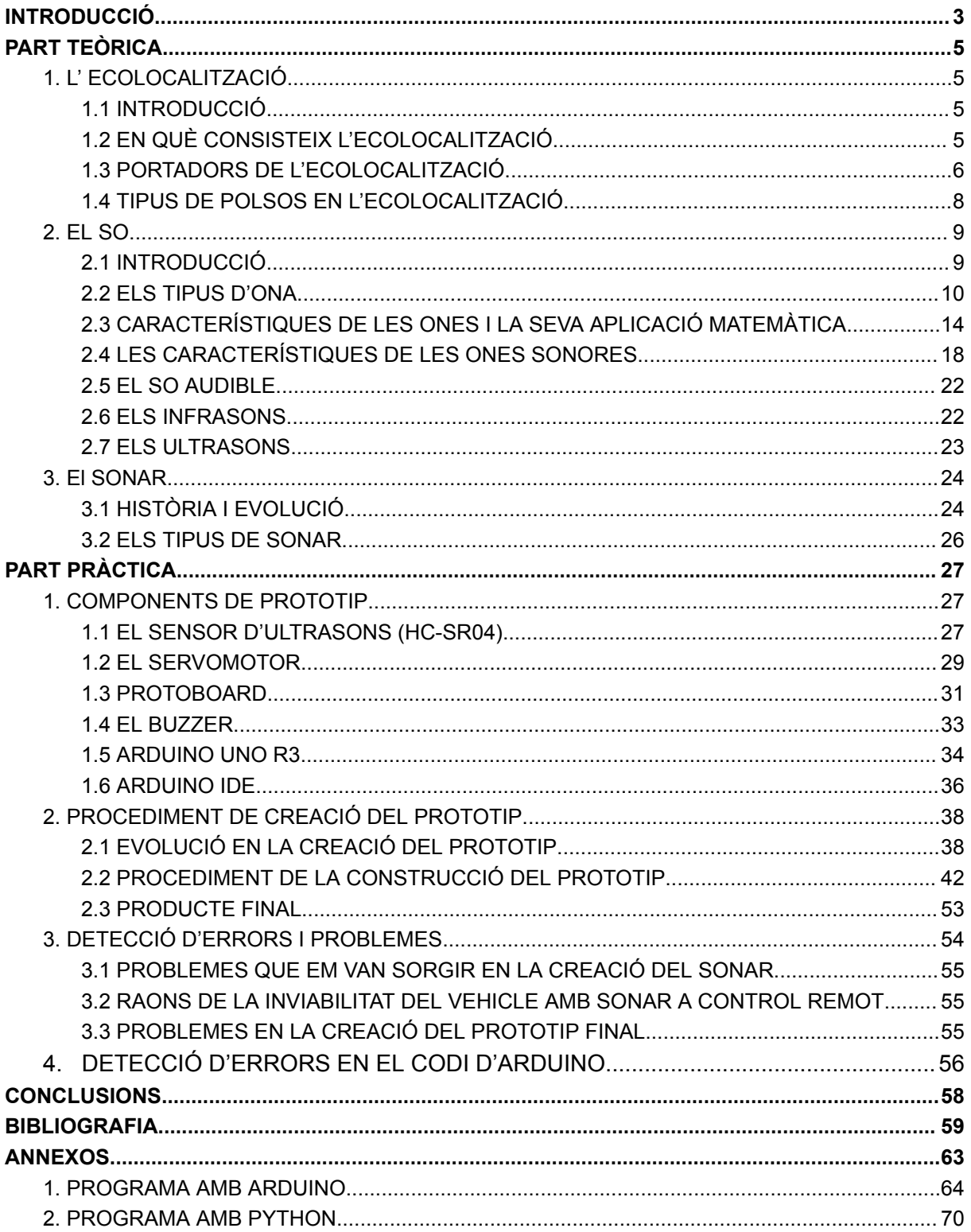

## <span id="page-5-0"></span>**PART TEÒRICA**

## <span id="page-5-1"></span>**1. L' ECOLOCALITZACIÓ**

## Definició:

Sistema d'orientació de certs animals, consistent en l'emissió d'ones ultrasonores que en ser reflectides per la superfície d'objectes presents en el medi, són copsades pel mateix animal emissor, que és capaç d'interpretar-les i d'orientar-se, evitar obstacles, capturar preses, etc.

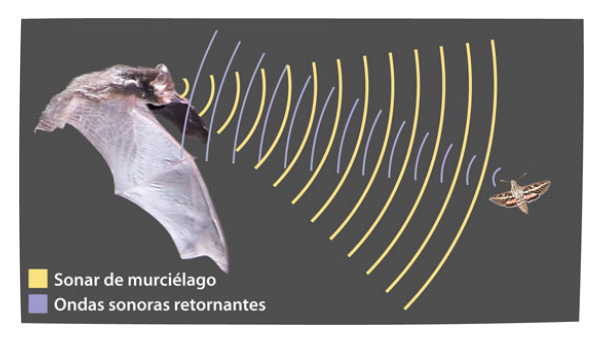

*Eco localización. (n.d.). Ask A Biologist |. Retrieved*

## <span id="page-5-2"></span>**1.1 INTRODUCCIÓ**

L'ecolocalització és el sisè sentit de diverses espècies animals. Un sistema en el qual ens hem basat els humans per crear els nostres propis sistemes artificials de mapatge o escaneig de superfícies. Gràcies a l'observació i l'estudi d'aquestes espècies continuen millorant els nostres propis sistemes.

Aquests sistemes naturals es poden trobar tant en medis aquàtics com en medis aeris.

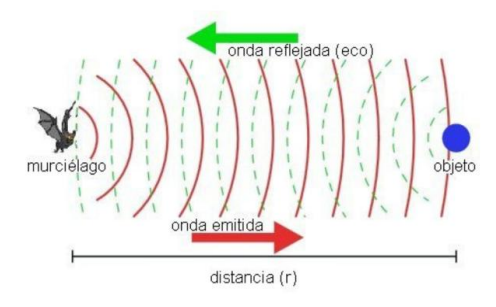

## <span id="page-5-3"></span>**1.2 EN QUÈ CONSISTEIX L'ECOLOCALITZACIÓ**

*Rothschuh, U. (2022, March 14). Ecolocalización: qué es y animales que la utilizan*

L'ecolocalització ha sorgit de la natura com una adaptació de certes espècies per a poder sobreviure en el seu medi. Per a un dels aspectes que la utilitzen els seus portadors és per a la seva orientació en el terreny. Això ho solen utilitzar els portadors per a poder-se desplaçar per zones obscures o si tenen hàbits nocturns. Altres espècies el fan servir en medis aquàtics on l'aigua pot estar molt tèrbolai no deixar gaire visibilitat.

Un altre ús de l'ecolocalització que es dona a la natura és per a l'obtenció d'aliments en les situacions anteriors, és una eina molt potent per buscar possibles presses. Això són capaços de fer-ho gràcies a la seva precisió. En el cas dels ratpenats, són capaços de detectar objectes tan prims com un cabell humà (2).

## <span id="page-6-0"></span>**1.3 PORTADORS DE L'ECOLOCALITZACIÓ**

Hi ha moltes espècies animals que han desenvolupat aquesta capacitat i cadascuna d'aquestes espècies té la seva forma d'eco localitzar. Fins i tot els humans, de forma excepcional tenim la capacitat d'eco localitzar. Aquesta capacitat no és freqüent, però hi ha gent cega que l'aconsegueix desenvolupar.

En primer lloc, ens trobem amb animals que la utilitzen en medis aeris (les ones d'alta freqüència viatgen per l'aire) i d'altres que ho fan en medis aquàtics (les ones d'alta freqüència viatgen per l'aigua).

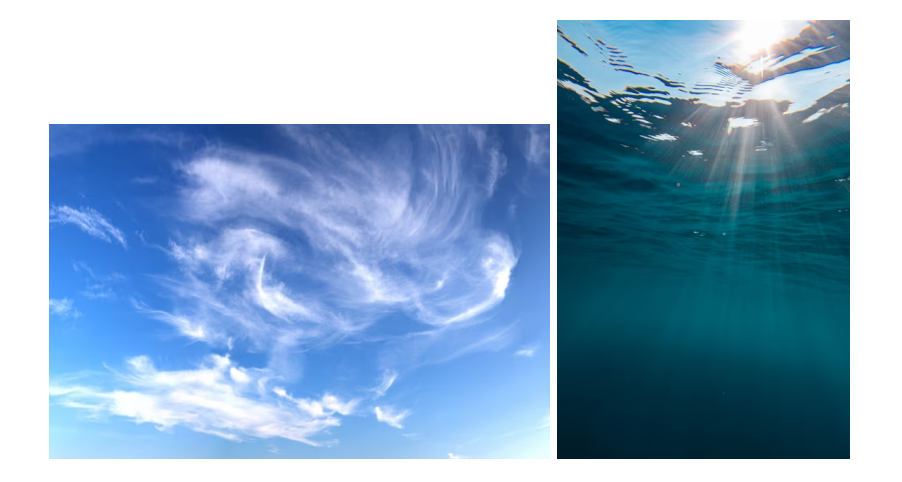

## 1.3.1 ECOLOCALITZACIÓ PER MEDI AERI

L'ecolocalització per medi aeri és utilitzada tant per animals voladors com animals terrestres. Per la banda dels aeris ens trobem amb els ratpenats i les aus.

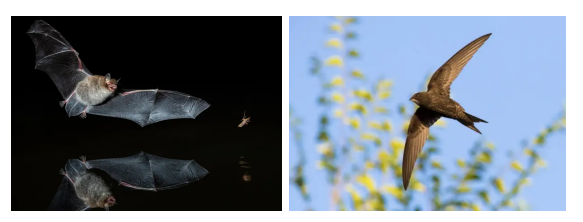

*Bayón, Á. (2022, November 3). Muy Interesante.*

Els ratpenats són capaços de produir els seus polsos ultrasònics des de la laringe i surt per la boca o fins i tot pel nas (això depèn de l'espècie). Per captar el pols ultrasònic, els ratpenats

utilitzen les seves grans orelles, amb les que representa on està el seu objectiu en base a les dades que li dona l'ona.

Les aus, en canvi, compten amb un sistema d'ecolocalització més simple i menys potent i precís que els seus companys nocturns. Els ocells, ecolocalitzen amb una freqüència audible per a l'oïda humana i igual que els ratpenats reben la informació de les ones que retornen amb l'oïda. Aquest comportament en les aus és bastant excepcional. Se sap que espècies com els ocells olivers i al voltant d'unes 16 espècies de falciots usen aquesta tècnica per caçar o orientar-se en coves amb poca llum, igual que els ratpenats i ocells que fan ús a la nit.

Els animals terrestres també tenen capacitat per utilitzar aquesta tècnica. Només es coneixen mamífers amb capacitat de fer ús d'aquesta tècnica. Entre tots els mamífers és el liró pigmeu el més representatiu d'aquesta característica competint directament amb els ratpenats i els cetacis.

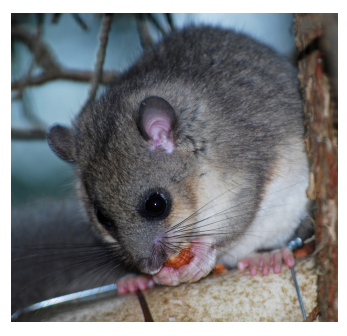

*Gliridae - Vicipaedia. (n.d.). Vicipaedia. Retrieved*

#### 1.3.2 ECOLOCALITZACIÓ PER MEDI AQUÀTIC

Ara toca canviar d'un medi amb una baixa densitat com és l'aire a un de major densitat com és l'aigua. Un medi on l'ecolocalització és molt més efectiva gràcies al fet que la velocitat del so és cinc cops més alta que en l'aire (uns 1500 m/s aproximadament). Ens endinsem més en aquest tema en el punt que és el so.

De totes les espècies d'animals aquàtics, són la família dels cetacis (mamífers aquàtics) quins tenen la capacitat d'ecolocalitzar. La part mecànica de com ho fan és bastant diferent de la dels animals que ho fan per medi aeri.

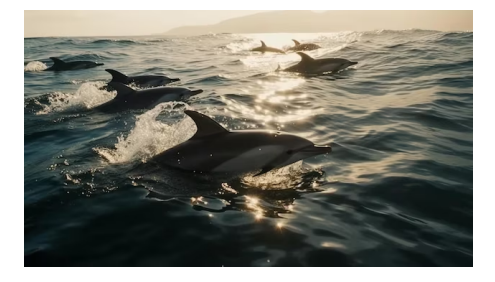

Consisteix en un òrgan anomenat 'bursas dorsals' que està ubicat en la part superior del cap. És aquest òrgan el que produeix els polsos sonors. No obstant per a transmetre el so a l'aigua

necessiten el meló, una cavitat de greix que disminueix la impedància (es parlarà d'aquest concepte en què són les ones), això aclareix el so que emeten. En el cas dels cetacis, el receptor sonor, és una cavitat de greix ubicada en la part inferior de la mandíbula on clarifica el so que retorna i ho acaba de processar amb l'ajuda de l'oïda. Aquests animals emeten amb polsos d'alta freqüència encara que tant als catxalots com les orques com a algunes espècies de dofins poden ser captats per l'oïda humana. Una altra curiositat sobre l'ecolocalització és com algunes espècies la utilitzen per a ser indetectables als polsos emesos pel depredador.

## Esquema ecolocalizador

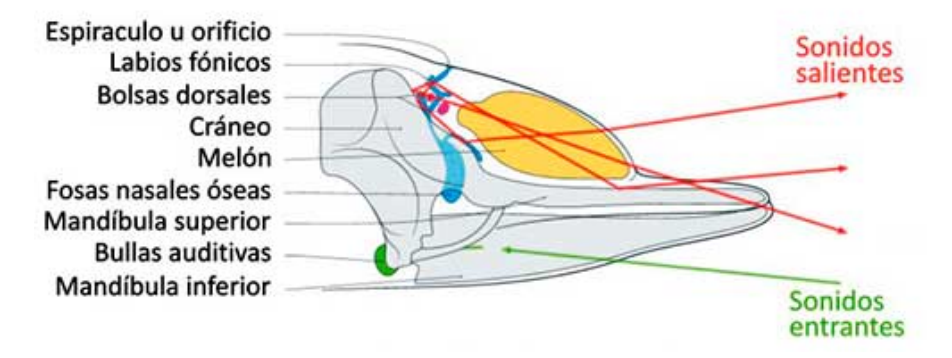

*Ecolocación. (n.d.). Tierra de delfines. Retrieved*

Un exemple de la utilització d'aquesta tècnica és la marsopa contra les orques. Aconsegueixen ser indetectables emetent polsos ràpids d'altíssima freqüència, a tal freqüència que les orques no tenen la capacitat de detectar l'ona rebuda.

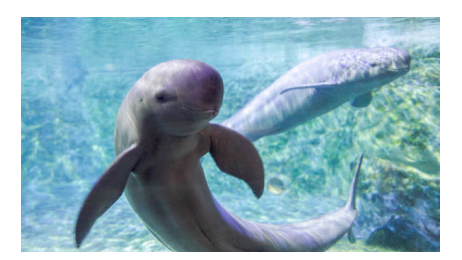

## <span id="page-8-0"></span>**1.4 TIPUS DE POLSOS EN L'ECOLOCALITZACIÓ**

L'ecolocalització animal ha estat una gran font d'inspiració per a importants creacions d'enginyeria com el sonar (del qual parlarem amb més profunditat en l'apartat el sonar). Consisteix en l'emissió d'un so d'alta freqüència que viatja per un medi (aire o aigua) fins que es troba amb un objecte. Llavors les ones reboten i retornen a l'emissor i a continuació agafen la informació de l'ona rebuda. Per fer-ho tenen els receptors auditius molt desenvolupats i especialitzats per assolir el seu objectiu. A partir del temps entre l'emissió i recepció de l'ona, la freqüència i la intensitat a la qual torna l'ona, són capaços d'orientar-se, conèixer la distància de l'objecte i fins i tot saber la seva forma i característiques.

No obstant, no sempre s'utilitza el mateix tipus d'ecolocalització. Això dependrà de l'entorn en que que siguin utilitzades. Els diferents tipus d'ecolocalització poden classificar en tres tipus de polsos. Aquests es classifiquen depenent de les seves característiques en un espectrograma (3).

Per una banda, tenim la freqüència modulada (FM). Aquest tipus s'utilitza per a la detecció de la forma i la diferenciació de tipus d'objectes, tot això és gràcies a les característiques del pols, el qual comença amb una freqüència altíssima i al final del pols disminueix ràpidament. Els polsos en FM són usats pels ratpenats en zones amb una vegetació molt densa per poder diferenciar entre tipus de vegetació. És a dir que ho utilitzen per a l'orientació espacial.

Per altra banda, ens trobem amb el tipus anomenat freqüència constant (FC). Aquest tipus de polsos no donen una informació tan detallada com les FM. La raó d'això és que són polsos amb una freqüència constant. És per això que el FC ho usen en espais oberts on no hi ha gaires obstacles. El FC és realment útil per a la detecció d'objectes, és a dir que la usen per a trobar la ubicació de les seves preses.

El tercer tipus de pols no és més que la combinació de les FM i els FC. Aquest tercer tipus s'usa per a la caça en llocs on hi ha vegetació densa gràcies a ambdós tipus de polsos, essent una combinació molt eficaç.

## <span id="page-9-0"></span>**2. EL SO**

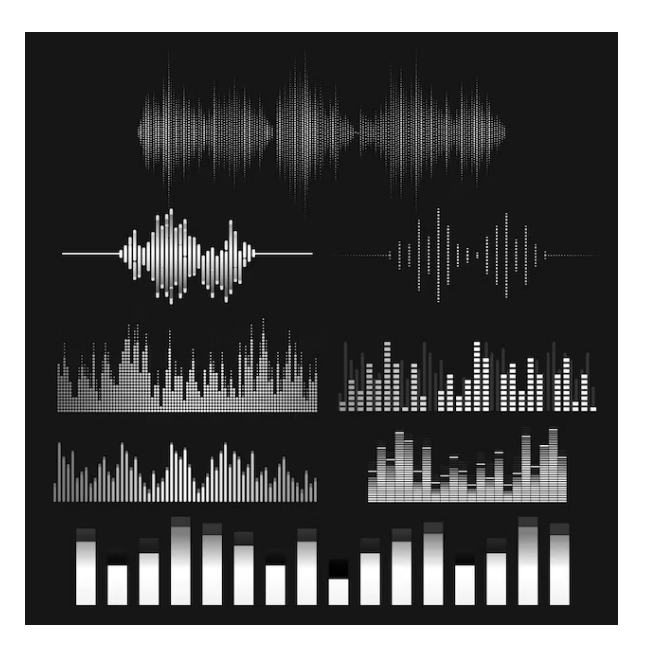

## <span id="page-9-1"></span>**2.1 INTRODUCCIÓ**

Des de 1861 va arribar un nou concepte físic que es basava en l'explicació de fenòmens físics a partir de les ones. Sí, ones, com les onades de mar o com les ondulacions que es provoquen quan llancem una pedra a una aigua sense moviment. Va ser James Clarck Maxwell el que va iniciar a desxifrar la propagació de les ones.

Com us podeu imaginar, hi ha molts tipus d'ones que ens envolten en el nostre dia a dia. Des de les ones visibles (les onades del mar) fins a d'altres que són imperceptibles al nostre ull. Podem dividir aquesta àmplia família en dues subcategories. Les ones mecàniques i les ones electromagnètiques. Les dues subcategories són ones, però el comportament i naturalesa d'ambdues són molt diferents. Però abans d'endinsar-nos en aquest món tan complex, comencem per saber l'essencial; què és una ona?

Per respondre a aquesta pregunta utilitzarem un exemple el més visual possible. Es tracta de quan es llança una pedra a l'aigua. En aquell instant es pot observar com la pedra a l'impactar contra l'aigua deforma la seva superfície. A continuació s'observa com aquesta pertorbació en la superfície de l'aigua genera aquestes ones. Com es pot analitzar perquè una ona es pugui transmetre, és necessari un medi o un camp. És aquesta la gran diferència entre les dues subcategories. Les mecàniques viatgen per medis aeris aquosos o terrestres. En canvi, les electromagnètiques viatgen pel seu camp propi; s'anomena camp electromagnètic.

Després de conèixer de forma molt bàsica aquests dos grups, profunditzarem detingudament en l'estudi de les ones mecàniques. Més específicament en el món de les ones sonores. Aquest tipus d'ona és invisible per al nostre ull, però sí que som capaços de detectar una franja d'aquestes ones en forma de so.

Es tracta d'un tipus d'ona que viatja per medis elàstics provocant vibracions mecàniques. Són aquestes vibracions les que en interactuar amb els òrgans de l'oïda ens provoca percebre els sons.

Gràcies a les ones no només podem escoltar o veure des d'una pantalla allò que està passant en l'altra punta del món. Gràcies a elles podem conèixer el món a través dels nostres ulls i tots els seus colors.

## <span id="page-10-0"></span>**2.2 ELS TIPUS D'ONA**

#### Definició

Una ona en física es coneix com <sup>a</sup> ona <sup>a</sup> la propagació d'energia en l'espai <sup>a</sup> causa de pertorbacions d'alguna de les seves propietats físiques com ara la densitat, la pressió, el camp elèctric, magnètic <sup>o</sup> electromagnètic. Aquest fenomen es pot donar en un espai al buit <sup>o</sup> en un on hi hagi matèria.

Les ones es produeixen gràcies a les ondulacions i vibracions de la matèria o d'un camp electromagnètic. Aquestes, segons la teoria d'ones de la física es propaguen en el temps.

#### 2.2.1 CLASSIFICACIÓ DELS TIPUS D'ONES

Com hem dit amb anterioritat dintre de la definició d'ona trobem que hi ha tota classe d'ones amb diferents orígens i característiques. Alguns exemples són les ones de llum, les ones sonores i totes les seves respectives freqüències. Cada tipus d'ona té unes característiques físiques pròpies que en l'únic que s'assemblen a les seves companyes és que totes elles són ones.

Per exemple, una ona sonora només pot viatjar per un medi físic, en canvi, les electromagnètiques ho poden fer al buit i és per aquesta raó que s'utilitzen per comunicar-se amb els satèl·lits des de la terra.

És per aquesta raó que les ones tenen diverses formes de classificar-se per a facilitar el seu estudi.

#### 2.2.2 SEGONS EL MEDI EN EL QUE ES PROPAGUEN

Ens podem trobar amb tres tipus d'ones. Les mecàniques, les electromagnètiques i les gravitacionals.

Per un costat trobem les mecàniques. Un tipus d'ona de la que ja hem parlat amb anterioritat. Són les que necessiten un medi físic per viatjar. Són les ones en les quals més profunditzarem més endavant. EX: Les ones sonores, les ones del mar, les ones sísmiques, etc.

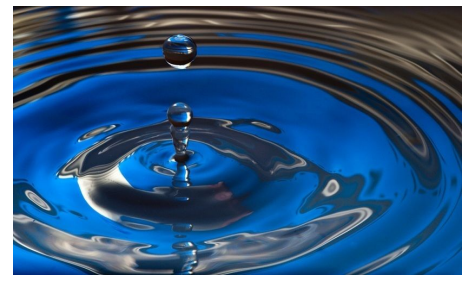

*ONDAS MECÁNICAS | Mind Map. (2019, January 29). GoConqr.*

Per l'altra banda ens trobem amb les ones electromagnètiques. Com ja sabeu, aquestes, a diferència de les anteriors, no necessiten un medi físic per propagar-se gràcies als camps electromagnètics. EX: Les ones de ràdio, les de llum, etc.

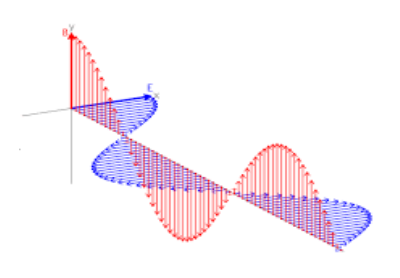

*Onda electromagnética. (2008, June 7). Educaplus.*

Finalment, el tercer tipus d'ona, de la que no hem parlat en la introducció són les ones gravitacionals. Es tracten de variacions de l'espai i el temps. Aquest tipus d'ona és un descobriment molt recent. Es van detectar per primer cop en 2015 quan dos forats negres van xocar entre si. EX: dues grans estrelles que orbiten entre si.

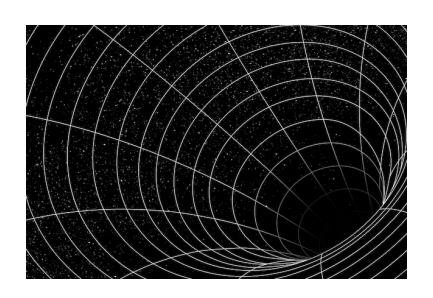

## 2.2.3 SEGONS LA PERIODICITAT

Aquesta forma de classificar-les és una de molt simple. Tracta de diferenciar entre ones periòdiques (Ones que no varien de cicle) i ones no periòdiques (Aquestes que tenen cicles de repetició irregulars).

## 2.2.4 SEGONS LA DIRECCIÓ

Com ja hem comentat, les ones es propaguen en l'espai. No obstant no totes ho fan en la mateixa dimensió.

**Les unidimensionals** es propaguen a través d'una sola dimensió en l'espai. EX: vibració d'una corda

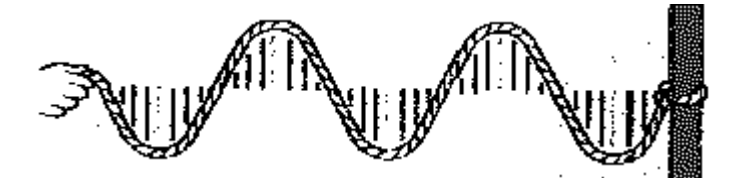

*FISICA. (n.d.). FISICA. Retrieved*

**Les bidimensionals**, com el seu nom indica es propaguen per l'espai a través de dues dimensions. Les anomenen ones superficials. EX: ones de la superfície de l'aigua.

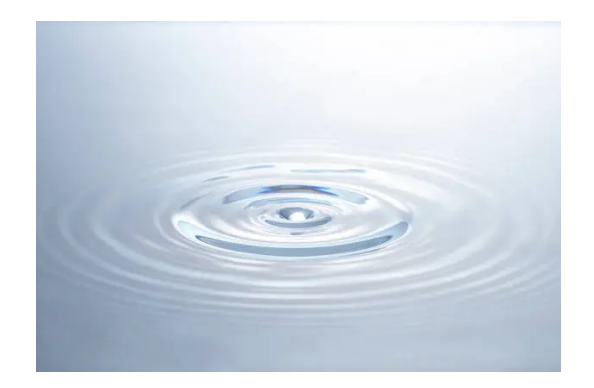

**Les tridimensionals**, com el seu nom indica, es propaga per l'espai en tres dimensions. Són les anomenades les ones esfèriques. EX: les ones electromagnètiques i les ones sonores.

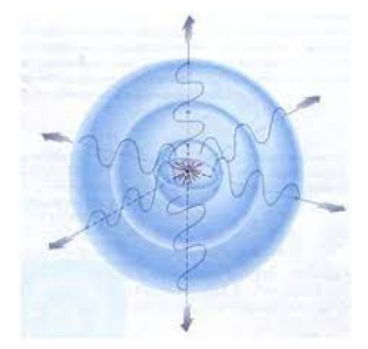

*ONDAS - PARTE 1: DEFINICION DE ONDA Y SUS TIPOS — Steemit. (n.d.)*

## 2.2.5 SEGONS LA VIBRACIÓ DE LES PARTÍCULES I PROPAGACIÓ DE L'ONA

L'última forma de classificar les ones tracta sobre com les vibracions viatgen a través de l'espai.

Per un costat ens trobem amb les **ones transversals**. Aquestes es tracten d'ones on les partícules vibren un moviment perpendicular a la propagació de l'ona. EX: Les ones electromagnètiques ones d'una superfície líquida.

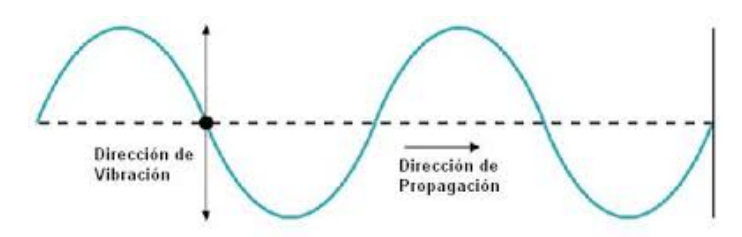

*11 FISICA: 3 Lección: Ondas transversales y longitudinales: Ondas transversales y longitudinales. (n.d.). bachilleratoenlinea.com.*

Per l'altre tenim les **ones longitudinals**. Ones que es propaguen sense ondulacions en perpendicular. És a dir que la propagació i les ondulacions són en paral.lel . EX: Les ones sonores i les ones sísmiques

*Ondas Longitudinales. (n.d.). ComPADRE.*

## <span id="page-14-0"></span>**2.3 CARACTERÍSTIQUES DE LES ONES I LA SEVA APLICACIÓ MATEMÀTICA**

No només classifiquem les ones sinó que gràcies a les matemàtiques i a la física som capaços d'entendre-les i fer càlculs amb elles. Per aquesta raó utilitzem certes característiques que engloben a totes les ones. Aquí trobareu les principals amb les seves respectives fórmules.

## 2.3.1 ELONGACIÓ (x)

Començarem parlant de l'elongació. Es tracta de la distància entre un punt de l'alçada de l'ona i la seva posició d'equilibri. Quan parlem de posició d'equilibri ens referim a la recta imaginària que es troba en el centre de l'ona. Per aquesta raó, és en aquest punt on no hi ha cap oscil·lació.

L'elongació es representa amb la lletra x i com que depèn del temps es pot representar com la funció x(t). La seva funció completa és x(t) = A · cos( $\omega t + \Phi$ ). En aquesta fórmula ens trobem amb diverses lletres. Cadascuna representa una característica de les ones. La A representa l'amplitud, la ω la freqüència angular, la t el temps en aquell instant exacte i finalment en trobem amb el símbol Φ. Aquest últim representa la fase inicial del moviment. És a dir, on comença.

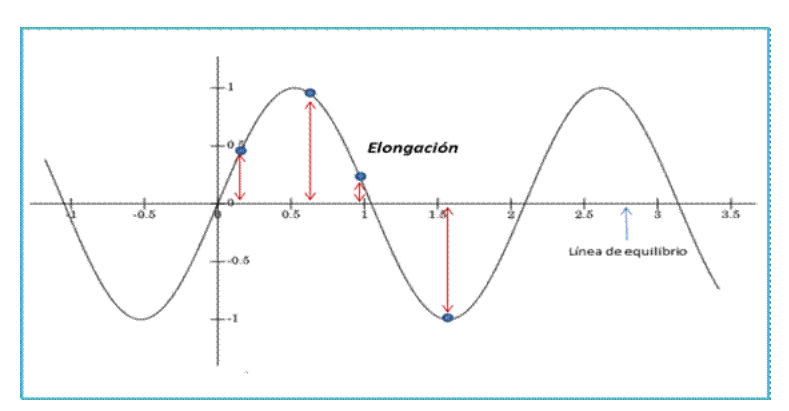

*Artículos destacados. (n.d.). Artículos destacados - Elbibliote.com.*

## 2.3.2 AMPLITUD (A)

Es tracta d'una característica bastant semblant a l'anterior. L'Amplitud (A) és la distància entre el punt més alt de l'ona i la seva posició d'equilibri, és a dir la màxima alçada que assoleix l'ona. Una fórmula de A es pot extreure de la fórmula d'ona harmònica  $x(t) = A \cdot \sin(\omega t$  $kx + \Phi$ 

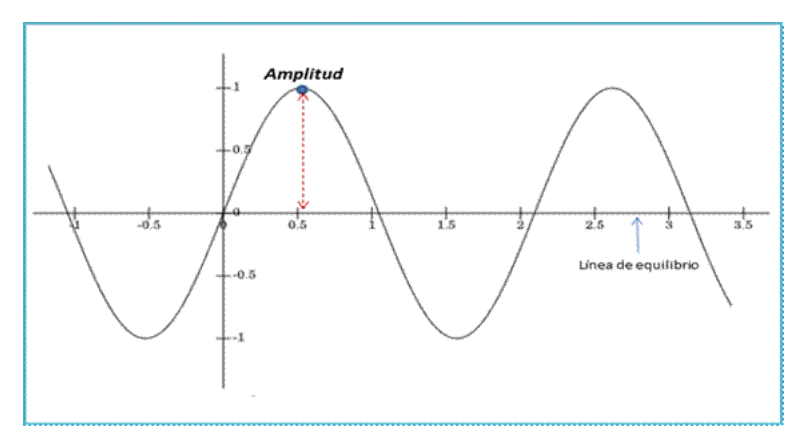

*Artículos destacados. (n.d.). Artículos destacados - Elbibliote.com.*

Gràcies a aquest concepte es poden definir dos conceptes que estan relacionats.

#### 2.3.3 CRESTA

Quan parlem de cresta parlem dels punts de màxima elongació de l'ona. En ones harmòniques hi poden haver més d'un. Així mateix, està relacionat amb l'amplitud, ja que l'amplitud és la diferència de la cresta i el punt d'equilibri d'una ona.

Matemàticament, seria el punt màxim d'una funció.

En una ona harmònica es pot calcular la quantitat de crestes d'una ona amb la següent fórmula: núm de crestes = distància que recorre l'ona / la longitud d'ona.

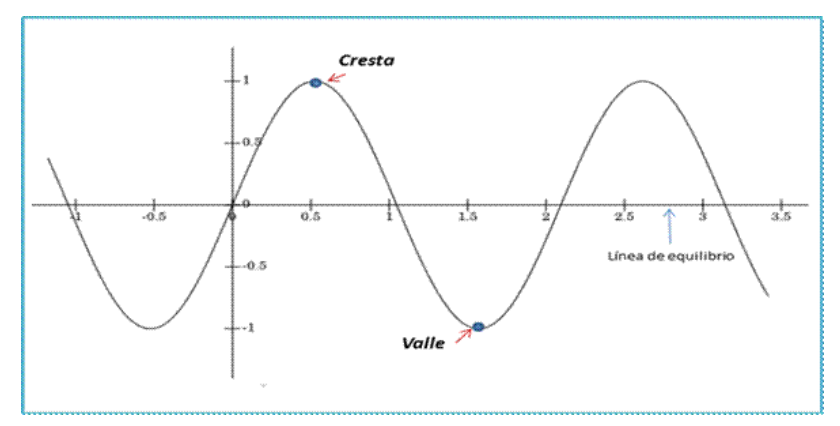

*Artículos destacados. (n.d.). Artículos destacados - Elbibliote.com.*

## 2.3.4 VALL

Aquest concepte està molt lligat també amb l'amplitud. És el concepte contrari a la cresta. Si la creta era el punt màxim de l'elongació, la vall és el punt mínim d'aquesta. La quantitat de valls es calcula de la mateixa manera que una cresta.

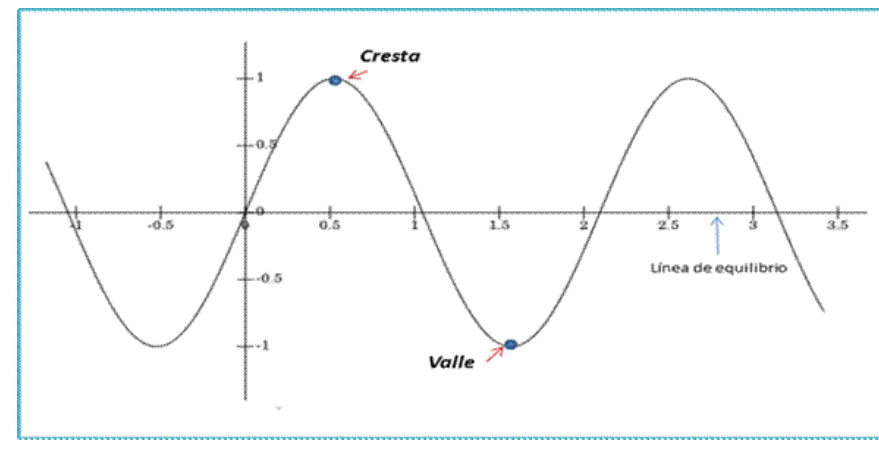

*Artículos destacados. (n.d.). Artículos destacados - Elbibliote.com.*

## 2.3.5 CICLE O OSCIL.LACIÓ

Es podria dir que el cicle d'una ona és la part més petita d'una ona que es va repetint. Es podria dir llavors que un cicle d'una ona és el recorregut d'un punt fins al seu equivalent més proper. Un exemple seria una ona que comença en el punt d'equilibri, després arriba fins a l'elongació mínima. Seguidament torna cap al punt d'equilibri. Fent un cicle sencer.

## 2.3.6 LONGITUD D'ONA (λ)

La longitud d'ona és una característica similar a un cicle. Aquesta característica es representa amb la lletra grega λ. Es podria dir que la λ és la longitud d'un cicle. Aquesta longitud es representa en unitats del Sistema Internacional. Es representen en metres i en els seus múltiples i submúltiples. La λ s'utilitza molt per classificar els diferents tipus d'ona d'una mateixa classe. No és l'única forma que s'usa per a aquesta finalitat. La freqüència i el període també s'utilitzen molt per a aquest tipus de classificació.

Per poder calcular aquesta característica es fa amb la següent fórmula. Una que recorda molt a la del càlcul de distància en un moviment rectilini uniforme (MRU).

Es tracta de la següent:

#### $\lambda = v \cdot T$  o també  $\lambda = v/f$

En aquesta fórmula, la v representa la velocitat, la T el període (a continuació s'explicarà) i la f representa la freqüència (explicada pròximament).

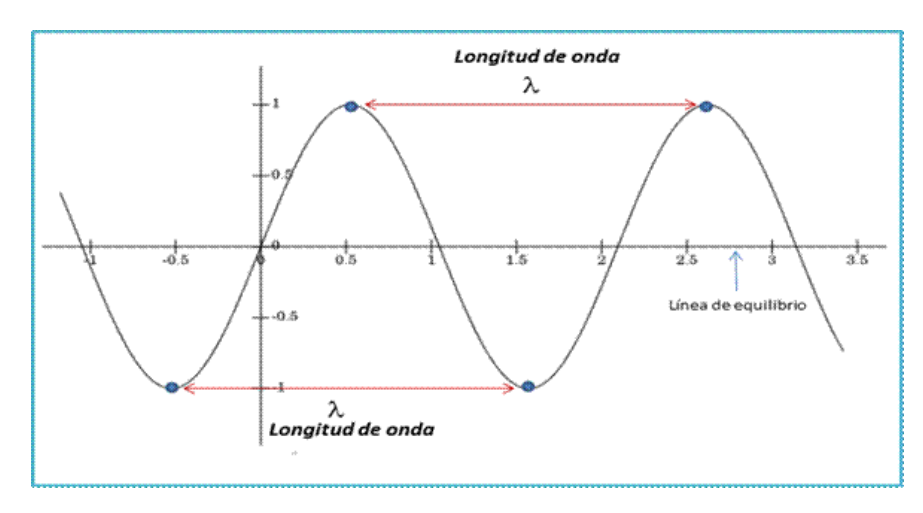

*Artículos destacados. (n.d.). Artículos destacados - Elbibliote.com.*

## 2.3.7 PERÍODE (T)

Ja sabem com mesurar la longitud d'un cicle d'ona. Però es pot calcular el temps que una ona tarda a fer un cicle?

Això mateix és el període. Aquest es representa amb una T majúscula.

Per calcular el T es pot fer de vàries maneres. Nosaltres només ens centrarem en aquelles que donin resultat amb ones harmòniques simples.

Aquestes són les fórmules:

La primera de totes s'extreu de la mateixa fórmula de λ i l'únic que es fa és aïllar a una banda de l'igual la T. La fórmula queda de la següent manera: T= λ/v

La segona manera de trobar el T és a partir de la fórmula de freqüència: f (freqüència) = 1/T. D'aquesta fórmula passem a T = 1/f.

Finalment, hi ha una última fórmula que es pot utilitzar per a les ones harmòniques simples. És la següent: T = 2π  $\sqrt{m/k}$ . On m és la massa que realitza el moviment harmònic simple i la k és la constant de la molla oscil·lant.

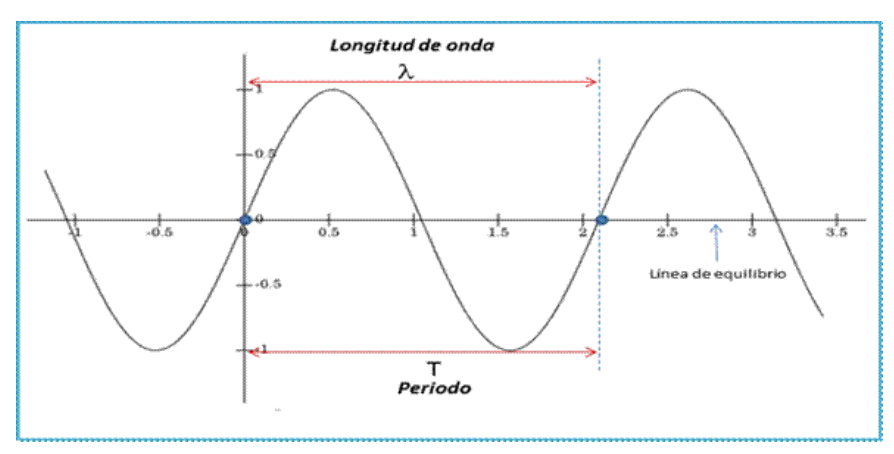

*Artículos destacados. (n.d.). Artículos destacados - Elbibliote.com.*

## 2.3.8 FREQÜÈNCIA ( $v$  o f)

La freqüència no només la trobem en ones, sinó que la trobem en altres moviments com ara el moviment circular. Es tracta d'una característica que no deixa de ser una magnitud que no només s'utilitza en ones. Aquesta magnitud indica el nombre d'oscil·lacions que fa una ona per una unitat de temps. La f s'escriu en hertz (Hz), ja que és com s'escriu en el SI. Un Hz equival a una oscil·lació per segon (1/s).

Com hem dit abans, la f és igual a 1 / T. Com podem observar la f i el T són inversament proporcionals.

## 2.3.9 FREQÜÈNCIA ANGULAR (ω)

Sense deixar a part el concepte de freqüència, parlem de la freqüència angular. Es representa amb la lletra grega ω.

Aquesta característica és a la velocitat en la qual l'ona fa les seves oscil·lacions. S'utilitzen els rad/s per donar els resultats, ja que és la unitat de SI.

Per calcular la freqüència angular s'ha d'utilitzar la següent fórmula:  $\omega = 2\pi + f$  o també  $ω = 2π / T$ . Això dependrà de què vulguem utilitzar com a temps, si f és igual a 1/T o si T que és igual a 1/f.

Per altra banda, es pot utilitzar una altra fórmula. No obstant aquesta només té utilitat si l'ona és harmònica simple.

## 2.3.10 VELOCITAT DE PROPAGACIÓ (v)

Finalment, arribem a l'última de les característiques de les ones que tractarem en aquest apartat. Es tracta de la velocitat de propagació, la característica descriu a la velocitat a la qual una ona es desplaça per l'espai. Igual que totes les velocitats, aquesta també és una relació entre l'espai que recorre i el temps que tarda a fer-ho. Depenent del medi o l'espai per on viatja l'ona i les seves pròpies característiques físiques, la velocitat també augmenta o disminueix.(més endavant tractarem aquest tema amb més profunditat).

La fórmula de la v és molt semblant a aquelles fórmules que s'utilitzen per al T i per a la f. Això és per la relació que hi ha entre aquestes tres característiques.

<span id="page-18-0"></span>Les fórmules són les següents:  $v = \lambda/T$  o  $v = \lambda$ ·f

## **2.4 LES CARACTERÍSTIQUES DE LES ONES SONORES**

## 2.4.1 VELOCITAT DE PROPAGACIÓ DE LES ONES SONORES: (introducció)

Després de saber com classificar, els tipus d'ona que hi ha i les eines per utilitzar les ones matemàticament és el moment d'entrar en el món únic i exclusiu de les ones sonores.

De primeres, ja hem definit a l'ona sonora com una ona mecànica i longitudinal que necessita un medi per a viatjar. També sabem que depenent del medi, les seves característiques varien. Per últim, hem descobert que no només hi ha un tipus d'ona i que aquestes es classifiquen

segons la seva longitud d'ona o majoritàriament per la seva freqüència. Ara toca tractar les característiques de les ones sonores, tema que orbita al voltant d'aquest TR.

En primer lloc, hem de saber que el so viatja per medis amb propietats elàstiques. No obstant el so no viatjarà a la mateixa velocitat pels diferents medis. Viatjar amb més o menys velocitat depèn de les propietats intrínseques de medi per on viatgen. Les dues propietats que afecten en aquesta variació són la compressibilitat d'un fluid, la densitat i l'elasticitat dels medis.

**Compressibilitat :** Mesura del canvi de volum relatiu d'un fluid en resposta a un canvi de pressió. (mirar una definició millor.)

**Densitat :** És una magnitud escalar que permet mesurar la quantitat de massa que hi ha en un volum. Les seves unitats en les quals es solen representar són els $k g/m^3.$ 

**Elasticitat :** La capacitat d'un cos material deformat per tornar a la seva forma i mida originals.

A part d'aquestes propietats, hi ha dues que també varien la velocitat de transmissió, ja que afecten directament la compressibilitat i densitat del medi especialment quan és un fluid. Aquests són la temperatura i la pressió

## 2.4.2 CARACTERÍSTIQUES DE TRANSMISSIÓ DE L'ONA SONORA EN UN MEDI GASÓS

Quan el so viatja per l'aire ho acostuma a fer a 343 m/s en CN ( Condicions normals). Però aquesta velocitat pot variar depenent de la pressió i temperatura a la qual l'aire estigui exposada.

Per una banda, la temperatura fa que augmenti o disminueixi la densitat de l'aire. Hem de saber que la densitat és un obstacle per al so. És a dir, com menys densitat, a major velocitat viatjarà el so. Com ja sabeu, això es resumeix en fer un augment de temperatura i una disminució de pressió. Aquest fet afavoreix la transmissió de les ones gràcies a la seva disminució de la densitat. Contràriament, si s'augmenta o la pressió o es disminueix la temperatura, la transmissió de l'ona serà més lenta. Per altra banda, també hi pot haver una variació de velocitat depenent de la composició de l'aire, ja que no sempre és la mateixa.

Són tots aquests factors els que s'han de tenir en compte. És a dir, no en tots els llocs del món hi ha la mateixa velocitat de transmissió del so.

## 2.4.3 CARACTERÍSTIQUES DE TRANSMISSIÓ DE L'ONA SONORA EN ALTRES MEDIS

Però com ja sabeu el so no només viatja per gasos. També ho fa per sòlids i líquids. I ho fa a una velocitat molt major que en l'aire. Però com pot ser si són materials molt més densos que l'aire? Doncs la resposta és gràcies a la seva elasticitat. Encara que tinguin densitats molt més altes també tenen un mòdul de compressibilitat molt més alt, és a dir que són materials molt més elàstics. És aquest el fet que fa que el so viatgi pel seu interior a velocitats altíssimes.

Per un costat, a l'aigua el so acostuma a viatjar a 1500 m/s. Però aquesta xifra varia segons la pressió i la temperatura i la composició de l'aigua marina. Per exemple, el so no viatja a la mateixa velocitat per aigua dolça que per aigua salada.

Per l'altre costat, ens trobem amb sòlids com l'acer i com el vidre, per on les ones viatgen a 6000 i 3500 m/s respectivament.

## 2.4.4 LA IMPEDÀNCIA ACÚSTICA I ELS SEUS USOS

Un cop parlat de la transmissió d'un so per un medi, parlarem sobre com un so actua quan té una variació de medi. Per exemple, quan passa de viatjar a través de l'aire a viatjar a través d'un sòlid.

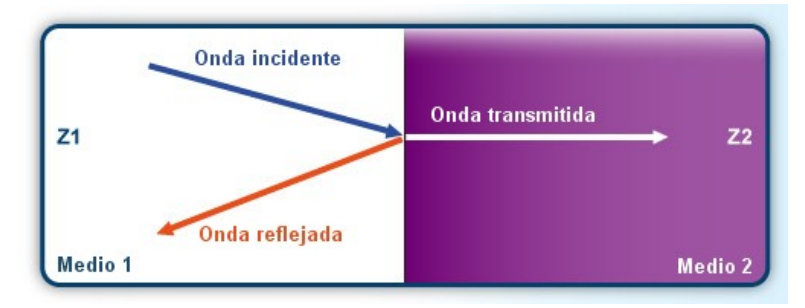

*Lorenzi, A., & Chaix, B. (2016, December 27). Sonido: Generalidades | Cochlea. Sonido: Generalidades | Cochlea.*

Mai us heu fixat que quan crideu fort en una cova o fins i tot a la muntanya sentiu el crit que heu fet diverses vegades fins que desapareix? Això es produeix gràcies a una propietat del so de la que encara no hem parlat. Aquesta és la reflexió. Gràcies a aquesta propietat, quan el so viatja per un medi i aquest canvia, hi haurà una oposició al pas del so. Aquesta oposició s'anomena impedància acústica i cada material té la seva. Contra major sigui aquesta menys quantitat del so farà la transició d'un medi a un altre i més quantitat del so es reflecteix.

Quan aquest so es reflecteix es generen dos efectes: l'eco i la reverberació. Aquests dos efectes es diferencien en el temps que tarden a tornar a la teva oïda. S'anomena eco quan l'emissió, és capaç de diferenciar el so emès i el so reflectit. Perquè això passi, entre emissió i recepció ha de passar 0,1 segons, ja que en menor temps l'ésser humà no és capaç de captar una diferència entre els dos. Sabent això i la velocitat a la qual el so viatja per l'aire es pot saber que la paret ha de trobar-se a 17 m perquè en 0,1 segons li doni temps al so en anar i tornar.

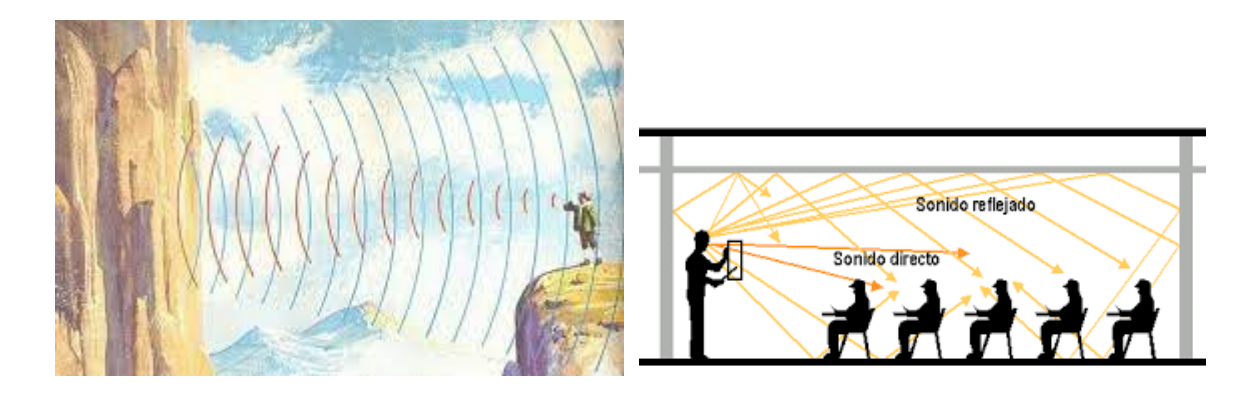

*García, M., Rodríguez, A. & López, P. (n.d.). Qué es el eco. Revista CAOS.*

*Sonido directo, reverberación y distancia crítica. (2017, September 11). Centro Auditivo Cuenca.*

#### **Càlculs**

Utilizaré el MRU:

Primer calcularem la distància que pot recórrer en 0,1s el so per l'aire:

v·t = d ⇒ 343m/s · 0,1s = 34,3. Com aquest recorregut ho ha de fer d'anada i de tornada, dividim la distancia total entre 2. Perquè hi hagi eco l'emissor humà ha d'estar a 17,15 m. Si la distància és menor l'efecte produït serà una reverberació, ja que no podrem escoltar l'eco sinó que escoltarem el so com si s'allargués.

Com que cada medi per on es transmet el so té la seva pròpia impedància i es pot conèixer gràcies a càlculs complexos, es pot conèixer el material segons la quantitat de so que sigui reflectit. Aquesta idea és la base de funcionament de molts aparells que s'utilitzen aplicant aquesta tècnica, com per exemple, a l'oceanografia, per a avaluar edificis i fins i tot per a fer ecografies.

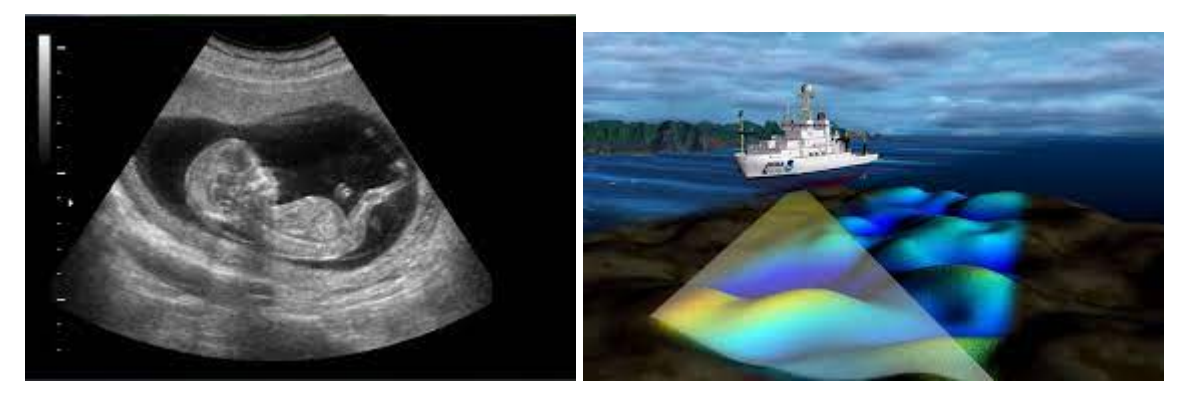

*Ecografías - Alfamedic*. (n.d.). Alfamèdic. *Mapeo del fondo marino. (2019, March 9). Libre tex*

## <span id="page-22-0"></span>**2.5 EL SO AUDIBLE**

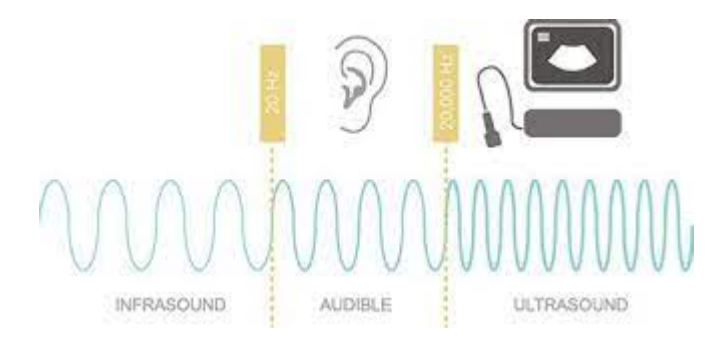

## 2.5.1 CARACTERÍSTIQUES FÍSIQUES

Aquesta franja de les ones sonores, és la que nosaltres estem capacitats a escoltar. La nostra oïda està capacitada per escoltar freqüències d'entre 20 i 20000 Hz. És aquesta la franja anomenada audible o so. Per sota i per sobre d'aquesta franja trobem els infrasons i els ultrasons.

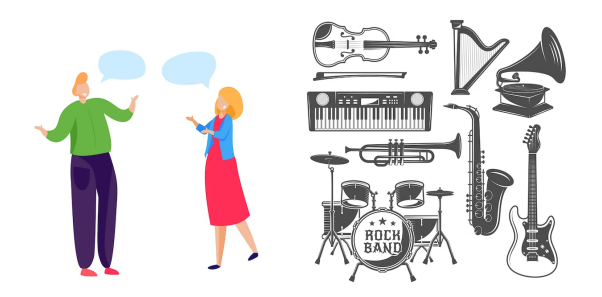

## <span id="page-22-1"></span>**2.6 ELS INFRASONS**

## 2.6.1 CARACTERÍSTIQUES FÍSIQUES

Quan parlem d'infrasons, parlem d'un tipus d'ona sonora que som incapaços de percebre. Això és perquè té una freqüència inferior de la qual els humans som capaços de percebre. Un infrasò ha de tenir una freqüència menor a 20 Hz. Gràcies a la baixa freqüència el medi atenua molt més lentament aquest tipus d'ona. Això vol dir que són ones que poden viatjar llargues distàncies. No obstant, tenen una longitud d'ona molt gran, fet que limita a l'hora de detectar objectes. Aquests han de ser d'una gran mida per aquesta mateixa raó.

#### 2.6.2 ON TROBEM AQUEST TIPUS D'ONA I PERQUÈ S'UTILITZA

Els infrasons són emesos per volcans, tornados i altres fenòmens naturals. Gràcies a aquesta emissió infrasonora, som capaços de captar aquests fenòmens amb els sismògrafs, que és un receptor infrasonor. A part de ser emesos per fenòmens naturals, els infrasons són també utilitzats per l'animal terrestre més gran del món, l'elefant. Aquest ho utilitza per comunicar-se a grans distàncies amb altres de la seva espècie. També un altre ús dels infrasons és per a detectar objectes a gran distància. Aquest ús té el hàndicap de només poder detectar grans objectes pel comentat anteriorment.

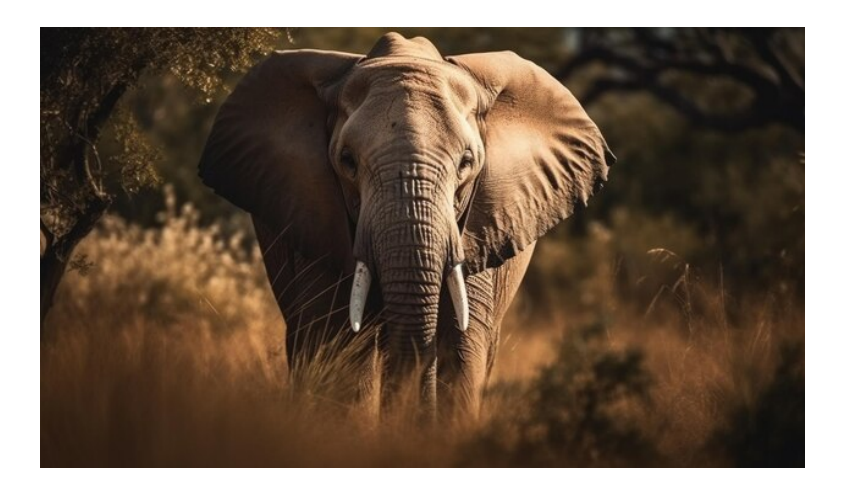

## <span id="page-23-0"></span>**2.7 ELS ULTRASONS**

## 2.7.1 CARACTERÍSTIQUES FÍSIQUES

Al contrari que els infrasons, els ultrasons són ones sonores amb una freqüència superior a la que som capaços d'escoltar. Es tracta d'una freqüència major de 20000 Hz. Seguint el raonament, això fa que aquestes ones siguin més fàcils d'atenuar pel medi i en conseqüència no siguin bones per recórrer grans distàncies. Per l'altra banda, són molt útils per a detectar objectes molt més petits gràcies a la seva reduïda longitud d'ona.

## 2.7.2 USOS EN L'ACTUALITAT I ON ES TROBEN

Els ultrasons tenen una gran varietat d'aplicacions. Algunes d'aquestes són l'oceanografia, les ecografies, per a la detecció d'impureses dels materials, per mesurar, etc. Fins i tot hi ha animals com els ratpenats i cetacis que utilitzen els ultrasons per a poder guiar-se per entorns de poca visibilitat. Gràcies a aquests animals, hem pogut crear els nostres emissors i receptors ultrasònics. Alguns d'aquests són el sonar (que s'usa en l'oceanografia) i les sondes. Per part de les sondes, s'ha de dir que són molt utilitzades per a la medicina i per a la construcció.

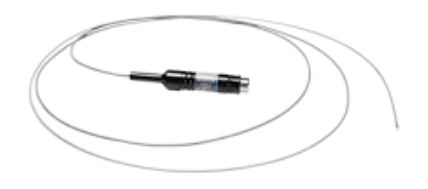

*Minisondas ultrasónicas (n.d.). Olympus España.*

## <span id="page-24-0"></span>**3. El SONAR**

Per enllestir la part teòrica tractarem una de les tecnologies que ha acompanyat a l'home des de finals del segle XV fins ara. Una eina que s'ha utilitzat per a l'exploració i per a la guerra. Es tracta d'una tecnologia capaç de detectar objectes a distancia en objectes enfonsats en l'aigua. Es tracta del sonar, un aparell que basa el seu funcionament en l'ecolocalització, essent la natura la font d'inspiració d'aquest aparell en el seu moment revolucionari.

## <span id="page-24-1"></span>**3.1 HISTÒRIA I EVOLUCIÓ**

Aquest aparell s'ha anat perfeccionant durant generacions. Tota aquesta idea va sorgir en el segle XV per Leonardo da Vinci, qui va descobrir que el so també viatjava per l'aigua. Ho va descobrir a bord d'un vaixell en repòs. Va introduir un tub en la mar. Va observar que si l'aigua estava calmada es podia sentir el soroll de vaixells ubicats a una gran distància. D'alguna manera es podria dir que aquell va ser el primer sonar passiu de la història, molt senzill però amb els conceptes bàsics del funcionament del sonar passiu modern. A partir d'aquest descobriment es va començar a estudiar el comportament del so sota l'aigua. Els investigadors es van interessar en la velocitat de propagació del so. Els primers a portar un càlcul aproximat d'aquesta van ser uns científics en el Daniel Colladon, un físic Suís i Charles Stun, un matemàtic francès. Aquests investigadors van concloure la seva investigació dient que el so viatjava per l'aigua a 1434 m/s. Un resultat bastant exacte per a l'època.

No obstant, no va ser fins a l'any 1912 la creació del primer emissor i receptor submarí. Tenia un marge d'emissió d'ones d'entre 500 i 1000 Hz. L'aparell es va provar l'any 1914, després de l'enfonsament del TITANIC. Va fer una demostració on gràcies a l'emissió i recepció de les ones, podia detectar un iceberg a 2 milles de distància. Segurament si s'hagués aplicat aquest sistema en el TITANIC, hauria evitat la coneguda catàstrofe.

La següent actualització que es va aplicar en el sonar va ser ideada per Lord Rayleigh en el 1915. Aquest científic es va adonar que els humans som capaços de saber d'on provenen els sons gràcies al fet que tenim les orelles a una certa distància. Això causa que el so no arribi al mateix temps en ambdues orelles. Utilitzant aquesta teoria, es van començar a crear sensors

de so biaurals. Aquest sistema es va usar en submarins de guerra que van ser molt problemàtics ja que podien saber més informació d'on provenía el so.

Després de contemplar la potència dels sistemes de detecció de sons submarins, les altes esferes van començar a interessar-se. Per l'època de 1917, científics dirigits per Boyle, van començar el projecte secret ASDIC . L'objectiu d'aquest projecte era obtenir un sistema eficaç de detecció subaquàtica. A partir d'aquestes investigacions, es va descobrir que la velocitat de transmissió del so variava segons la salinitat, pressió i temperatura.

Malauradament, les investigacions sobre el so sota l'aigua, va ser relentida per culpa de les dues guerres mundials. En aquesta època, les investigacions, es van centrar més en els sistemes actius, ja que els vaixells i els submarins es van començar a fer molt més silenciosos. Fet que feia que els sistemes passius fossin inútils.

Encara les dificultats de desenvolupament per culpa de la guerra, en el 1925, es va comercialitzar el primer sondador . Ho va comercialitzar la submarine signal company. Aquest aparell, era capaç de saber la distància del fons des de la superfície.

A poc a poc, en la Segona Guerra Mundial, va haver-hi un període febril d'investigació tecnològica, i es va tornar a investigar també en l'acústica. En aquest període EEUU no es va quedar de braços plegats i va crear NDRC, un dels responsables del projecte Manhattan. A part, la sisena secció de la NDRC, era un programa d'acústica submarina essent gestionat per la Universitat de Califòrnia.

A finals de la Segona Guerra Mundial, gràcies a les bases de la teoria de la informació de Shannon, Gabor i Woodward, es comencen a crear dispositius sonar molt més precisos. A més, en aquella època, els físics es van interessar en la quantificació del sons que l'oceà emetia. Sons com ara el de la pluja, el de la variació de temperatura pressió o salinitat i sons que provenen d'éssers vius que els utilitzen per a l'ecolocalització (Ex: balenes, dofins, etc.).

No obstant això, tant com va evolucionar els sistemes de so submarí, ho van fer els submarins. Hi van començar a aparèixer submarins nuclears. Es tracta de màquines capaces de llançar míssils nuclears de llarg abast. Una arma completament letal. Malauradament, els sistemes actius, no tenen el rang suficient de detecció per detectar submarins amb armes de molt llarga distància. Per aquesta raó, es va tornar a utilitzar el sistema passiu. Aquest era capaç de fer deteccions de major distància, essent més interessant per a la seva detecció.

Finalment, hem arribat a l'actualitat on s'està començant a investigar amb ones de molt baixa freqüència, ja que són capaces de recórrer grans distàncies. Pel costat del soroll emès pels vaixells, també s'ha reduït al màxim. A més, gràcies a l'ajuda de l'evolució informàtica, podem obtenir grans quantitats d'informació i extreure aquelles que no són necessàries.

Sembla curiós com d'un tub s'ha originat tot aquest moviment fins a aconseguir els sonars que tenim en l'actualitat.

## <span id="page-26-0"></span>**3.2 ELS TIPUS DE SONAR**

Hi existeixen dos tipus de sonar, cadascun amb els seus pros i contres.

#### 3.2.1 SONAR ACTIU

Consisteix en l'emissió d'un senyal sonor a partir d'un emissor. Aquest senyal quan es troba amb algun objecte rebota i torna a ser recollida. Amb aquesta tècnica es pot conèixer la distància a la qual es troba l'objecte a partir del temps que tarda des que s'emet fins que torna i la velocitat a la qual el so es transmet en el medi utilitzat. (Utilitzarem aquesta tècnica en la part pràctica). No només això, sinó que també gràcies a la impedància dels materials es pot saber la composició de l'objecte si sabem la intensitat a la que emetem i la que retorna.

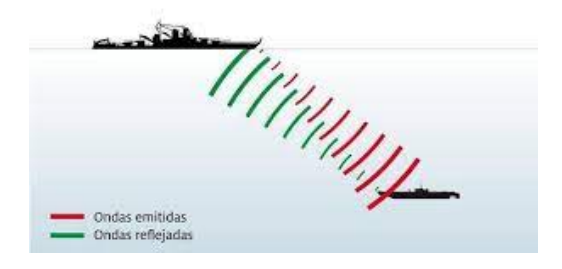

*EL SONAR. (2008, October 29). Foro Segunda Guerra Mundial.*

#### 3.2.2 SONAR PASSIU

Aquest és simplement un receptor de sons. No emet cap ona sonora. Només és capaç de rebre les ones emeses per objectes submarins. Un receptor passiu, només és capaç de percebre sons. En canvi, si posem junts més d'un receptor es pot saber la direcció d'on prové el so. Aquest tipus de sensors, s'usen per a captar informació de l'interior de l'oceà i també s'han utilitzat en la guerra, ja que no emeten cap so, només recapten informació del seu entorn.

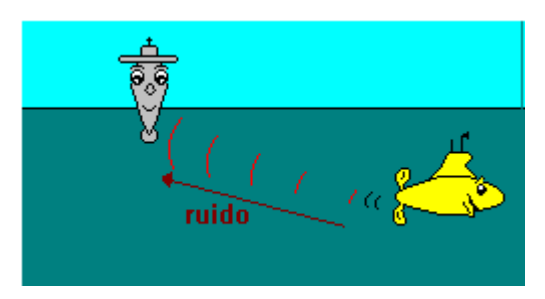

*Sonar. (n.d.). pasivo y activo. - Sonar Activo.*

# <span id="page-27-0"></span>**PART PRÀCTICA**

La finalitat d'aquesta part pràctica, és la construcció d'un prototip funcional. Però per poder crear-lo, primer de tot hem de saber sobre les característiques dels components que utilitzaré i també aprendre sobre els llenguatges de programació i sobre l'entorn on programaré el prototip.

## <span id="page-27-1"></span>**1. COMPONENTS DE PROTOTIP**

## <span id="page-27-2"></span>**1.1 EL SENSOR D'ULTRASONS (HC-SR04)**

Un sensor d'ultrasons és un component electrònic que utilitza ones sonores de freqüència ultrasònica per fer mesures de la distància d'objectes. Aquestes mesures les fa gràcies al fet que el sensor emet un pols ultrasònic. Aquest viatja fins a topar-se amb algun objecte. Al topar-se amb un objecte, si aquest té una impedància (concepte que tractem en la part teòrica) prou alta, el pols rebota i és rebut pel receptor del sensor. El sensor calcularà el temps que tarda el pols a ser rebut i sabent el temps i la velocitat a la qual el so viatja, podem saber la distància. Com es pot observar, tenen un funcionament molt semblant a l'ecolocalització dels ratpenats, ja que ells també emeten altes freqüències.

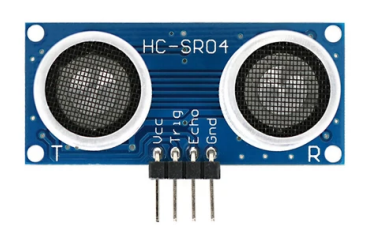

*Módulo de medición de distancia de sensor ultrasónico HC-SR04 3.3V / 5V. (n.d.). Geekbuying.*

## 1.1.1 CARACTERÍSTIQUES I FUNCIONAMENT ELECTRÒNIC

Ara que tenim clar el funcionament d'un sensor ultrasònic, parlarem específicament del sensor ultrasònic que he utilitzat, l' HC-SR04.

Es tracta d'un sensor que treballa amb una tensió fixa de 5V. Per altra banda, té un corrent de treball de 15 mA. Com ja hem dit, aquest sensor és ultrasònic. Més específicament treballa amb freqüències de 40 KHz (40000 Hz). Una altra dada molt important és l'angle de mesura d'aquest sensor, que és de 15 graus. Un angle bastant reduït fet essencial en el funcionament del prototip.

Un cop parlat de les seves característiques, parlem del seu funcionament electrònic. Comencem parlant dels 4 pins de connexió que fan possible el seu funcionament. Dos d'aquests pins són

els que alimenten i connecten a terra el sensor. S'anomenen VCC i GND. El pin VCC és el que s'encarrega d'alimentar el sensor. És essencial que la font d'alimentació a la que el sensor està connectat sigui de 5V. Amb una tensió reduïda no funcionaria i amb una tensió major ho espatllaríem. Per altra banda, el pin GND és el causant que el circuit sigui tancat. Si aquest no està connectat a terra el circuit estaria obert i no seria possible el funcionament del sensor. Lo anterior és essencial pel seu funcionament. No obstant per poder fer mesures amb aquest sensor, necessitarem controlar l'emissor i el receptor ultrasònic. Hi ha 2 pins per controlar-los, el TRIGG i l'ECHO. El TRIGG és el PIN que li dona informació a l'emissor de polsos. Per altra banda, l'ECHO, és el que ens donarà informació sobre el receptor del sensor.

#### 1.1.2 ELS PINS DIGITALS

Deixant de costat els dos pins d'alimentació i tancament del circuit, toca entendre com s'utilitzen els pins TRIGG i ECHO.

Per poder entendre com funcionen aquests dos pins hem de parlar dels pins digitals de l'Arduino. Com ja sabeu aquest sensor és capaç de captar d'informació i aquesta l'envia a l'ordinador. En aquest cas, és la placa d'arduino UNO R3 la que fa d'ordinador. La placa Arduino, és capaç de rebre i emetre certs tipus d'informació a partir dels PINS. Alguns d'aquests pins s'anomenen PINS digitals. Aquests pins són capaços de transcriure o emetre de forma binària (0 i 1). És important saber que el 0 equival a 0V i els 1 equival a 5V.

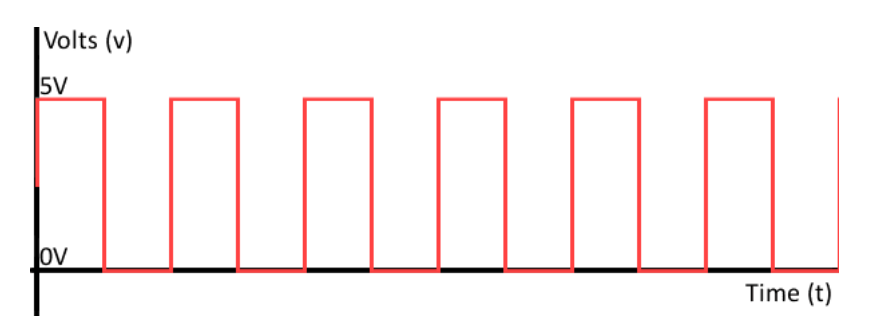

▷ *Salidas Digitales en Arduino - [octubre, 2023 ]. (n.d.). Control Automático Educación.*

L'HC-SR04, amb la membrana TRIGG emet una ona de duració de 10 microsegons que conté 8 polsos de 5 volts i de 40 KHz. S'emeten 8 polsos perquè el receptor no confongui el soroll ambiental amb l'ona emesa. Seran aquests polsos els que si retorna l'ona, seran recollits per la membrana de recepció (ECHO). Per a rebre l'ona, la membrana ECHO es manté en mode detecció (5 V) i quan detecta aquesta ona de 8 polsos baixa a 0V. Aquest procés de detecció dura màxim 38ms, si pasa d'aquest temps el mode detecció baixa a 0V encara que no hagi detectat l'ona.

## 1.1.3 USOS DELS SENSORS ULTRASÒNICS

Aquests tipus de sensors, tenen una gran varietat en usos industrials. S'utilitzen molt en mesurament de distàncies i en la detecció d'objectes a certes distàncies i gràcies a les seves propietats ultrasòniques és capaç de detectar molta varietat de materials, fins i tot els transparents.

Els sensors ultrasons, se solen utilitzar per regular els dipòsits, ja que depenent de si està més buit o més ple, la distància entre el sensor i la substància del depòsit, serà major o menor.

D'aquesta manera es pot saber quan es poden omplir o buidar. Una altra aplicació de mesura es pot veure en els sensors de distància dels cotxes.

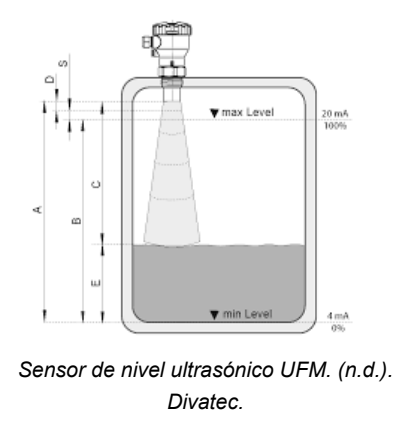

Una altra aplicació és en la detecció d'objectes. Sigui per a fer recompte o fins i tot perquè quan detecti un objecte es comenci a desenvolupar un procediment. Ex: recompte d'ampolles, utilització per a fumigar només quan hi té un arbre davant i moltes altres aplicacions que faciliten i optimitzen molt els processos industrials.

## <span id="page-29-0"></span>**1.2 EL SERVOMOTOR**

Un cop explicat el funcionament del sensor que extreu la informació del prototip toca parlar del sistema que fa possible el moviment angular del sensor i aconseguir així un major rang de detecció. Per fer possible el gir del servo, he utilitzat un servomotor. És de la família dels motors i la seva característica que li fa especial és l'eficiència i la precisió amb la qual executa els seus moviments.

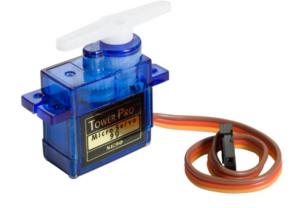

*Servomotor SG90 (Giro 180 grados, 5 voltios). (n.d.). Kumótica.*

Els servomotors s'utilitzen en molts sistemes electrònics. S'utilitzen especialment en l'automatització industrial i la robòtica. Això és perquè es necessita un gran control del posicionament i de la velocitat amb les que treballen les màquines. Alguns exemples d'aplicació de servomotors és en braços robòtics, talladores i empaquetadores utilitzen aquest motor.

## 1.2.1 PARTS I FUNCIONAMENT DEL SERVOMOTOR

Per poder entendre el funcionament d'un servo, primer hem d'entendre que el servomotor, està compost per un conjunt de peces que quan es combinen creen el servomotor.

#### **Motor**

El primer component del qual parlarem és el motor. Aquest consisteix en una bobina carregada electromagnèticament que està envoltat d'un imant. Gràcies a l'atracció i la repulsió dels pols, és capaç de fer girar la bobina, la qual transmet el gir al motor.

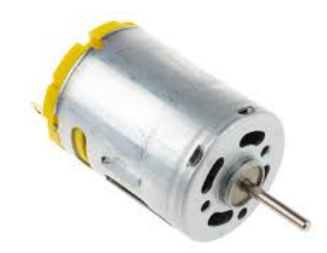

*Motor DC RS PRO, 3 → (n.d.). RS.*

#### **Sistema de regulació**

Aquest consisteix en un sistema d'engranatges. Són els responsables de regular a una certa velocitat de gir transmesa pel motor. Solen ser sistemes d'engranatges reductors, és a dir que redueixen la velocitat de gir, no obstant a canvi aconsegueixen molt més torc, cosa que és molt interessant, ja que poden exercir una força major.

#### **Potenciòmetre**

Aquest component consisteix en una roda que quan es fa girar va variant de forma creixent o decreixent la resistència emesa. Per aquesta raó s'utilitza per a saber en la posició en la qual es troba l'eix de rotació del servo, ja que contra més a l'esquerra de la posició inicial del potenciòmetre giri l'eix, menor serà la seva resistència. Llavors només ens queda relacionar la resistència amb una graduació específica i podrem saber el grau del servo en un moment exacte.

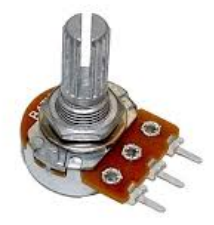

*Potenciómetro Simple 500 OHM Lineal. (n.d.). TECNIS.*

#### **Sistema de control:**

Finalment, només ens queda parlar del component que unifica i controla la resta de components. Un sistema de control que doni ordres i sigui capaç d'enviar-nos informació de l'estat del motor. A més és l'encarregat d'alimentar el motor i controlar el sentit de gir del motor amb un controlador intern que té el sistema de control.

El funcionament d'aquest sistema de control consisteix en l'entrada d'un pols modulat (PWM). Aquest pols li dirà al servo fins a on haurà de girar. Llavors l'únic que ha de fer el sistema és comparar el voltatge del potenciòmetre amb el pols que se li ha enviat, fins que coincideixin. Llavors, el controlador del motor pararà d'administrar electricitat al motor perquè pari de girar.

Ara que coneixem totes les parts d'un servomotor posem-les en comú per acabar d'entendre el funcionament complet d'aquest.

Des d'un emissor de PWM s'envia un pols elèctric que el sistema de control rep. Llavors, amb un comparador intern que té, va comparant els pols de PWM amb el potenciòmetre que coneix la posició de rotació actual del servo. Llavors, amb l'ajuda del controlador del motor, encendrà aquest i no ho apagarà fins que el pols d'entrada i la tensió del potenciòmetre que controla la rotació siguin iguals. Això farà que el servo giri pins a la posició indicada amb l'emissor de polsos.

#### 1.2.2 TIPUS DE SERVOMOTORS

#### **Servomotors DC**

Funcionen amb un motor de DC i necessiten un variador d'electricitat per poder funcionar. Ja que sense aquest no podríem controlar la velocitat de gir del motor, ja que va amb un flux de corrent continu, és a dir que no s'autoregulen.

#### **Servomotors AC**

També acostumen a tenir un variador elèctric. Per altra banda, aquest servomotor s'utilitza en aplicacions industrials gràcies al fet que el servo aporta un corrent més alta. Els podem trobar en robots o en fabricació en línia.

#### **Servomotors d'imans permanents o Brushless**

Aquest servo conté un motor que no té les ecobilles que se solen trobar en un motor DC. Es pot trobar en un dron

## <span id="page-31-0"></span>**1.3 PROTOBOARD**

Després de parlar dels diferents components electrònics, és el moment de crear el circuit elèctric on combinar tots els components de la forma necessària per poder fer funcionar el prototip. Hi ha diferents maneres de fer aquestes connexions. Jo la que he utilitzat és la forma més senzilla, ja que no és necessari fer soldadures per crear el circuit. Això es pot fer amb una

protoboard i amb uns cables especials anomenats cables mascle-femella, femella-femella i mascle-mascle.

#### 1.3.1 TIPUS DE CABLES

**Mascle-mascle:** Cable de certa longitud que en cadascun dels seus extrems té un pin que sobresurt.

**Femella-femella:** Cable de certa longitud que en cadascun dels seus extrems té al voltant del connector un manguito per poder introduir un pin.

**Femella-Mascle:** Com el seu nom denomina, en extrem té una connexió de tipus femella i en l'altre, una de tipus mascle.

#### 1.3.2 FUNCIONAMENT DE LA PROTOBOARD

Un cop parlat dels tipus de connexions que s'utilitzen per fer circuits en una protoboard toca parlar de com s'utilitza.

Abans de res hem de saber que una protoboard consisteix en una placa de proves en la que no és necessari soldar els components. Fet que fa molt més fàcil la creació d'aquests. És per això que és molt utilitzada per provar circuits abans de dissenyar una placa de coure.

#### 1.3.3 LES PARTS D'UNA PROTOBOARD

La protoboard està composta majoritàriament per tres parts. Els Buses, el canal central i les pistes. La protoboard que jo utilitzaré està conformada per aquestes tres parts.

**Canal central:** Aquesta part, com el seu nom indica, es troba en la part central de la protoboard. Es tracta d'un canal d'un material aïllant que separa i aïlla un costat de la protoboard de l'altre. Això és necessari per a la creació dels circuits integrats d'aquesta forma els pins de cada circuit integrat estan ben aïllats de l'altre circuit.

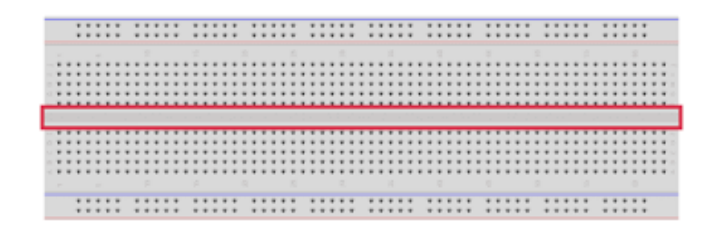

*Zenteno, G. (n.d.).* ▷ *¿Qué es un protoboard?. Mi Electrónica Fácil.*

**Buses:** Consisteix en dues tires de metall aïllades entre elles exceptuant els seus extrems. Es troben cobertes d'orificis i estan situades en els dos extrems llargs de la protoboard . És aquí on es connecta la font d'alimentació i la terra del circuit. Aquestes tires solen tenir al costat blau o vermell per saber on s'ha de connectar la font d'alimentació i la terra.

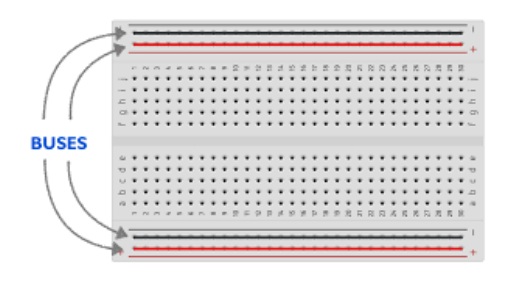

*Landín, P., & Landin, P. (2020, November 7). Protoboard o placa de pruebas- Pelandintecno.*

**Pistes:** Per altra banda, tenim les pistes. Aquestes són les files d'orificis que són perpendiculars als buses i que es troben a banda i banda del canal central. Cada fila d'orificis té una tira metàl·lica en el seu interior que fa que la fila estigui connectada elèctricament. No obstant cada fila és elèctricament independent una d'una altra. És en les pistes on es connecten al circuit els diferents components. Fins i tot si no ens interessa tenir els dos costats de la protoboard aïllats, es pot fer un pont entre la pista d'un costat i la pista de l'altre costat del canal central per poder tenir més espai per poder fer connexions.

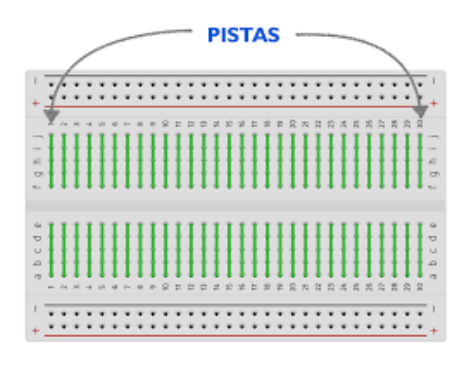

*Landín, P., & Landin, P. (2020, November 7). Protoboard o placa de pruebas: -Pelandintecno.*

## <span id="page-33-0"></span>**1.4 EL BUZZER**

Quan parlem de buzzer parlem d'un component que transforma l'energia elèctrica en so. És a dir un transductor electroacústic. És a dir que és capaç de generar sons normalment aguts. Aquest tipus de component s'utilitza en sistemes electrònics per avisar de forma auditiva. És per aquesta raó que s'utilitza en electrodomèstics, cotxes, en despertadors i en qualsevol sistema elèctric que necessiti interactuar per informar d'alguna cosa.

## 1.4.1 FUNCIONAMENT

Com hem dit un buzzer és un transductor electroacústic. La base del seu funcionament és l'aplicació d'electricitat a un element piezoelèctric. Gràcies a les característiques d'aquests elements, quan se li aplica voltatge a aquest element hi començarà a vibrar i a deformar-se. Aquestes vibracions crearan un so que depenent del voltatge que se li apliqui al buzzer serà més agut o més greu. Si se li dona un major voltatge el so serà més agut, ja que hi haurà una major vibració de l'element piezoelèctric. Passa a la inversa si se li aplica un voltatge menor.

#### 1.4.2 TIPUS DE BUZZERS PIEZOELÈCTRICS

Un cop explicat el seu funcionament cal dir que hi ha dos tipus de buzzers. L'actiu i el passiu.

**Buzzer actiu:** Aquest tipus, només cal que es connecti a un corrent continu perquè funcioni. Només és capaç d'executar un so.

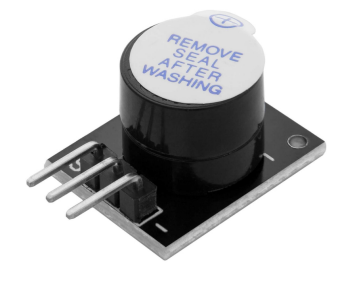

*MODULO KY-012 BUZZER ACTIVO. (n.d.). tiendatec.es.*

**Buzzer passiu:** Per altra banda, el buzzer passiu necessita un corrent altern per poder funcionar. No obstant pot tocar més d'una nota. És a dir que és com un mini altaveu.

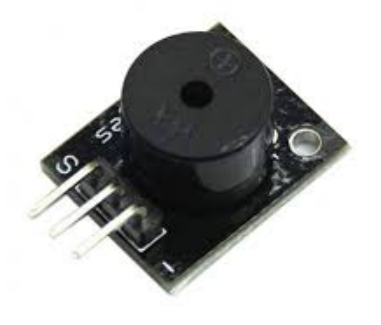

*Modulo zumbador pasivo KY-006 Passive Buzzer. (n.d.). Leantec.ES.*

## <span id="page-34-0"></span>**1.5 ARDUINO UNO R3**

Finalment toca parlar del component més important de tot el prototip; la placa base. Un component indispensable, ja que és el que emet i rep totes les senyals dels components connectats a aquest. Es pot dir que és com un miniordinador que pots utilitzar per ordenar com vols que funcionin la resta de components. Per fer-ho és necessari un llenguatge de programació. En aquest cas es sol utilitzar el C++ (en parlarem d'ell en el següent punt).

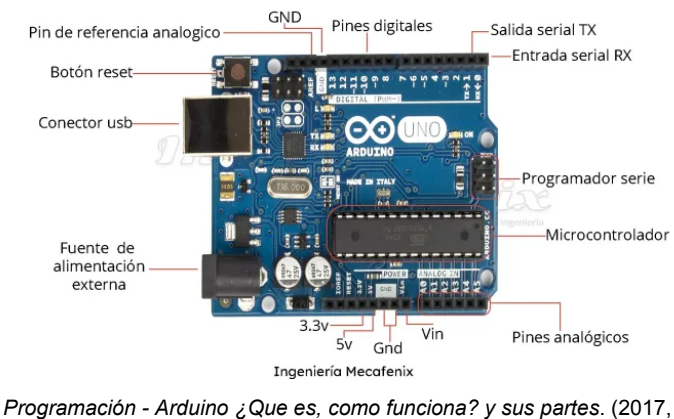

## 1.5.1 COMPONENTS I CARACTERÍSTIQUES DE LA PLACA

April 25). Ingeniería Mecafenix.

Aquesta placa com podreu observar està composta per una gran varietat de connexions i components sense els quals la placa no funcionaria. No obstant no profunditzarem en aquest tema, ja que és massa complex i em desviaria molt del tema inicial.

## **Microcontrolador**

Un cop dit això, s'ha de saber que aquesta placa de CC té un microcontrolador ATmega328P. És aquest component de circuit integral el que executa les ordres que s'han enviat a la seva memòria.

## 1.5.2 PINS DIGITALS (PWM), ANALOG, VCC I GND

Una altra cosa essencial en aquesta placa són els 20 pins que té per rebre o enviar informació a partir de polsos elèctrics. Dintre d'aquests 20 pins hi ha 14 que són digitals dels quals 6 es poden usar com PWM. Els 6 pins sobrants són pins anàlegs (D'aquests no en parlarem, ja que no els he utilitzat en la creació del prototip). Són aquests pins els que fan que la placa pugui interactuar amb els components.

A part d'aquests PINS la placa en té dos que són especialment importants. La seva importància és deguda al fet que són els pins de font d'alimentació i els pins de terra on es connecten els components per alimentar-los elèctricament (VCC) i tenir un circuit elèctric tancat (GND). La placa té dues tensions de VCC, una de 3.3 V i la més utilitzada que és la de 5V.

## 1.5.3 ENTRADES ELÈCTRIQUES

No obstant la placa necessita poder tenir energia elèctrica per poder funcionar i fer que els components connectats hi funcionin. Per fer això, la placa té dues entrades.

La més utilitzada és la connexió USB. S'usa per connectar la placa amb un ordinador. Amb aquesta connexió es pot donar electricitat a la placa i també transferir programes i dades de l'ordinador al microcontrolador i a l'inrevés.

L'altra manera és amb un port de corrent continu. Aquesta forma de donar-li electricitat és la que s'utilitza quan volem que la placa sigui independent, és a dir que tingui una pila o bateria portàtil sense la necessitat d'estar connectada amb un emissor elèctric que no sigui portàtil.
Es recomana utilitzar aquesta placa en entrades elèctriques d'entre 7-12 V. Com a molt es podria fer servir entre els 6-20 V. Qualsevol cosa que no estigui entre aquests paràmetres és acurtar la vida de la placa o fins i tot carregar-te-la. Els PINS tenen

#### 1.5.4 RELLOTGE OSCILADOR

A més de tot això, s'ha de parlar d'un component intern de la placa que és el que fa possible programar i executar les instruccions, ja que és allò que fa possible que es pugui marcar un ordre d'execució de les instruccions. S'anomena rellotge oscil·lador.

#### 1.5.5 BOTÓ DE RESET

Aquest és simplement un botó que activa un reseteig de la placa. Un botó que fa tornar a executar des de 0 allò que la placa està executant.

#### 1.5.6 ON UTILITZAR LA PLACA ARDUINO UNO R3

Per a poder programar aquesta placa, en el meu cas he utilitzat un entorn molt conegut anomenat Arduino IDE. Aquest programa utilitza un llenguatge anomenat C++ per a la programació de la placa. Com qualsevol entorn de programació té la seva consola i les seves biblioteques per poder facilitar l'ús d'alguns components. A més a més, té un verificador del codi i el botó més important, el botó per compilar el programa a la placa.

Es tracta d'un entorn que és bastant simple d'usar i amb el que es poden arribar a fer coses molt complexes.

#### **1.6 ARDUINO IDE**

Un cop sabem una mica més de la programació toca finalitzar el marc teòric de la part pràctica parlant una mica sobre l'entorn de programació que he utilitzat per a la creació del prototip.

S'ha de començar dient que aquesta aplicació és un entorn de desenvolupament integrat (IDE). Això consisteix en un sistema de software on es combinen diverses eines en una mateixa aplicació. Fet que fa que sigui molt més còmode treballar en aquest tipus d'entorn.

L'Arduino IDE s'utilitza per a crear programes i carregar-los en plaques compatibles amb Arduino. Aquest entorn està programat amb Java, gràcies a això l'entorn és multiplataforma, és a dir que es pot descarregar en Linux, Android i en macOS.

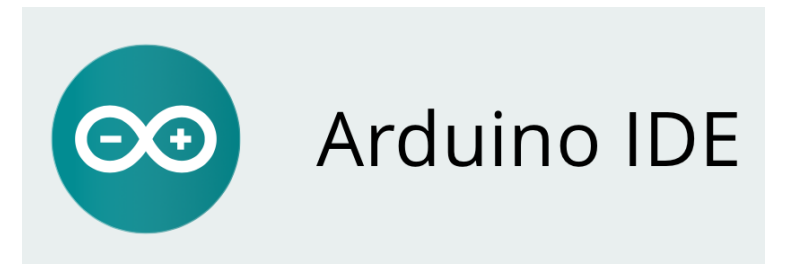

*How To Install the Arduino IDE — Nonscio. (2021, February 17). Nonscio.*

#### 1.6.1 CARACTERÍSTIQUES

En aquest entorn de programació es pot programar en C o en C++ és a dir que és usa un llenguatge de compilació. És a dir que es fan servir les regles d'estructuració d'aquest llenguatge de programació. El mínim codi que es necessita per fer un codi amb aquest entorn és la funció d'inicialització (void setup) on es defineixen els usos dels components electrònics i la funció que fa que es repeteixi constantment el programa (void loop). Només amb aquestes dues funcions el programa ja podria funcionar, però s'hi poden introduir moltes més sempre respectant l'estructura del programa.

Però en aquest entorn es pot fer molt més que l'escriptura de codi. Una de les coses més interessants que té l'entorn és que té una llibreria pròpia que facilita la programació de molts components electrònics com ara el servomotor. També, la llibreria aporta innombrables funcions que provenen de la comunitat i que et poden facilitar molt les coses.

A part d'aquesta funció de llibreria, també té un monitor on es poden anar veient totes les dades amb les quals estàs programant. Això és molt útil a vegades per comprovar i veure si el programa està fent allò que li toca.

Hi ha altres moltes funcions molt útils com la de guardar els teus programes i poder entrar sempre que vulguis en programes antics, té un corrector de codi i és un entorn que es pot utilitzar per a programar la gran majoria de plaques.

He de dir sobre aquest tipus d'entorns que al principi poden abrumar bastant sobretot si estàs començant amb la programació i l'electrònica. Però per sort hi ha molta informació de com utilitzar-los. El mateix passa amb la programació amb aquests llenguatges. En un principi et semblen molt poc intuïtius, però a poc a poc i buscant informació vas entenent el seu funcionament fins a tal punt de poder començar a fer els teus propis projectes. Si realment t'agrada aquest tema i tens paciència, crec que és de les millors maneres de començar amb aquest tema.

### **2. PROCEDIMENT DE CREACIÓ DEL PROTOTIP**

Ara que sabem el necessari per poder crear el prototip, és el moment d'aplicar tot el après tant dels components com de les ones per poder crear el prototip.

#### **2.1 EVOLUCIÓ EN LA CREACIÓ DEL PROTOTIP**

#### 2.1.1 CREACIÓ D'UN SONAR ULTRASÒNIC

Al principi, no tenía gaire clar per on tirar amb la part pràctica, fins que se'm va ocórrer la idea de la utilització del sensor ultrasònic per al escaneig de superfícies. És a dir crear un sonar. Per a aconseguir-ho, vaig utilitzar una placa arduino uno, un sensor d'ultrasons i un servomotor. Això feia que per cada grau de rotació del servo, l'ultrasó pogués mesurar la distància. Vaig construir un sonar que podía mesurar entre 0 i 165 graus. Limitacions que vaig ficar per a no fer malbé el servo.

#### **Dibuix de les connexions**

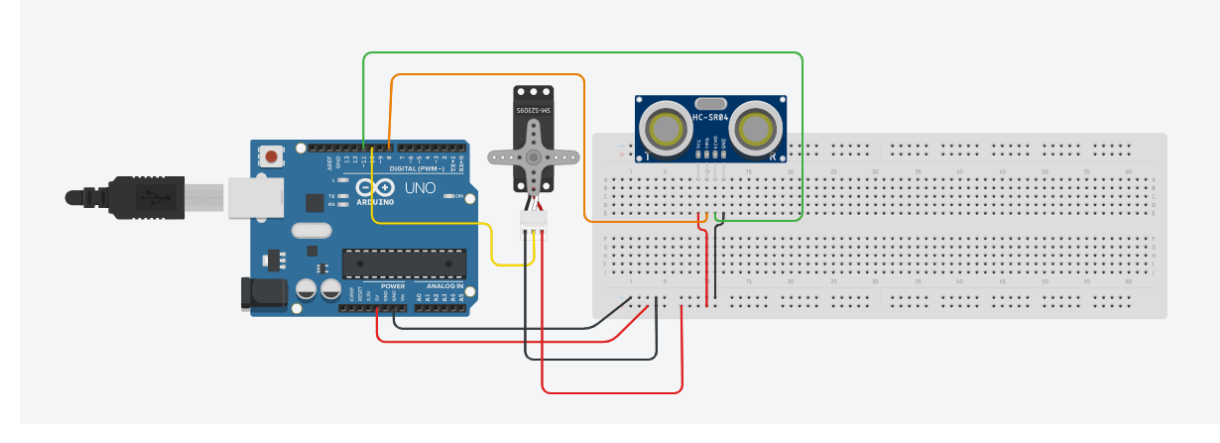

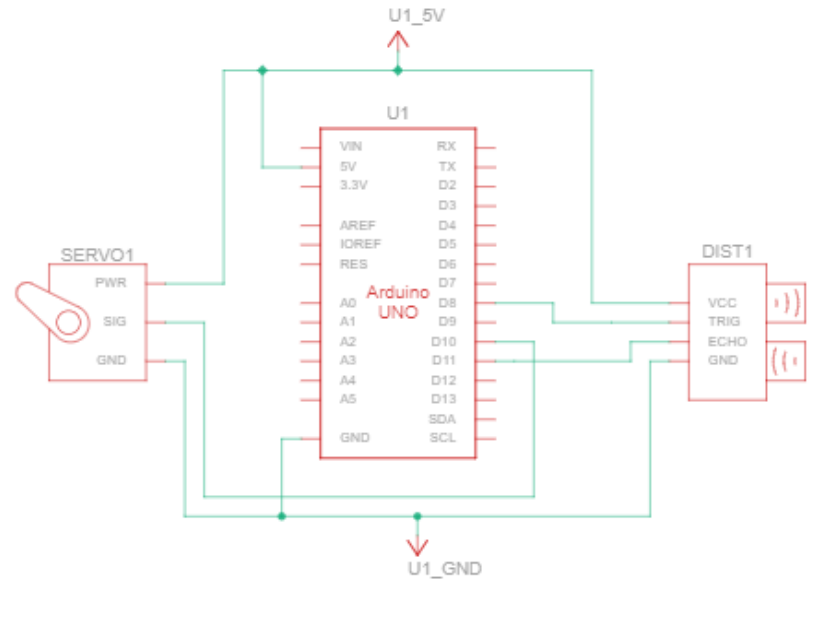

#### **Esquema del circuit**

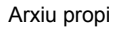

Després de la construcció del circuit el vaig programar per a que el sonar escombrés una zona de 0 a 165 i de 165 a 0. Totes aquestes mesures les vaig enviar a python on vaig crear un programa gràfic que representa com fa un sonar les dades mesurades. Aquesta part del projecte la vaig acabar en el tercer trimestre de 1r de Batx.

## 2.1.2 VEHICLE AMB SONAR INCORPORAT CONTROLAT AMB UN RADIO CONTROL

#### ULTRASÒNIC

Un cop tenía el sonar fet, vaig començar a pensar com podia aplicar aquesta tecnologia de forma que es pugui aprofitar correctament. Se'm van diferents idees però cap m'acabava de convencer.

Finalment després de donar-li voltes al tema, se'm va ocórrer crear un vehicle de rescat que es pogués controlar a distància i que portés incorporat un sonar que li donés la capacitat de mapejar la zona. Però interessant d'aquest vehicle és que es podría controlar a partir d'un emissor i un receptor d'ones ultrasòniques. El mando tindria un emissor d'ultrasons i el cotxe hi tindria un emissor. Depenent del ritme dels polsos, li estaria indicant les direccions en les que s'havia de moure.

Malauradament, aquesta idea la vaig tindre que descartar per varies raons. Explico aquestes raons en l'apartat de problemes.

#### **Dibuix de les connexions**

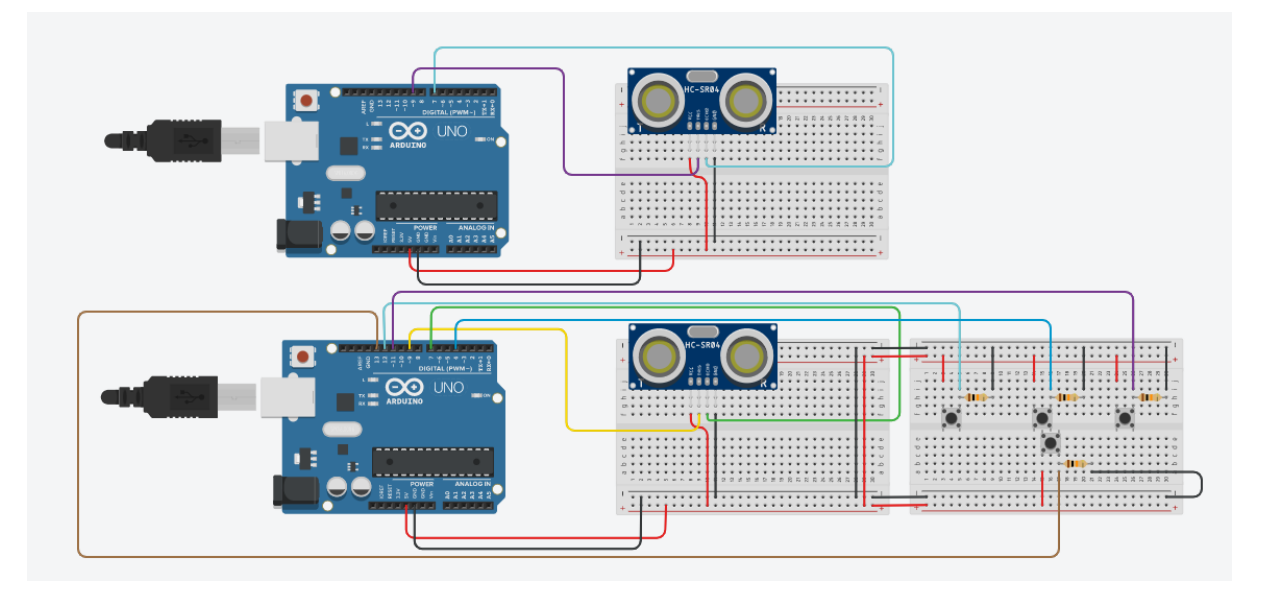

Arxiu propi

#### **Esquema del circuit**

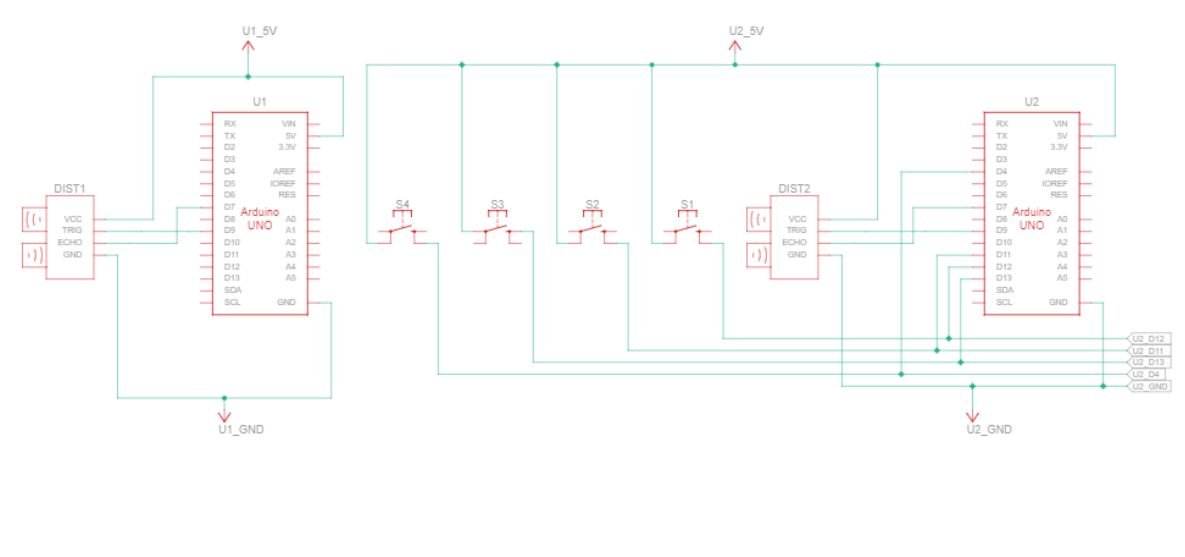

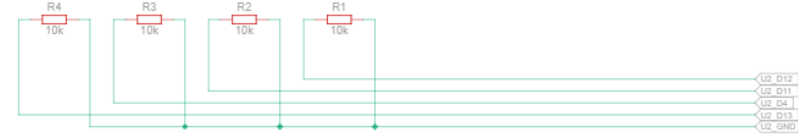

#### 2.1.3 EL PROTOTIP DEFINITIU

Finalment, després de tota la recerca de la part teòrica i teòrico pràctica se'm va ocórrer crear un prototip que tingués dues funcionalitats, ja que l'ús del sonar té moltes aplicacions.

La primera de les funcionalitats d'aquest prototip és la mateixa que proporciona el primer sonar. El mapeig d'una superfície i dibuixar-ho en un programa de forma gràfica.

La última funcionalitat de totes, és per a mi la més interessant, ja que es tracta de l'ús d'aquest prototip per a guiar persones invidents per un espai tancat. És en aquesta funcionalitat on he extret el màxim potencial del prototip,ja que és la funció amb el programa més complex. I és en aquest on he tingut més dificultats.

#### **Dibuix de les connexions**

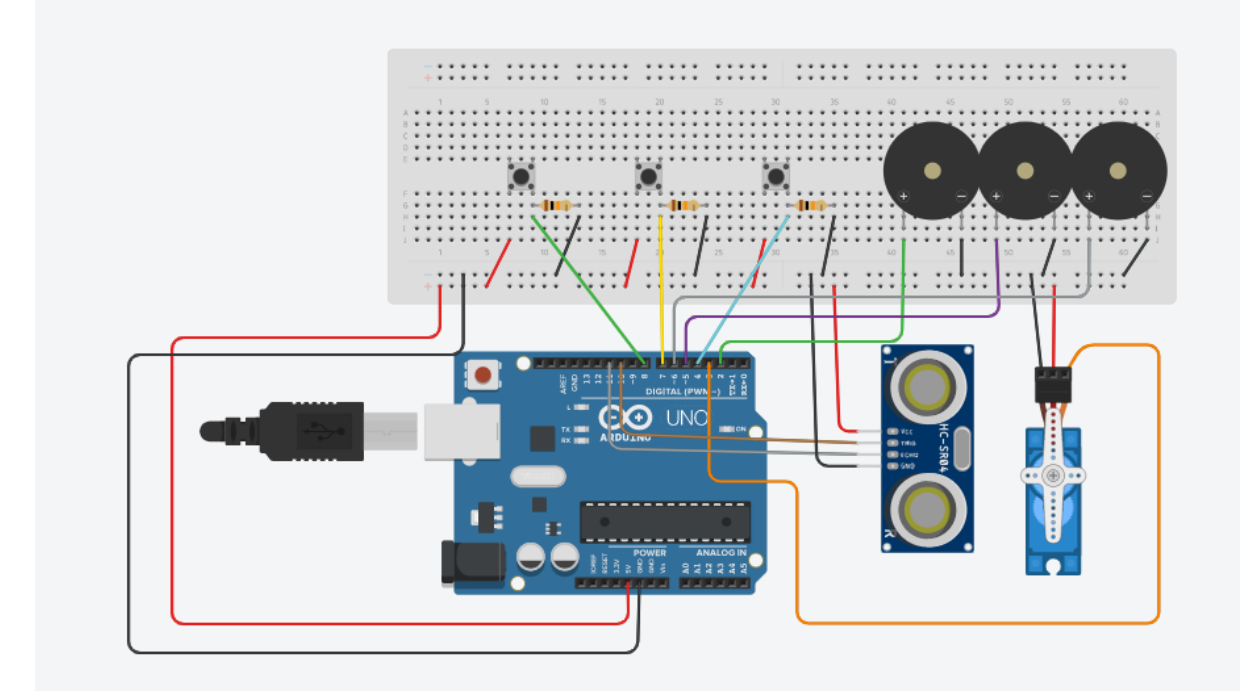

# U1\_5V F DA<br>F DS DS<br>Anduino DS<br>Anduino DS<br>DS DS DS<br>DS SON<br>CS 尾起起起起,  $\sqrt{\frac{1}{\ln \ln D}}$ us svil  $\frac{1}{10}$ [4] 軟" 画 (の)  $\begin{array}{r} \tt VCC \\ \tt TRGB \\ \tt EQHO \\ \tt GAD \end{array}$ Title: Brave Gaaris-Fulffy Sheet:  $1/1$ Made with Tinkercad® Date: 15/10/2023 16:32:36

### **Esquema del circuit**

Arxiu propi

### **2.2 PROCEDIMENT DE LA CONSTRUCCIÓ DEL PROTOTIP**

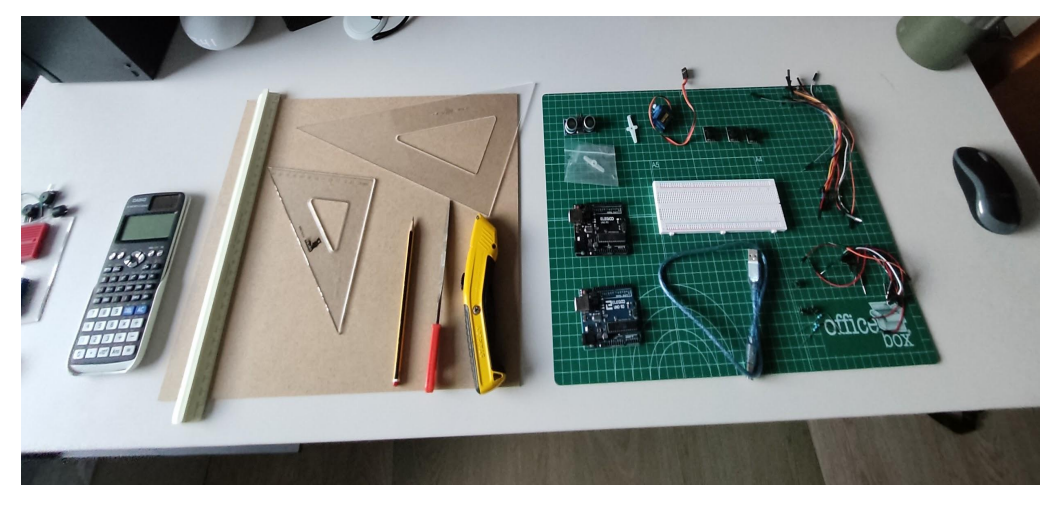

### 2.2.1. PRESENTACIÓ

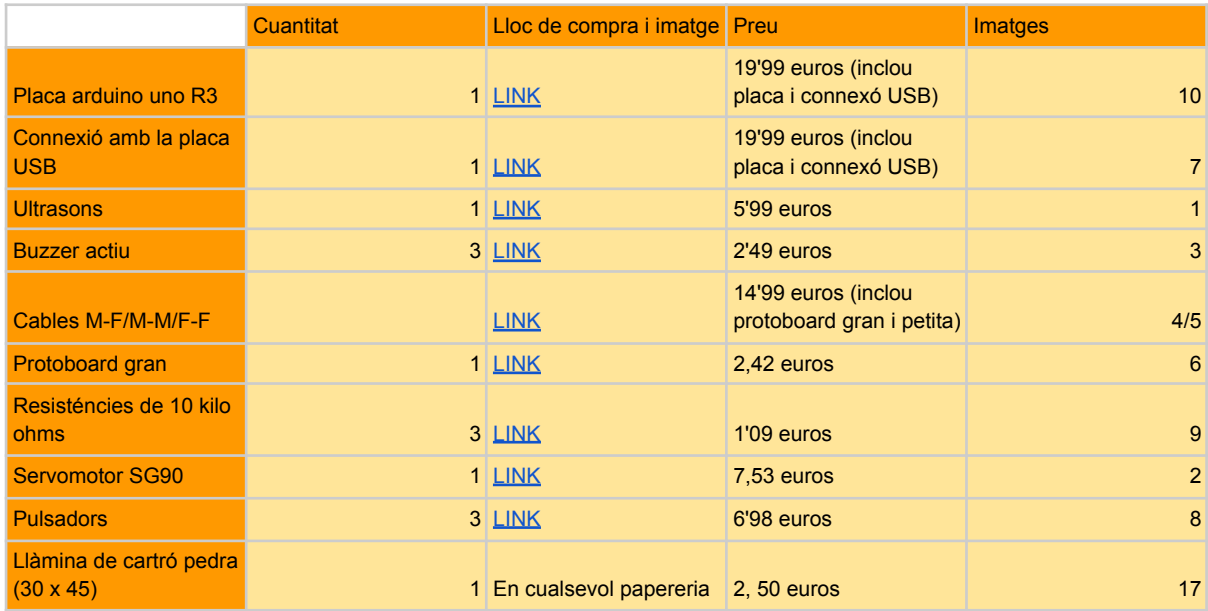

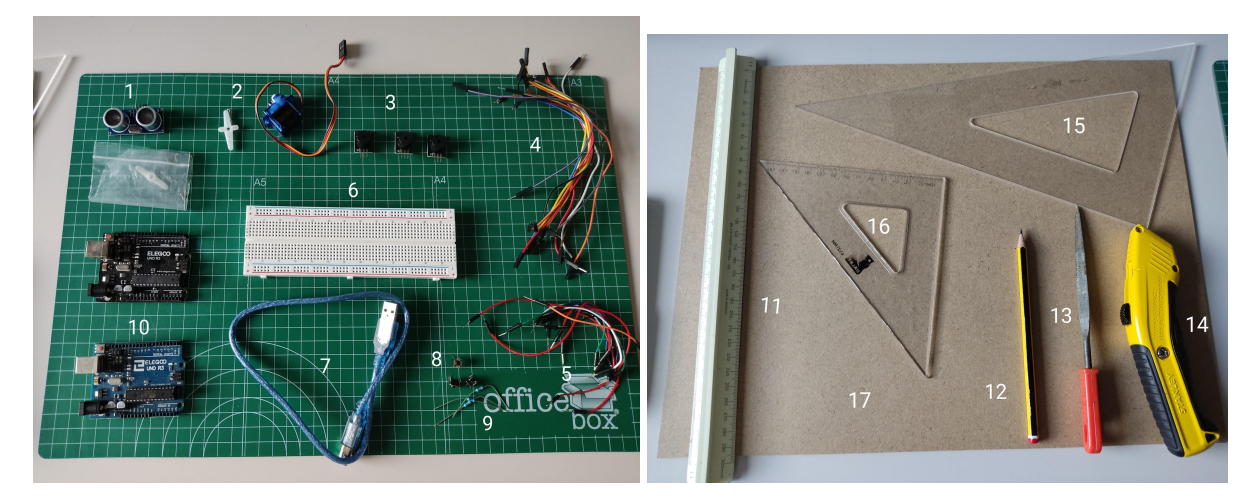

#### APLICACIÓ DELS ULTRASONS EN UN PROTOTIP HÈCTOR CRUZ MOLINA

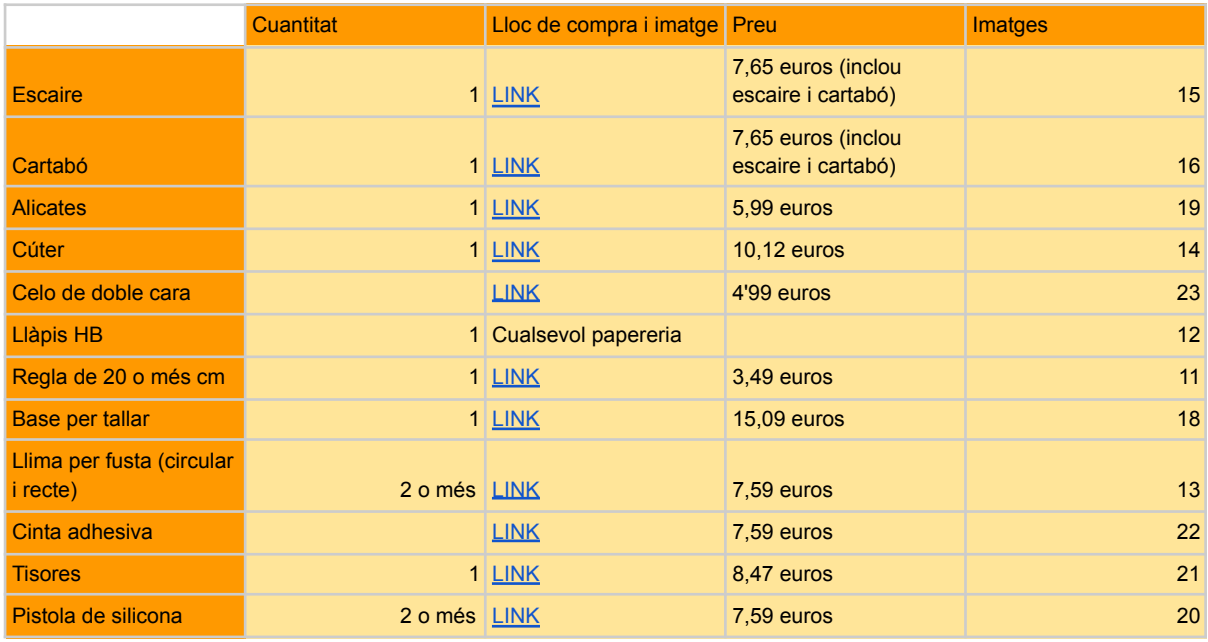

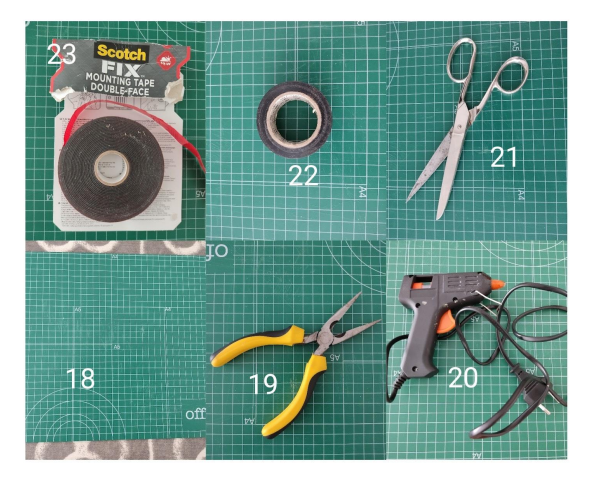

Arxiu propi

### 2.2.2. CONNEXIÓ DEL SERVO

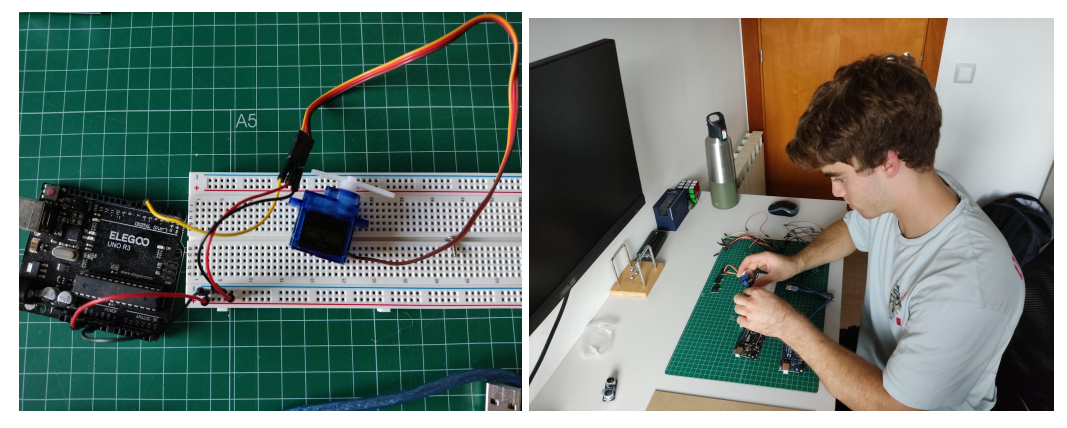

La creació del prototip comença amb la connexió del servo amb la placa. Per a fer-ho utilitzo els busses de la protoboard per a connectar la font d'alimentació de la placa i la connexió a terra (GND). Això em permetrà connectar a la placa el servo i la resta de components. Un cop fet això connecto el servo al pin PWM 3 de la placa.

#### 2.2.3 CREACIÓ DELS PROTECTORS DE L'ULTRASÒ

Acabada la connexió del servo tocava posar-se mans a l'obra en la creació d'un protector per a l'ultrasò emeti ones perpendicularment a l'eix de rotació del servo. De tal forma que es trobi sobre el servo.

#### 2.2.3.1. CREACIÓ DELS RECTANGLES DE LA PART D'ENDAVANT I ENDARRERE DEL PROTECTOR

Per a la construcció del protector, primer de tot vaig agafar les mesures del sensor. Aquestes mesures les vaig utilitzar per crear dos rectangles per cobrir la part davantera i posterior del sensor.

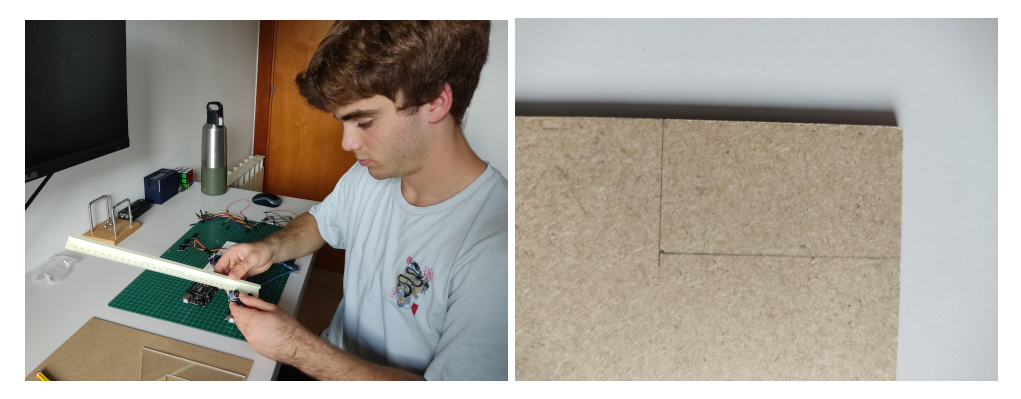

Arxiu propi

A continuació amb un cutter vaig tallar els dos rectangles de cartó pedra i els vaig polir amb una llima.

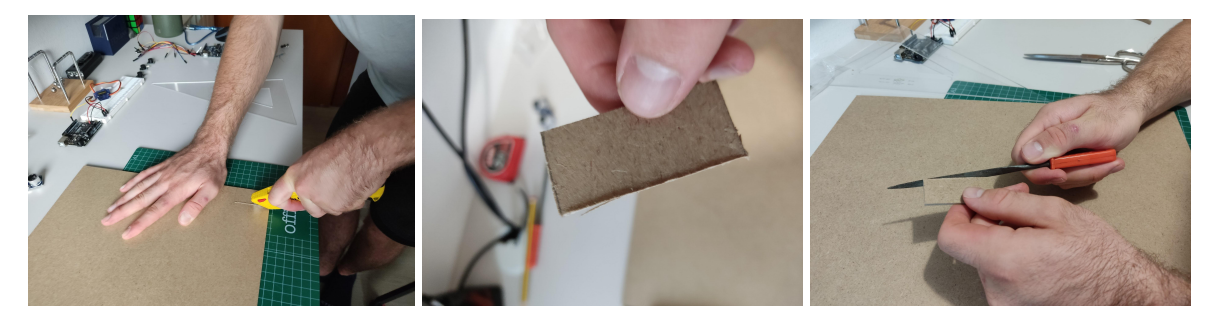

#### 2.2.3.2. ENCAIXAMENT DELS RECTANGLES

Un cop fets els dos rectangles, havia de fer que encaixessin amb el sensor. Per a aconseguir-ho, al rectangle que protegia a cara del sensor, li vaig haver de fer dos forats per on havien de ficar-se l'emissor i el receptor del sensor.

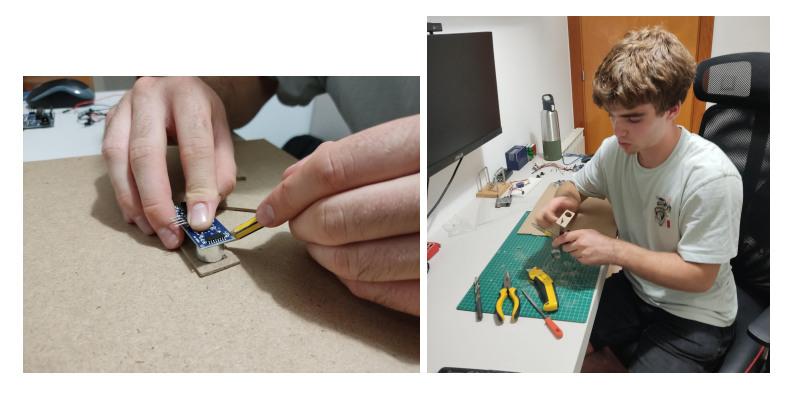

Arxiu propi

Per fer-ho vaig utilitzar la forma circular de l'emissor i el receptor per fer la forma circular del forat amb un llapis. Un cop fets, per retallar els dos cercles que seran els forats, vaig foradar pel centre amb el cúter i les tisores. Un cop obert el forat, amb l'ajuda d'unes alicates ho vaig anar dilatant. Finalment, amb ajuda de la llima li vaig donar la forma d'un forat circular.

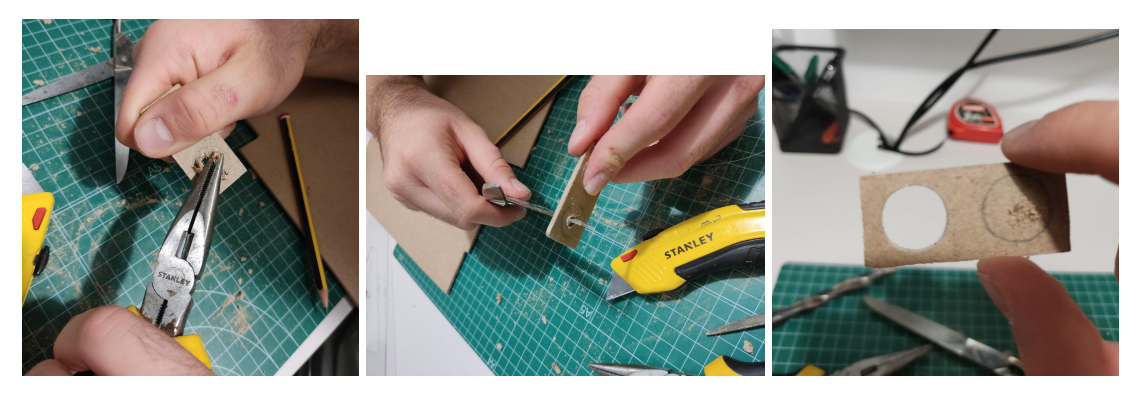

Per altra banda, el rectangle de la part anterior, vaig haver de fer-li una petita entrada rectangular en el costat inferior perquè encaixés amb els pins.

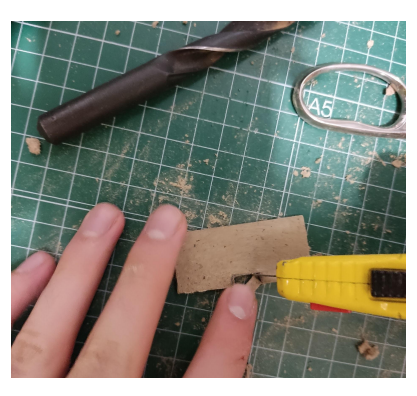

Arxiu propi

#### 2.2.3.3. UNIÓ AMB EL SENSOR ULTRASÒNIC

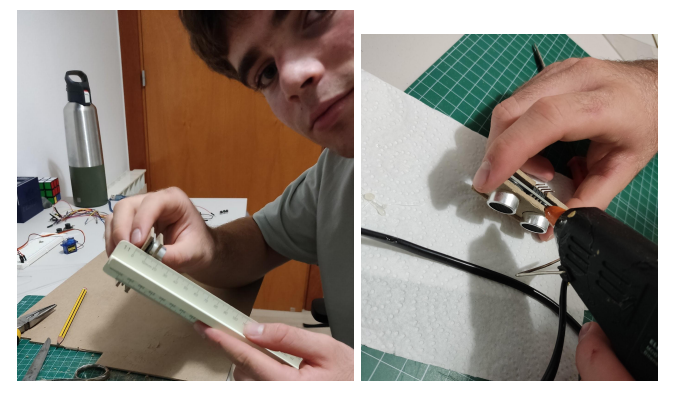

Arxiu propi

Un cop fet els dos forats de la part posterior i l'entrada de la part anterior, vaig unir els dos rectangles i el sensor amb una pistola de silicona i una tira de cartó ploma amb la seva mesura corresponent els costats superiors del rectangle. Aquesta tira, serà la base del protector.

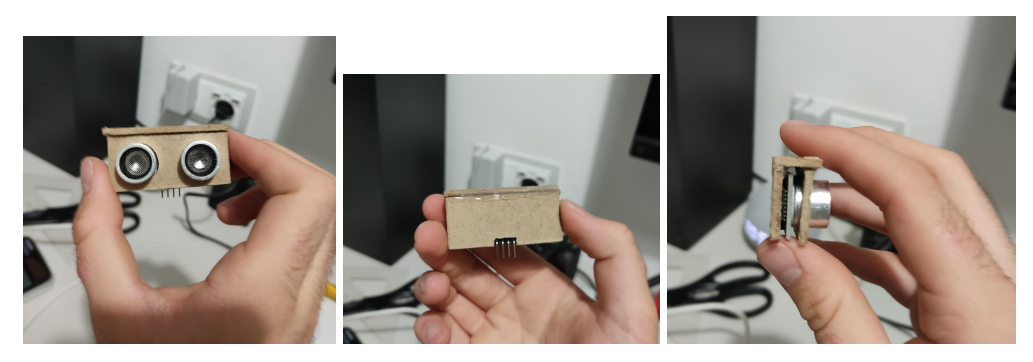

Arxiu propi

#### 2.2.3.4. UNIÓ DEL SENSOR ULTRASÒNIC AMB EL SERVOMOTOR

Per acabar, en la tira de cartró pedra que feia de base del sensor d'ultrasons li vaig enganxar amb silicona calenta els més centrat possible una base de plàstic que es pot connectar amb l'eix del servo.

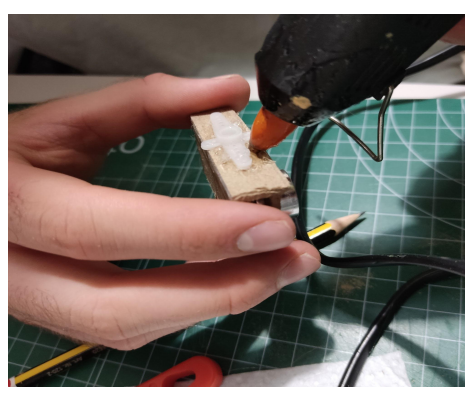

Arxiu propi

Per acabar vaig connectar a la placa al sensor ultrasònic.

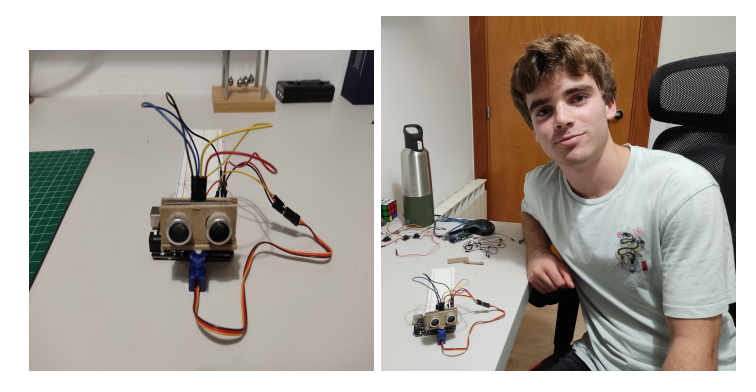

Arxiu propi

#### 2.2.4. CONNEXIÓ DELS BOTONS DE SELECCIÓ DE MODES

Per a la connexió de tres botons. Cadascun responsable d'activar un dels programes que pot fer el prototip. Per fer les connexions , vaig necessitar un botó i una resistència de 10 Kohms. El circuit de connexió és ben senzill. Només s'ha de saber que aquest botó deixa passar l'electricitat quan el polsem. Sabent això, s'ha de fer un circuit per a enviar informació a un pin digital de la placa. Que sigui HGH si es pressiona el botó o LOW si aquest no és pressionat.

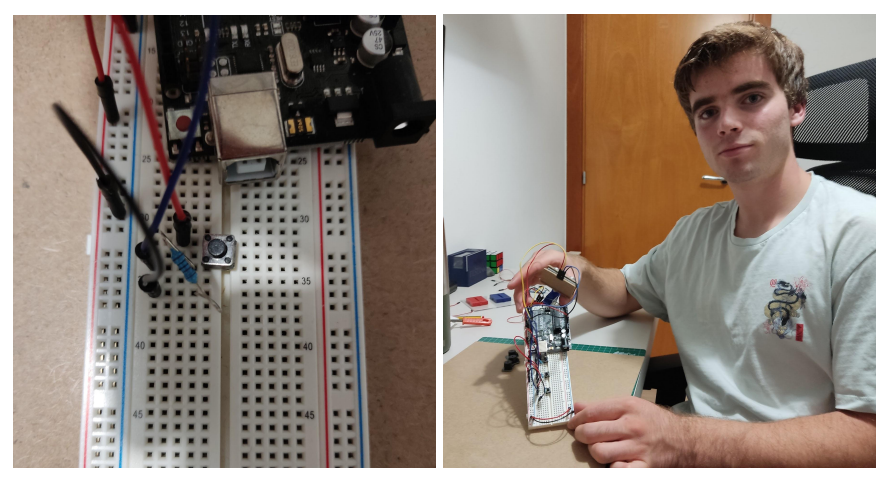

Arxiu propi

El circuit consisteix a alimentar un dels pins del botó i l'altre pin del botó connectar-ho amb un pin digital de la placa i paral·lelament connectar-ho a terra amb una resistència de 10 kohms, ja que un circuit sempre ha d'estar connectat a terra. D'aquesta manera quan es pren el botó els pins dels botons abans aïllats fan contacte i l'electricitat arriba al cable que connecta amb el pin de la placa. Si el botó no es pressiona, el pin retornarà LOW. Contràriament, si el prem el botó retornarà HIGH.

#### 2.2.5. CREACIÓ DELS BRAÇOS DELS BUZZERS

Un cop connectats els botons havia de construir uns braços per mantenir allunyats els buzzers els uns dels altres. D'aquesta manera es facilita la distinció de cada buzzer quan sona. Això ajudarà per saber la direcció que el prototip t'està dient que agafis.

#### 2.2.5.1. DIBUIX TALL I NETEJA DELS BRAÇOS

En primer lloc, vaig dibuixar amb escaire, regle i llapis els tres braços.

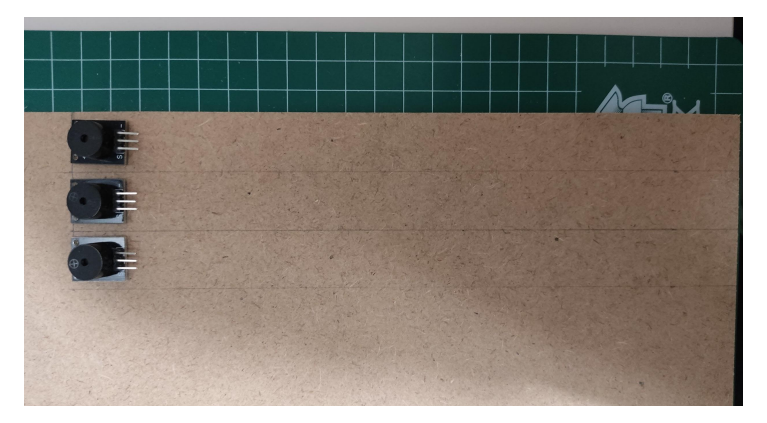

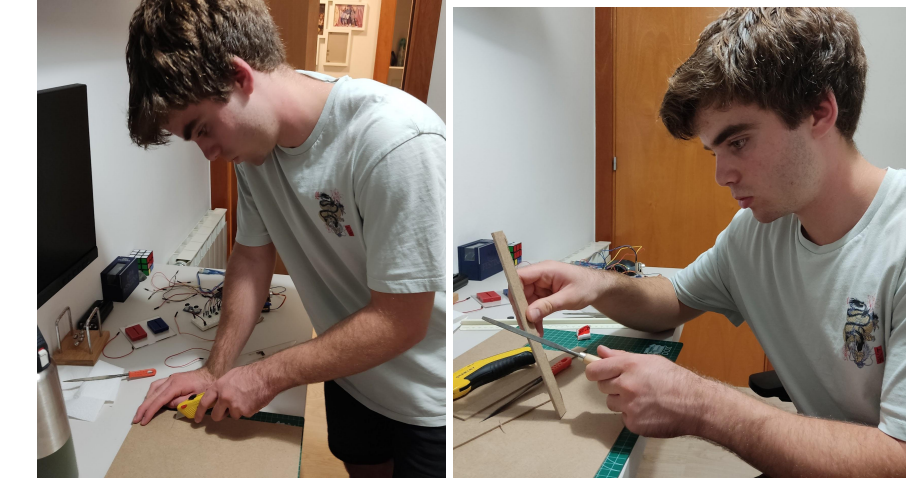

Un cop dibuixats els braços, els vaig retallar i polir.

Arxiu propi

#### 2.2.5.2 UNIÓ DEL BUZZER AMB EL BRAÇ

Amb ajuda de cel·lo de doble cara, vaig enganxar cada buzzer passiu a un extrem del seu respectiu braç.

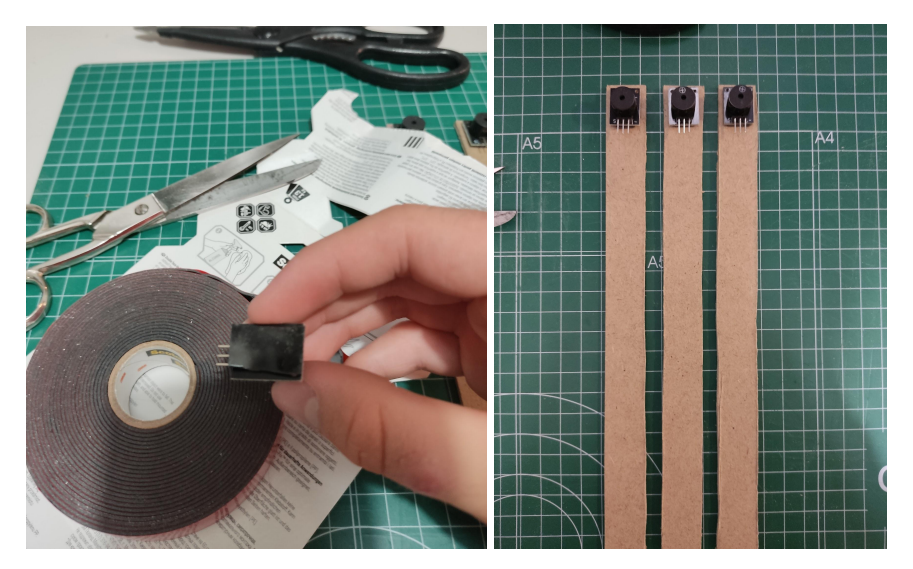

Arxiu propi

#### 2.2.5.3. CONNEXIÓ DELS BUZZERS AMB ELS CABLES

A continuació, vaig connectar cada buzzer amb dos cables. Un el vaig connectar al pin digital del buzzer i l'altre al de terra. Per a una millora de presentació i ordre, vaig recollir tots els cables amb tires de cinta adhesiva.

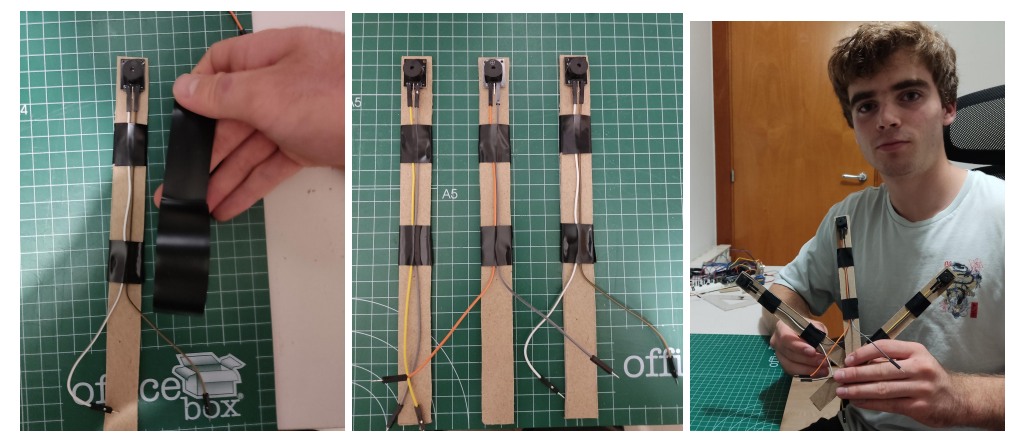

Arxiu propi

#### 2.2.6. CREACIÓ DE LA BASE DEL PROTOTIP

Ara només faltava crear la base del prototip. Es tracta d'un rectangle de cartó pedra on convergiran totes les parts del prototip.

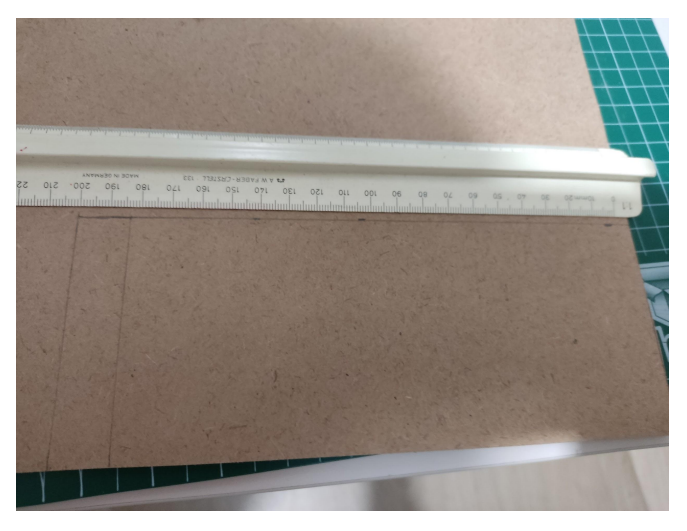

Arxiu propi

Per a la seva creació vaig utilitzar el mateix procediment de mesurar, dibuixar, retallar i polir que amb la resta d'elements de cartó pedra.

#### 2.2.7. EXPOSICIÓ DE LES TRES PARTS PER SEPARAT

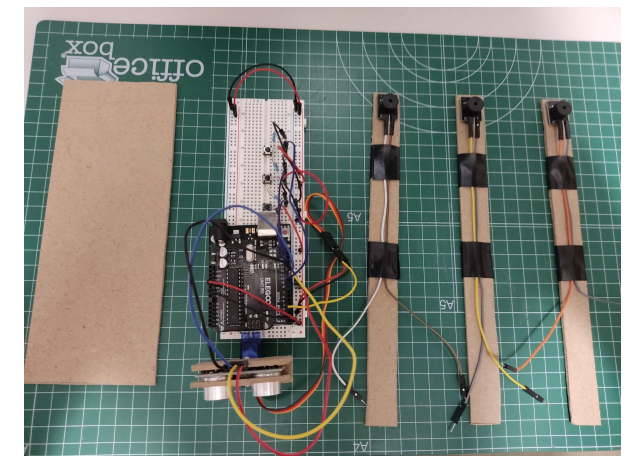

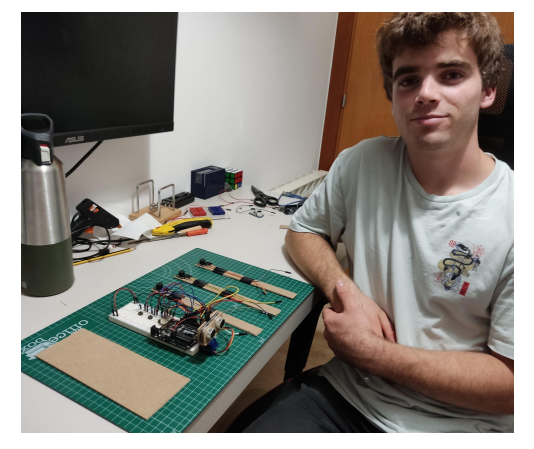

Arxiu propi

Un cop creades les tres parts que componen el prototip, vaig enganxar-les totes a la base i seguidament vaig connectar-les a la placa. Era el moment de començar a provar el prototip amb el codi i comprovar que tot funcionés correctament.

#### **2.3 PRODUCTE FINAL**

Un cop les tres parts s'han ajuntat per crear el prototip, vaig recollir els cables amb cinta adhesiva per a aconseguir una presentació més nítida, compacta i ordenada del prototip.

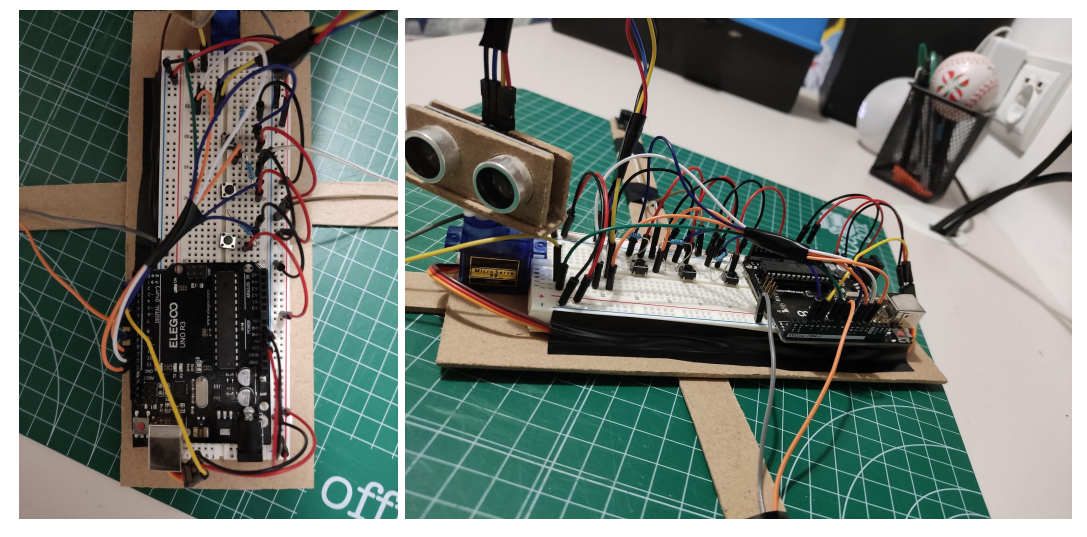

Arxiu propi

Per a poder unir totes les parts, finalment vaig decidir utilitzar cinta de doble cara, ja que facilita molt canviar de lloc una part si no et convenç on està enganxada.

#### 2.3.1 IMATGES DEL PRODUCTE FINAL

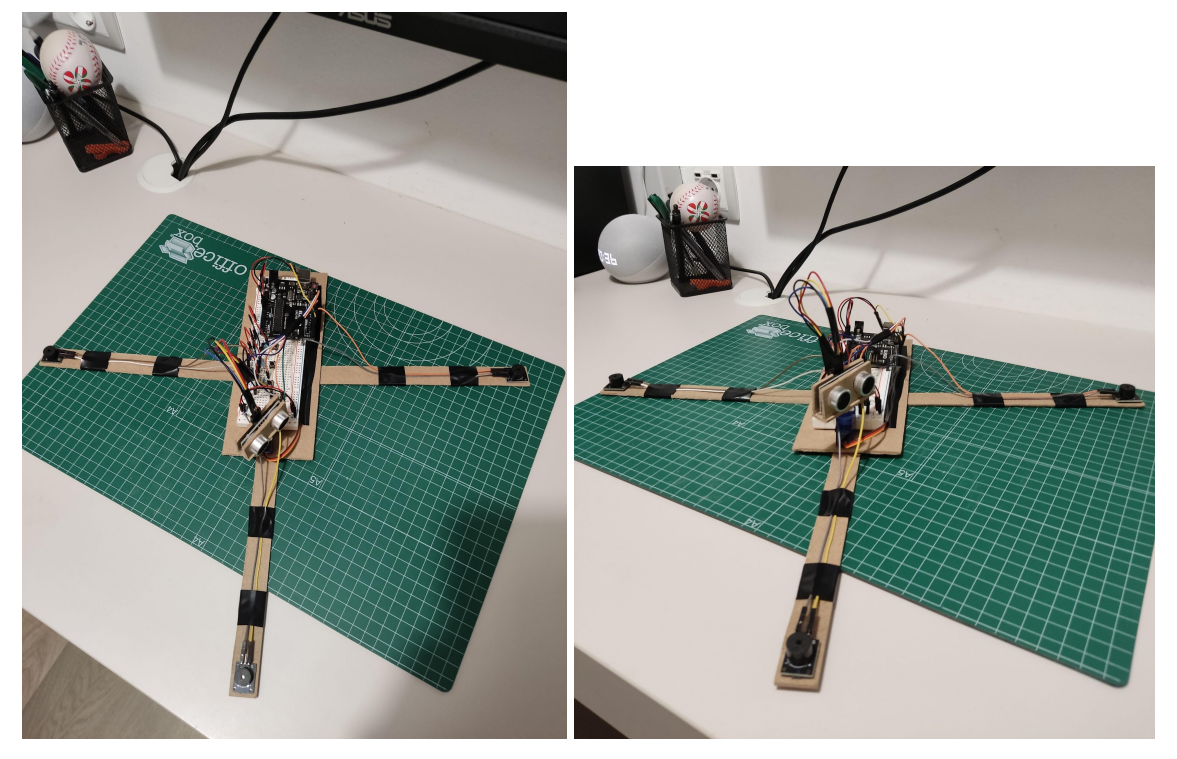

Arxiu propi

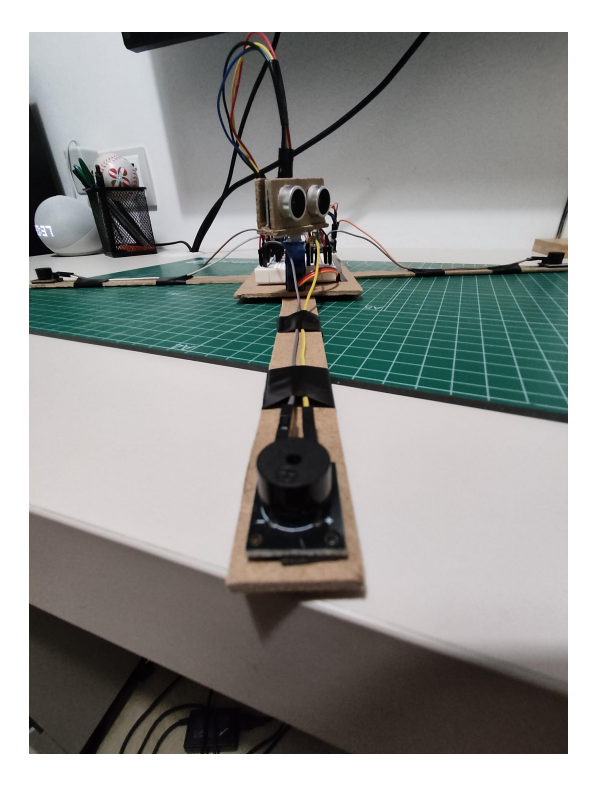

### **3. DETECCIÓ D'ERRORS I PROBLEMES**

#### **3.1 PROBLEMES QUE EM VAN SORGIR EN LA CREACIÓ DEL SONAR**

Un cop vaig aconseguir fer el moviment del servomotor de tal forma que per cada grau que el servo es desplacés, el sensor ultrasònic mesurés una distància, tocava passar aquesta informació a un programa que sigui capaç de dibuixar-ho. És aquí on em va sorgir el primer gran problema, ja que no tenia cap pantalla que es pogués controlar amb un Arduino, per ensenyar de forma gràfica la informació. Així que hauria d'utilitzar la pròpia pantalla d'un portàtil per poder fer el sonar.

Gràcies al fet que l'any passat vaig fer programació, coneixia un mòdul de Python anomenat turtle que et permet fer programació gràfica. Només em faltava saber com es pot passar dades d'un programa d'Arduino a un de Python. Buscant, vaig descobrir un mòdul de Python que et permet accés a ports serials i l'Arduino IDE en té un. Així que vaig haver d'imprimir en el port d'Arduino les dades del grau i la distància per després poder utilitzar-les en un programa gràfic que vaig crear en Python.

Malauradament, no era tan fàcil com sembla utilitzar aquest mòdul, ja que havia d'enviar al Python dos valors diferents, però pyserial no els distingia com a valors diferents, sinó que per a ell tots dos eren un mateix valor. Per a solucionar això, vaig enviar els dos valors dividits per una barra i vaig fer una funció perquè el Python pogués extreure els dos valors demanats. Arreglat això vaig poder crear el programa amb facilitat i vaig aconseguir fer el sonar desitjat.

### **3.2 RAONS DE LA INVIABILITAT DEL VEHICLE AMB SONAR A CONTROL REMOT**

El següent gran problema que em vaig trobar va ser en la creació del primer prototip per aplicar el sonar (explicat amb anterioritat). La primera dificultat va ser amb la comunicació entre els dos ultrasons que utilitzava com a emissor i receptor de control remot. El problema era que el receptor no detectava els polsos que l'emissor emetia. Vaig buscar informació, però no vaig trobar res que m'ajudés a solucionar-ho. Així que vaig haver de buscar un altre plantejament i disseny per al prototip.

El segon problema consistia en el pressupost del prototip, ja que es necessitaven més materials i de major pressupost, com ara un controlador de motors, motors, rodes, engranatges i tots els materials que s'utilitzarien per fer l'esquelet del cotxe. També, això requeria un disseny més complex, és a dir més difícil de crear i el requeriment de més eines.

#### **3.3 PROBLEMES EN LA CREACIÓ DEL PROTOTIP FINAL**

Un cop construït el prototip, vaig començar amb la programació d'aquest. És aquí on van sorgir un altre cop els problemes. A part de tots els problemes de sintaxi del programa, també vaig tindre problemes amb la placa. Els problemes van vindre perquè jo necessitava que la placa fes dues parts del programa a la vegada i es veu que la placa que vaig utilitzar només té un nucli,

és a dir que només podia processar primer una part i després l'altra. Aquest problema ho vaig aconseguir solucionar simulant la multitasca fent que en el programa no hi hagués cap pausa delay(). Vaig canviar la funció delay() per millis() ja que el delay() per fer temps de repòs parava el rellotge de la placa, és a dir que parava el programa. En canvi, la funció millis() no parava el temps sinó que amb ella es pot saber el temps que marca el rellotge intern de la placa. Gràcies a això vaig poder fer les pauses temporals sense aturar el programa.

Els altres problemes que he tingut han estat amb l'optimització del programa perquè funcionés correctament amb el prototip. Principalment, la majoria dels problemes han vingut a través del servo.

### **4. DETECCIÓ D'ERRORS EN EL CODI D'ARDUINO**

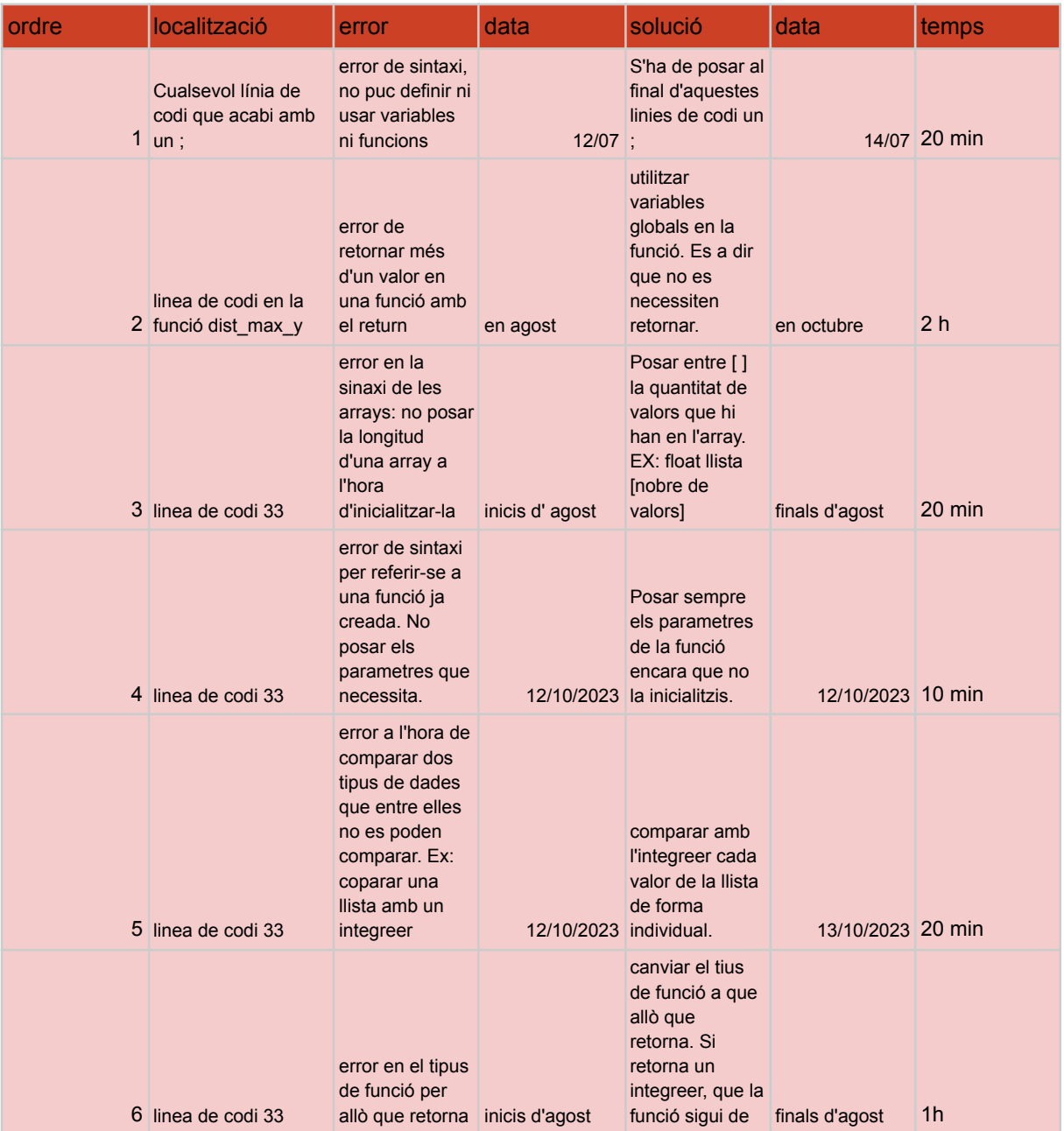

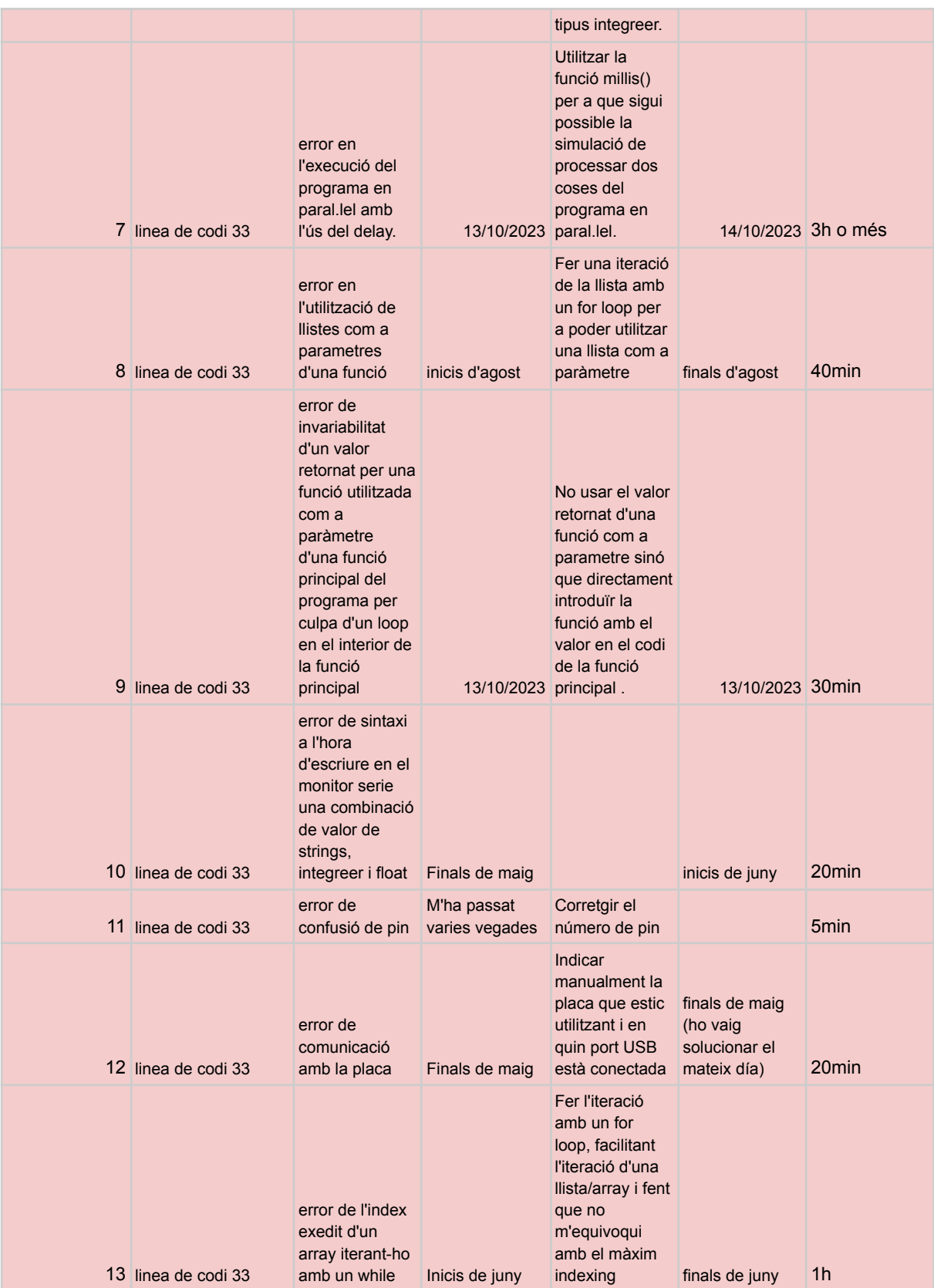

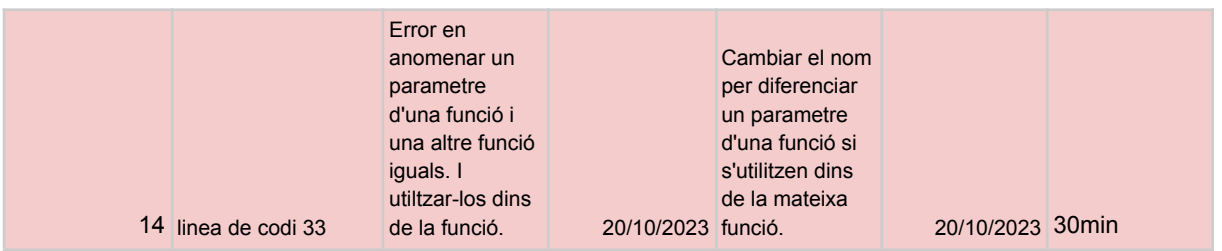

## **CONCLUSIONS**

Gràcies al treball de recerca, he pogut ampliar els meus coneixements en ones i tots els àmbits on s'apliquen. No obstant, allà on m'ha donat majors aportacions, ha estat en la creació del prototip. És aquí on he hagut d'aplicar tots aquests coneixements adquirits de la part teòrica per poder crear el gran objectiu d'aquest TR, un prototip funcional. No només això, sinó que he hagut d'anar més enllà i aprendre sobre tot el món de l'electrònica i la programació. Ja que posant a un costat els meus coneixements previs en programació amb Python, els meus coneixements sobre aquestes matèries, eren quasi nuls. He hagut d'aprendre un nou llenguatge de programació, aprendre una mica d'electrònica i descobrir el funcionament i la programació de tots els components electrònics que he utilitzat. Tot après de manera autodidàctica. Això ha fet que li hagi hagut de donar moltes voltes i equivocar-me molts cops i ha sigut aquest el causant del meu aprenentatge. És per totes aquestes raons per les quals puc assegurar que he après moltes coses durant aquest projecte.

En conclusió puc dir que he aconseguit arribar als objectius inicials del TR i he pogut respondre a les dues preguntes que em vaig platejar . Puc dir amb seguretat que és possible crear un sonar ultrasònic per a un medi aeri com l'ecolocalització d'un ratpenat, no obstant no s'acostuma a utilitzar perquè en medis aeris, són més eficients els radars que usen ones electromagnètiques. Les ones de so, gràcies a les seves propietats són molt més útils en un sonar aquàtic.

També puc assegurar que he assolit, a partir de tota la recerca que he fet, crear un prototip que esprem les característiques del sonar i li dona una utilitat.

Així i tot, mirant el projecte des de l'experiència viscuda crec que hi ha hagut certes coses que podria haver fet per poder millorar el treball de recerca, especialment en la part pràctica. Una de les coses que és, que m'hagués agradat utilitzar un sistema de so més potent en comptes de buzzers passius. Això és perquè els buzzers que he utilitzat sonen bastant fluix i de vegades costa saber d'on prové el so. També relacionat amb aquest tema, hauria estat interessant fer ús d'altaveus capaços de produir notes, ja que podria haver jugat amb les notes per dir amb exactitud el gir que la persona ha de fer. Per altra banda, una altra cosa que m'hagués agradat canviar és el servo que he utilitzat, per un de més potent i resistent. El motiu és que he tingut molts problemes a l'hora de l'exactitud amb la qual de vegades fa el gir. Fins i tot hi havia vegades que si el gir era massa ràpid el servo no és capaç d'executar-lo correctament. L'última millora que m'hagués agradat és proveir al prototip d'una font d'alimentació pròpia sense la

necessitat que estigui connectat a un ordinador. Totes aquestes coses són millores que farien al prototip molt més exacte i fàcil d'utilitzar i que hagués implementat si pogués millorar alguna cosa.

### **BIBLIOGRAFIA**

*Aplicaciones - Sensores ultrasónicos*. (n.d.). IFM. Retrieved October 8, 2023, from <https://www.ifm.com/es/es/shared/technologies/sensores-ultrasonicos/aplicaciones>

*Arduino IDE 2*. (n.d.). Arduino Documentation. Retrieved August 5, 2023, from <https://docs.arduino.cc/software/ide-v2>

*Arduino IDE Descargar Instalación y uso* ▷ *Guia con todo lo necesario*. (n.d.). Arduino. Retrieved October 7, 2023, from <https://descubrearduino.com/instalar-arduino/>

*? Arduino UNO R3 Características, Especificaciones*. (n.d.). Proyecto Arduino. Retrieved September 30, 2023, from <https://proyectoarduino.com/arduino-uno-r3/>

*Arduino Uno R3, Qué es, Características, Precio, Programación*. (2023, May 17). Arduino. Retrieved September 30, 2023, from <https://descubrearduino.com/arduino-uno/>

*Borrar elementos en Arreglos (Arrays) - Programación en C*. (n.d.). Solución ingenieril. Retrieved October 12, 2023, from [http://solucioningenieril.com/programacion\\_en\\_c/borrar\\_elementos\\_en\\_arreglos\\_arrays](http://solucioningenieril.com/programacion_en_c/borrar_elementos_en_arreglos_arrays)

*Buzzer actiu vs. passiu: les diferències*. (2019, March 9). Nerdytechy. Retrieved July 31, 2023, from https://nerdytechy-com.translate.goog/active-vs-passive-buzzer/? x\_tr\_sl=en&\_x\_tr\_tl=ca&\_x\_tr\_hl=ca&\_x\_tr\_pto=sc

*Buzzers o Zumbadores (Activos y Pasivos)*. (2019, March 9). ASX Arduino. Retrieved September 30, 2023, from https://asxarduino.blogspot.com/2019/10/buzzers-o-zumbadores-activos-y-pasivos.html *Buzzer | Tienda y Tutoriales Arduino*. (n.d.). Prometec. Retrieved September 27, 2023, from <https://www.prometec.net/instalar-un-buzzer/>

▷ *Características de las ondas*. (n.d.). Ingenierizando. Retrieved July 31, 2023, from <https://www.ingenierizando.com/cinematica/caracteristicas-de-las-ondas/>

*Características físicas del ultrasonido -*. (2017, December 7). Diplomado en Ultrasonografía Médica. Retrieved July 31, 2023, from <https://diplomadomedico.com/caracteristicas-fisicas-del-ultrasonido/>

Cinjordiz, C. (2022, November 19). *Sensor ultrasonidos HC-SR04 - infootec.net*. infootec.net -. Retrieved September 17, 2023, from <https://www.infootec.net/sensor-ultrasonidos-hc-sr04/>

Coluccio, E. (n.d.). *Onda*. Concepto. Retrieved August 1, 2023, from <https://concepto.de/onda-2/>

¿Cómo es que el sonido viaja más rápido cuando atraviesa el acero que a través del aire? (n.d.). Quora. Retrieved August 11, 2023, from

[https://es.quora.com/C%C3%B3mo-es-que-el-sonido-viaja-m%C3%A1s-r%C3%A1pido-cuando-atraviesa-el-acero-que-a-trav%](https://es.quora.com/C%C3%B3mo-es-que-el-sonido-viaja-m%C3%A1s-r%C3%A1pido-cuando-atraviesa-el-acero-que-a-trav%C3%A9s-del-aire) [C3%A9s-del-aire](https://es.quora.com/C%C3%B3mo-es-que-el-sonido-viaja-m%C3%A1s-r%C3%A1pido-cuando-atraviesa-el-acero-que-a-trav%C3%A9s-del-aire)

*¿Cómo funciona el sensor de ultrasonidos medidor de distancia?* (2021, October 12). Solectroshop. Retrieved September 22, 2023, from <https://solectroshop.com/es/blog/como-funciona-el-sensor-de-ultrasonidos-medidor-de-distancia--n99>

*¿Cómo funciona el sensor ultrasónico HC-SR04 y cómo se conecta con Arduino? - MCI Capacitación*. (2022, December 6). MCI Capacitación. Retrieved September 22, 2023, from

<https://cursos.mcielectronics.cl/2022/12/06/como-funciona-el-sensor-ultrasonico-hc-sr04-y-como-se-conecta-con-arduino/>

*Cómo usar un Pulsador con Arduino*. (2021, March 20). InputMakers. Retrieved October 21, 2023, from <https://inputmakers.com/componentes/como-usar-pulsador-con-arduino>

*¿Cuántos lenguajes de programación existen?* (2021, January 4). Epitech. Retrieved September 30, 2023, from <https://www.epitech-it.es/cuantos-lenguajes-existen/>

*Eco localización*. (n.d.). Ask A Biologist |. Retrieved June 10, 2023, from <https://askabiologist.asu.edu/eco-localizacion>

*Ecolocalización*. (n.d.). Wikipedia. Retrieved June 5, 2023, from <https://es.wikipedia.org/wiki/Ecolocalizaci%C3%B3n>

*Efecto piezoeléctrico*. (n.d.). Kistler. Retrieved September 29, 2023, from <https://www.kistler.com/ES/es/efecto-piezoelectrico/C00000136>

*El Sonar, un instrumento imprescindible para confeccionar las cartas náuticas – Clúster Marítimo Español*. (2017, July 18). Clúster Marítimo Español. Retrieved August 14, 2023, from <https://www.clustermaritimo.es/2017/07/18/el-sonar-un-instrumento-imprescindible-para-confeccionar-las-cartas-nauticas/>

*El sonido y sus características*. (2020, January 10). European Acustica. Retrieved July 31, 2023, from <https://www.europeanacustica.com/aislamiento-acustico/el-sonido-caracteristicas>

*HC-SR04 sensor de ultrasonidos con Arduino*. (n.d.). Programarfacil. Retrieved September 22, 2023, from <https://programarfacil.com/tutoriales/fragmentos/sensor-de-ultrasonidos-con-arduino/>

*Infrasonidos y Ultrasonidos*. (n.d.). Infrasonidos y Ultrasonidos. Retrieved July 31, 2023, from [https://www.lpi.tel.uva.es/~nacho/docencia/ing\\_ond\\_1/trabajos\\_03\\_04/infra\\_y\\_ultra/aplicaciones\\_ultrasonidos.htm](https://www.lpi.tel.uva.es/~nacho/docencia/ing_ond_1/trabajos_03_04/infra_y_ultra/aplicaciones_ultrasonidos.htm)

J.Gosálbez, A.Salaza, R.Miralles, I. Bosch, & L. Vergara. (2019, March 9). *MEJORA DE LA DETECCIÓN Y CARACTERIZACIÓN DE MATERIALES CON UN SISTEMA AUTOMÁTICO DE ULTRASONIDOS*. Articulo URSI05. Retrieved June 6, 2023, from

https://www.researchgate.net/profile/Ignacio-Bosch/publication/257306038 Mejora de la Deteccion y Caracterizacion de M [ateriales\\_con\\_un\\_Sistema\\_Automatico\\_de\\_Ultrasonidos/links/58b95e5492851c471d4a56c1/Mejora-de-la-Deteccion-y-Caracter](https://www.researchgate.net/profile/Ignacio-Bosch/publication/257306038_Mejora_de_la_Deteccion_y_Caracterizacion_de_Materiales_con_un_Sistema_Automatico_de_Ultrasonidos/links/58b95e5492851c471d4a56c1/Mejora-de-la-Deteccion-y-Caracterizacion-de-Materiales-) [izacion-de-Materiales-](https://www.researchgate.net/profile/Ignacio-Bosch/publication/257306038_Mejora_de_la_Deteccion_y_Caracterizacion_de_Materiales_con_un_Sistema_Automatico_de_Ultrasonidos/links/58b95e5492851c471d4a56c1/Mejora-de-la-Deteccion-y-Caracterizacion-de-Materiales-)

Lambert, G. (n.d.). *Active Buzzers vs Passive Buzzers*. Circuit Basics. Retrieved July 31, 2023, from <https://www.circuitbasics.com/what-is-a-buzzer/>

*La naturaleza de las ondas sonoras*. (n.d.). CEUPE. Retrieved July 31, 2023, from <https://www.ceupe.com/blog/la-naturaleza-de-las-ondas-sonoras.html>

Langley, L., & Nicklen, P. (2021, February 4). *Así funciona la ecolocalización, el sónar de la naturaleza*. National Geographic. Retrieved June 10, 2023, from

<https://www.nationalgeographic.es/animales/2021/02/asi-funciona-la-ecolocalizacion-el-sonar-de-la-naturaleza>

*Lenguajes de programación interpretados vs compilados: ¿Cuál es la diferencia?* (2022, September 23). freeCodeCamp. Retrieved October 7, 2023, from <https://www.freecodecamp.org/espanol/news/lenguajes-compilados-vs-interpretados/>

*Lenguajes de programación: tipos, características y diferencias*. (n.d.). Chakray. Retrieved September 30, 2023, from <https://www.chakray.com/es/lenguajes-programacion-tipos-caracteristicas/>

Lorenzi, A., & Chaix, B. (2016, December 27). *Sonido: generalidades*. Sonido: Generalidades | Cochlea. Retrieved June 20, 2023, from <http://www.cochlea.eu/es/sonido>

Lozano Equisoain, D. (2021). *Arduino práctico. Edición 2022*. ANAYA MULTIMEDIA. *Materiales piezoeléctricos – Industrias GSL*. (2022, January 27). Industrias GSL. Retrieved September 29, 2023, from <https://industriasgsl.com/blogs/automatizacion/materiales-piezoelectricos>

*Medir distancia con Arduino y sensor de ultrasonidos HC-SR04*. (2015, June 17). Luis Llamas. Retrieved September 22, 2023, from <https://www.luisllamas.es/medir-distancia-con-arduino-y-sensor-de-ultrasonidos-hc-sr04/>

Mira, P. J. (2021, October 6). *Propiedades intrínsecas y extrínsecas de la materia*. El Gen Curioso. Retrieved August 9, 2023, from <https://www.elgencurioso.com/2021/10/06/propiedades-intrinsecas-y-extrinsecas-de-la-materia/>

*módulo de compresibilidad | Energy Glossary*. (n.d.). The SLB Energy Glossary. Retrieved August 9, 2023, from [https://glossary.slb.com/es/terms/b/bulk\\_modulus](https://glossary.slb.com/es/terms/b/bulk_modulus)

*Ondas: Definición, Tipos y Propiedades | StudySmarter*. (n.d.). StudySmarter ES. Retrieved June 20, 2023, from <https://www.studysmarter.es/resumenes/fisica/ondas/>

*oscilador-de-reloj*. (n.d.). MIKROE. Retrieved September 30, 2023, from <https://www.mikroe.com/ebooks/microcontroladores-pic-programacion-en-c-con-ejemplos/oscilador-de-reloj>

*Oscilador interno*. (2013, August 31). TODOPIC. Retrieved September 30, 2023, from <https://www.todopic.com.ar/foros/index.php?topic=41377.0>

*pasivo y activo. - Sonar Activo*. (n.d.). El sonar. Retrieved August 9, 2023, from [http://www.lpi.tel.uva.es/~nacho/docencia/ing\\_ond\\_1/trabajos\\_03\\_04/subacuatica/Sonar.htm](http://www.lpi.tel.uva.es/~nacho/docencia/ing_ond_1/trabajos_03_04/subacuatica/Sonar.htm)

Pfeiffer, N. (2016). *Física, 2 Batxillerat*. Casals.

*Pines digitales de Arduino, lo que nadie se atreve a contar*. (n.d.). Programarfacil. Retrieved September 20, 2023, from <https://programarfacil.com/blog/arduino-blog/pines-digitales-de-arduino/>

*¿Qué es un buzzer?* (2019, March 9). Cano electrónica. Retrieved September 27, 2023, from <https://proveedoracano.com/blog/?p=519>

*¿Que es un sensor de nivel ultrasonico?* (n.d.). instrumentos y sensores. Retrieved July 20, 2023, from <https://asocieperu.com/que-es-un-senor-de-nivel-ultrasonico/>

*¿Qué es un servomotor? ¿Cómo funciona? • Electronic Board*. (2021, December 24). Electronic Board. Retrieved September 23, 2023, from <https://www.electronicboard.es/que-es-un-servomotor-como-funciona/?amp=1>

*¿Qué es un servomotor? ¿Cómo funciona? • Electronic Board*. (2021, December 24). Electronic Board. Retrieved September 23, 2023, from <https://www.electronicboard.es/que-es-un-servomotor-como-funciona/>

*Qué es un servomotor y para qué se utiliza*. (2021, October 13). EGASEN. Retrieved September 23, 2023, from <https://www.egasen.com/es/blog/noticias/que-es-servomotor-para-que-se-utiliza>

*Qué es y cómo funciona el sonar*. (2023, February 3). Pronautic. Retrieved August 9, 2023, from <https://pronautictc.com/como-funciona-el-sonar/>

*¿Qué es y para qué sirve un IDE?* (2023, July 31). Red Hat. Retrieved October 7, 2023, from <https://www.redhat.com/es/topics/middleware/what-is-ide>

*¿Qué significa este error al compilar; "ISO C++ forbids comparison between pointer and integer [\_fpermisive]"?* (2016, November 15). Stack Overflow en español. Retrieved October 14, 2023, from [https://es.stackoverflow.com/questions/33783/qu%C3%A9-significa-este-error-al-compilar-iso-c-forbids-comparison-between-po](https://es.stackoverflow.com/questions/33783/qu%C3%A9-significa-este-error-al-compilar-iso-c-forbids-comparison-between-point) [int](https://es.stackoverflow.com/questions/33783/qu%C3%A9-significa-este-error-al-compilar-iso-c-forbids-comparison-between-point)

Santana, P. (2018, February 6). ARDUINO: Sensor ultrasónico HC-SR04 | Blog de Tecnología - IES José Arencibia Gil - Telde. Gobierno de Canarias. Retrieved September 23, 2023, from <https://www3.gobiernodecanarias.org/medusa/ecoblog/fsancac/2018/02/06/arduino-sensor-ultrasonico-hc-sr04/>

*Sensor de ultrasonido para la medición de nivel*. (n.d.). Endress+Hauser. Retrieved July 20, 2023, from <https://www.es.endress.com/es/instrumentacion-campo/medicion-nivel/medicion-nivel-ultrasonidos-sin-contacto>

*Sensores ultrasónicos | 11 ejemplos de aplicación*. (2014, January 20). Pepperl+Fuchs. Retrieved October 8, 2023, from <https://www.pepperl-fuchs.com/spain/es/24854.htm>

*Sensores ultrasónicos | Allen-Bradley*. (n.d.). Rockwell Automation. Retrieved October 8, 2023, from [https://www.rockwellautomation.com/es-mx/products/hardware/allen-bradley/sensors-and-switches/presence-sensors/ultrasonic](https://www.rockwellautomation.com/es-mx/products/hardware/allen-bradley/sensors-and-switches/presence-sensors/ultrasonic-sensors.html) [-sensors.html](https://www.rockwellautomation.com/es-mx/products/hardware/allen-bradley/sensors-and-switches/presence-sensors/ultrasonic-sensors.html)

*ServoMotor Funcionamiento y Tipos de Servomotores*. (n.d.). Area Tecnología. Retrieved September 23, 2023, from <https://www.areatecnologia.com/electricidad/servomotor.html>

*SIMULA el MULTITASKING en ARDUINO*. (n.d.). CODIZI. Retrieved October 14, 2023, from <https://codiziapp.com/projects/simula-multitasking-en-arduino-con-millis>

*6.4: Sonido*. (2022, October 30). LibreTexts Español. Retrieved June 10, 2023, from [https://espanol.libretexts.org/Geociencias/Oceanograf%C3%ADa/Libro%3A\\_Introducci%C3%B3n\\_a\\_la\\_Oceanograf%C3%ADa](https://espanol.libretexts.org/Geociencias/Oceanograf%C3%ADa/Libro%3A_Introducci%C3%B3n_a_la_Oceanograf%C3%ADa_(Webb)/06%3A_Oceanograf%C3%ADa_F%C3%ADsica/6.04%3A_Sonido) [\\_\(Webb\)/06%3A\\_Oceanograf%C3%ADa\\_F%C3%ADsica/6.04%3A\\_Sonido](https://espanol.libretexts.org/Geociencias/Oceanograf%C3%ADa/Libro%3A_Introducci%C3%B3n_a_la_Oceanograf%C3%ADa_(Webb)/06%3A_Oceanograf%C3%ADa_F%C3%ADsica/6.04%3A_Sonido)

*Sónar*. (n.d.). Sónar. Retrieved August 9, 2023, from [https://www.lpi.tel.uva.es/~nacho/docencia/ing\\_ond\\_1/trabajos\\_06\\_07/io7/public\\_html/sonar1.html](https://www.lpi.tel.uva.es/~nacho/docencia/ing_ond_1/trabajos_06_07/io7/public_html/sonar1.html)

*10 Animales que Utilizan la Ecolocalización - ECVerde*. (2022, February 23). Economía Circular Verde. Retrieved June 10, 2023, from <https://economiacircularverde.com/10-animales-que-utilizan-la-ecolocalizacion/>

Tipos de datos en C. Declarar variables enteras int, long, o decimal float, double. char. Inicialización (CU00510F). (n.d.). aprenderaprogramar.com. Retrieved October 14, 2023, from [https://www.aprenderaprogramar.com/index.php?option=com\\_content&view=article&id=899:tipos-de-datos-en-c-declarar-variab](https://www.aprenderaprogramar.com/index.php?option=com_content&view=article&id=899:tipos-de-datos-en-c-declarar-variables-enteras-int-long-o-decimal-float-double-char-inicializacion-cu00510f&catid=82&Itemid=210) [les-enteras-int-long-o-decimal-float-double-char-inicializacion-cu00510f&catid=82&Itemid=210](https://www.aprenderaprogramar.com/index.php?option=com_content&view=article&id=899:tipos-de-datos-en-c-declarar-variables-enteras-int-long-o-decimal-float-double-char-inicializacion-cu00510f&catid=82&Itemid=210)

*Tipos de lenguaje de programación*. (2022, January 26). Assembler Institute. Retrieved September 30, 2023, from <https://assemblerinstitute.com/blog/tipos-lenguaje-programacion/>

Zenteno, G. (n.d.). ▷ *¿Qué es un protoboard? ( Estructura, uso y funcionamiento )*. Mi Electrónica Fácil. Retrieved September 27, 2023, from <https://mielectronicafacil.com/instrumentacion/protoboard/#ventajas-y-desventajas-del-protoboard>

## **ANNEXOS**

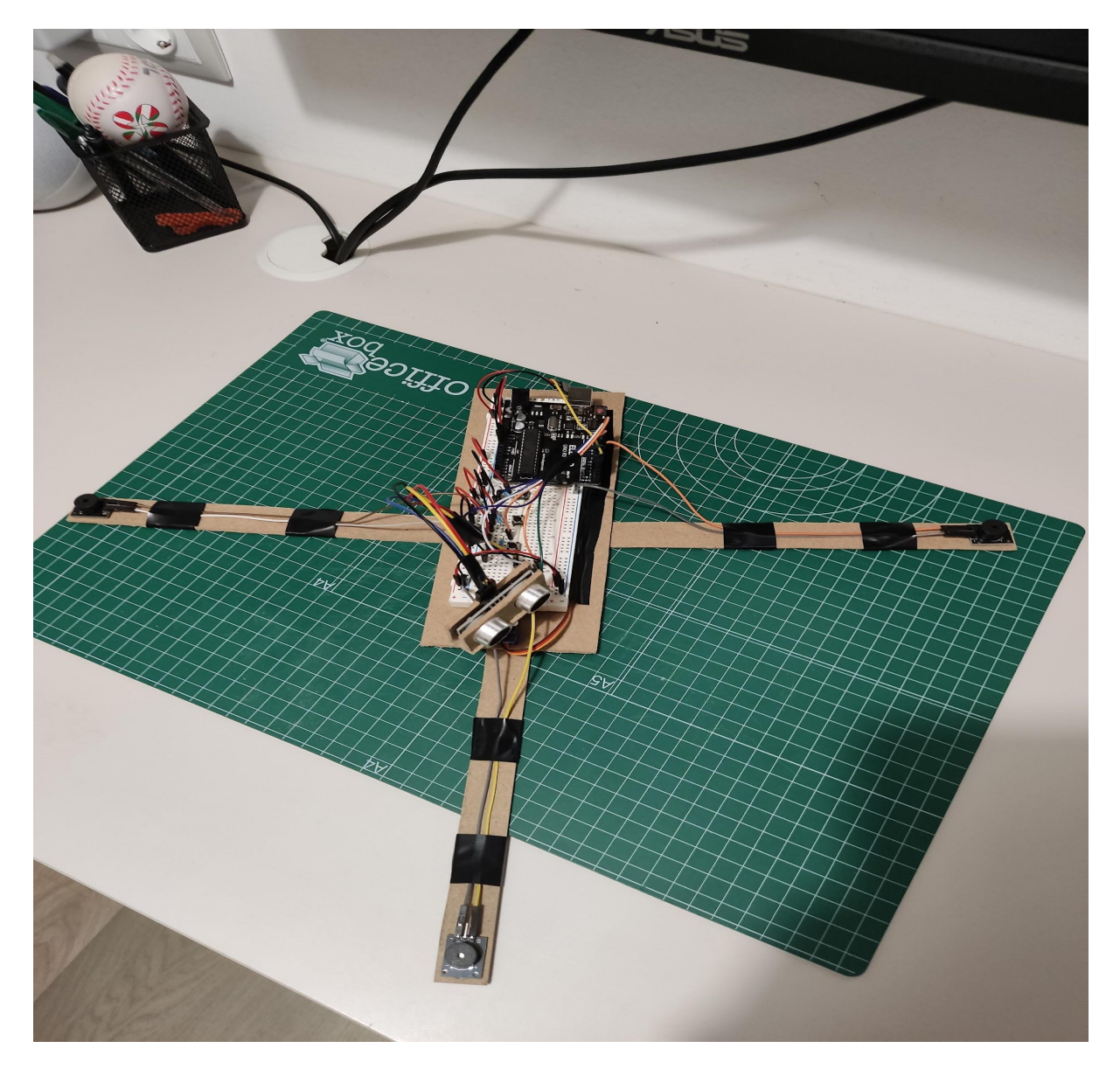

#### PROGRAMA AMB ARDUINO  $\mathbf{1}$ .

```
/* autor: Hector Cruz Molina
  Titol: Programa de mapeig i guia sonora
 \star /
```
#include <Servo.h> //Utilitzo la llibreria servo que em permet la seva utilitzacio de forma més senzilla Servo sonar; //Creem un objecte servo anomenat sonar

// Començo definint totes les variables globals que utilitzaré en aquest programa

```
// variables que utilitzaré per a que certes accions es repeteixin cada cert temps i paral.lelament
unsigned long previous millis buzz = 0;
unsigned long actual millis buzz = 0;
const long intervalo_buzz = 500;
```

```
unsigned long previous millis think = 0;
unsigned long actual_millis_think = 0;
const long intervalo_think = 20;
```
//Les variables dels pins del ultrasó , el servo, els diferents buzzers i els botons. Tots els components que utilitzaré

```
int PINSERVO = 3;
int TRIGGER = 10;
int ECHO = 11;
int buzzer 1 = 6;
int buzzer_2 = 7;
int buzzer_3 = 12;
   int buzzer state = LOW; // Variable que diu l'estat dels buzzers. Si estan encesos o apagats
int pin_button_1 = 8;
int pin_button_2 = 4;
//Defineixo variables internes del programa
int TYPE MOV = 0;
int GRADO = 0;int GRADO TOTAL = 165;
float MAX DIST = 150.00:
int MIN DIST = 50;
float suma izq;
float media izq;
float suma_der;
float media_der;
float dgr_90_distance = 150; //la distància quan el servo està en la posició 90 graus
int middle_degree = 90;
int other_degree = 0;
int i;int timer = 0;
//Variables que activen i desactiven els diferents programes i modes que és capaç d'executar el prototip
int grafic_mode = 0 ; \frac{1}{2} // activació del programa del sonar amb pantalla gràfica<br>int alarm_mode = 0 ; // activació del programa d'alarma de detector de moviment
    t help_mode = 0; // activació del programa d'ajuda guiada par a gent cega<br>int mode_1 = 1; // Mode que només mesura distàncies
int help mode = 0;int mode 2 = 0; // Mode que et qui pel millor cami
```

```
//Inicialitzo el monitor serie, el servo, el emisor d'ones de l'ultrasò i el receptor, els buzzers 1,2 i 3 i els botons 1, 2
void setup() {
 Serial.begin(9600);
 sonar.attach(PINSERVO);
 pinMode(TRIGGER, OUTPUT);
  pinMode (ECHO, INPUT);
 pinMode(buzzer_1, OUTPUT) ; // recte
 pinMode(buzzer 2, OUTPUT) ; // esquerra
 pinMode(buzzer_3, OUTPUT) ; // dreta
 pinMode(pin_button_1, INPUT) ;
 pinMode(pin_button_2, INPUT) ;
\overline{1}//Creo una funció que segons el boto que premi, el programa farà o el graffic mode o el help mode
void button(int pin_button_2, int pin_button_1){
  if (digitalRead(pin button 1) == HIGH){
    GRADO = 0;timer = 0:
    grafic mode = 1;help_model = 0;\mathcal{F}else if (digitalRead(pin_button_2) == HIGH) {
    GRADO = 0;\tt{timer} = 0grafic mode = 0;
    help_model = 1;\overline{\phantom{a}}\overline{1}//Creo una funció que em retorni la distancia
float dist(int TRIGGER, int ECHO){
  float duration, distance;
  digitalWrite (TRIGGER, LOW);
  delayMicroseconds(4);
  digitalWrite(TRIGGER, HIGH);
  delayMicrosoft(10);digitalWrite(TRIGGER, LOW);
  duration = pulsefn(ECHO, HIGH);distance = duration * 10/292/2;
  return distance;
  \mathbf{I}
```

```
//funció que és la responsable de la variació dels graus.
//És a dir que és la responsable de moviment adecuat del servomotor. La rotacio serà entre 0 i 164
int degree movement () {
  if (TYPE MOV == 0) {
   if (GRADO < GRADO_TOTAL-1) {
     GRADO += 1;\mathbf{L}else {
     TYPE MOV = 1;
   \mathbf{u}\bar{1}else { GRADO = 1;
   if (GRADO == -1) {
     GRADO = 0;TYPE_MOV = 0;
   \overline{1}\bar{1}\bar{1}
```
// Creo una funció que limita la distancia màxima que pot mesurar a 150

```
float r_dist(float dist){
 if (dist > MAX_DIST){
   dist = MAX_DIST;\mathbb{R}^+return dist;
\, }
```
//Funció que et diu a la distància que et trobes amb allò que tens endavant amb el buzzer de direcció recte. //També, si ets massa aprop d'un objecte canvia al mode 2. float help min dist(float distancia){

```
if (\text{timer} == 0)if (GRADO == 0)i = GRADO;
  while (i \leq 90) {
  sonar.write(i);
  delay(20);
  i \neq 1;\mathbf{I}timer = 1:
\overline{\phantom{a}}else if (GRADO == 164){
  i = GRADO;
  while (i > = 90) {
  sonar.write(i);
  delay(20);i = 1;\rightarrowtimer = 1;
\mathbf{r}\overline{1}else {
  delay(20);
   \overline{\phantom{a}}
```
if (distancia > MAX DIST) {

```
distancia = MAX DIST;
  \mathbf{1}\text{dgr}_90 distance = distancia;
  actual millis buzz = millis ();
  if (actual millis buzz - previous millis buzz >= acercamiento (distancia) /5) {
        previous millis buzz = actual millis buzz;
        direccion (middle degree);
      \overline{1}if (distancia < MIN DIST and distancia != 0)
   model_1 = 0;model_2 = 1;timer = 0;\overline{\phantom{a}}\mathcal{F}//Funció que crea i retorna un temps d'espera que varia segons la distància que es troba en la posició 90 graus dels servo
long acercamiento (float max_dist){
 long delay_time;
 delay_time = dgr_90_distance *10;
 return delay_time;
  \mathbf{L}
```

```
//Funció de funcions que diu amb l'ajuda dels buzzers la direcció a la que ha d'anar la persona i
//també diu a la proximitat a la que la persona es troba d'un objecte que té davant gràcies a la funció d'acercamiento
void direccion (int max dist deggree) {
```

```
if (max dist deggree == 90) {
 if (buzzer state == LOW) {
    buzzer_state = HIGH;\mathbf{R}else{buzzer state = LOW;
     \overline{\mathbf{r}}digitalWrite(buzzer_1,buzzer_state);
  \overline{1}else if (media_izq < media_der){
  if (buzzer state == LOW) {
    buzzer state = HIGH;
    \mathbf{L}else<sub>f</sub>buzzer state = LOW;
    \mathcal{F}digitalWrite(buzzer_3,buzzer_state);
  \overline{1}else if (media_izq > media_der)if (buzzer_state == LOW) {
    buzzer\_state = HIGH;\mathcal{F}Alsobuzzer state = LOW;
    \overline{1}digitalWrite(buzzer_2,buzzer_state);
  \overline{1}return;
\overline{\mathbf{r}}
```
// Funció que et fa la mitjana entre 15 graus i 89 franja de la dreta, i 91 i 164 franja de l'esquerra. //A més és on s'utilitza la funció direcció per a poder guiar amb els buzzers cap a la mitjana més alta. //També, si és necessari, és la funció on es canvia del mode 2 al mode 1 float dist\_max\_y(int GRADO\_TOTAL){

```
float y_distance [GRADO_TOTAL] ;
```

```
int i = 0;
while ( i < GRADO TOTAL) {
  actual\_millis\_think = millis();
  \begin{minipage}[c]{0.9\linewidth} \textbf{if (actual\_millis\_think = previous\_millis\_think)} = \textbf{int} \times \textbf{if (mains\_millis\_think)} = \textbf{actual\_millis\_think} = \textbf{if (mants\_mills\_think)} = \textbf{if (mants\_mills\_think)} = \textbf{if (mants\_mills\_think)} = \textbf{if (mants\_mills\_think)} = \textbf{if (mants\_mills\_think)} = \textbf{if (mants\_mills\_think)} = \textbf{if (mants\_mills\_think)} = \textbf{if (mants\_mills\_think)} = \textbf{if (mants\_mills\_think)} = \textbf{if (mants\_mills\_think)}if (dist(TRIGGER, ECHO) > MAX_DIST) {
          y_distance [GRADO] = MAX_DIST;
       \overline{1}else {
            y_distance [GRADO] = dist(TRIGGER, ECHO);
         \rightarrowsonar.write(GRADO);
       degree_movement ();
       i \neq 1;\overline{\phantom{a}}
```

```
actual millis buzz = millis();
```

```
if (actual_millis_buzz - previous_millis_buzz >= acercamiento(dgr_90_distance)){
        previous_millis_buzz = actual_millis_buzz;
        direccion (other degree);
      \overline{\phantom{a}}\overline{1}dgr 90 distance = y distance [89];
  int. count: = 0:
  for (int i = 15: i < 89: i++ ) {
        suma_der \pm y_distance [i];
        count \equiv 1;
  media der = suma der/count;
  count = 0;for (int i = 91; i < GRADO TOTAL; i++ ){
        suma izq += y distance [i];
        \frac{-}{\text{count}} += 1;
        \overline{1}median_izq = suma_izq/count;suma der = 0;suma izq = 0;
  if (dgr_90_distance >= 100) {
   mode 1 = 1;
    mode 2 = 0;
 \overline{\phantom{a}}h,
```
// Aqui és on s'executen les funcions creades.És on s'escull el mode o submode que s'executarà.

#### $void loop()$

```
if (grafic mode == 1) {
  // Aquest és el programa del gràfic.
  //Per cada grau de rotació del servo, el ultrasó medeix la distància en la direcció corresponent.
  //El moviment del servo és de 0 fins a 165 i de 165 fins a 0. Així repetidament.
  sonar.write(GRADO);
  float DISTANCE = dist(TRIGGER, ECHO);float R DISTANCE = r dist(DISTANCE);
  Serial.print(R DISTANCE);
  Serial.print(\sqrt[m]{\ }');
  Serial.println(GRADO);
  delav(20):
  degree movement ();
  // Les dades de distància i del grau de rotació s'imprimeixen en el monitor serial.
  //D'allà s'aqafaran les dades i les utilitzo en el programa gràfic per a poder dibuixar això que està detectant el prototip
\overline{\phantom{a}1}// Aqui és on s'executa el help mode. Aques s'activa si es prem el botó correcte.
//Dins del mode help, hi han dos submodes. El mode l equival al mode help min dist.
//El mode 2 equival al dist_max y que ja hem explicat anteriorment.
else if (help mode == 1) {
 if (mode_2 == 1) {
    Serial.println("a");
    dist_max_y(GRADO_TOTAL);
  \mathbf{F}else if (mode_1 == 1) {
    Serial.println("a");
    help_min_dist(dist(TRIGGER, ECHO));
  \overline{\mathbf{1}}\overline{1}
```
// Les dades de distància i del grau de rotació s'imprimeixen en el monitor serial. //D'allà s'agafaran les dades i les utilitzo en el programa gràfic per a poder dibuixar això que està detectant el prototip  $\texttt{button}(\texttt{pin\_button\_2, pin\_button\_l});$ 

<sup>1</sup>

#### PROGRAMA AMB PYTHON  $2.$

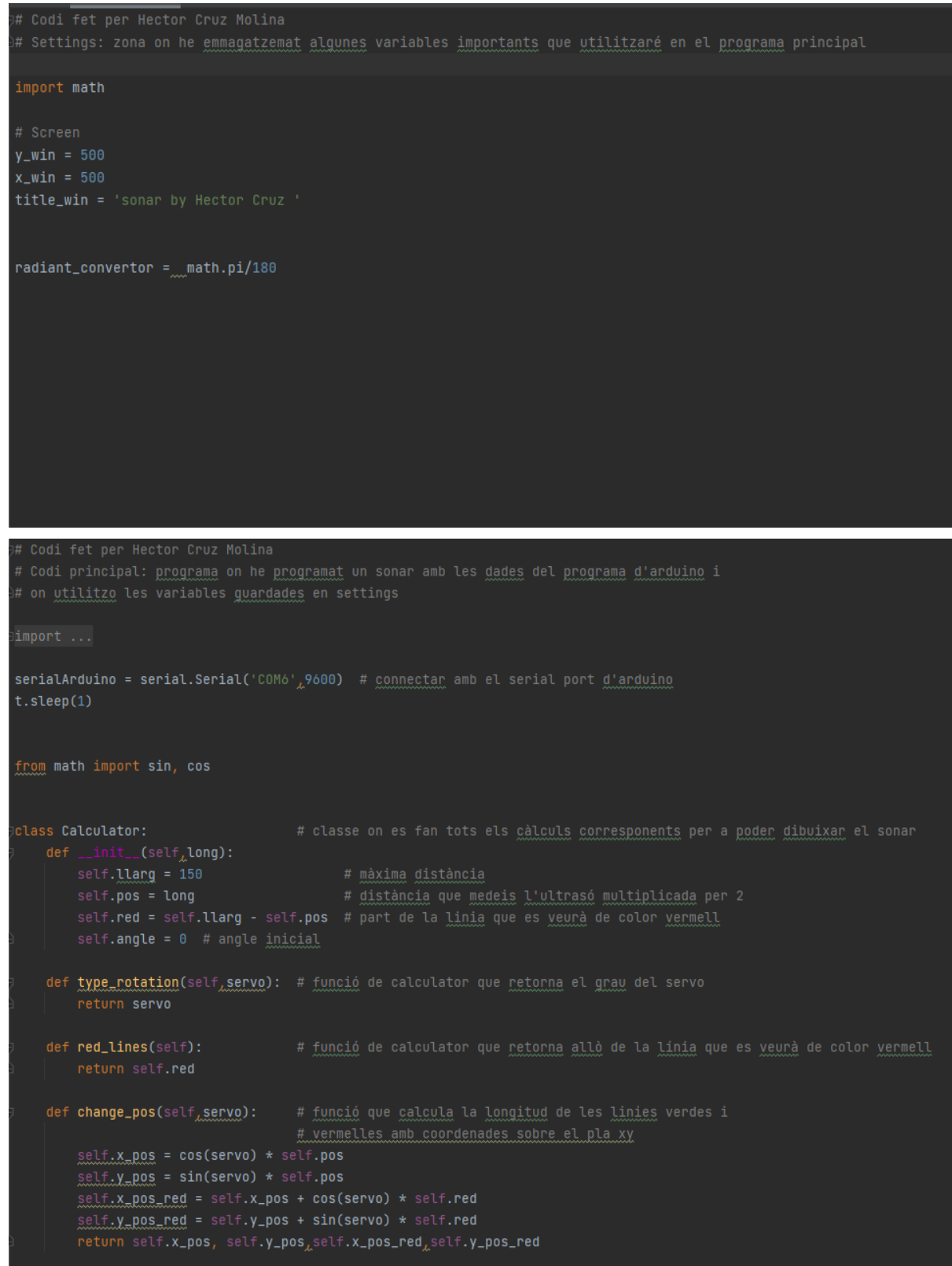

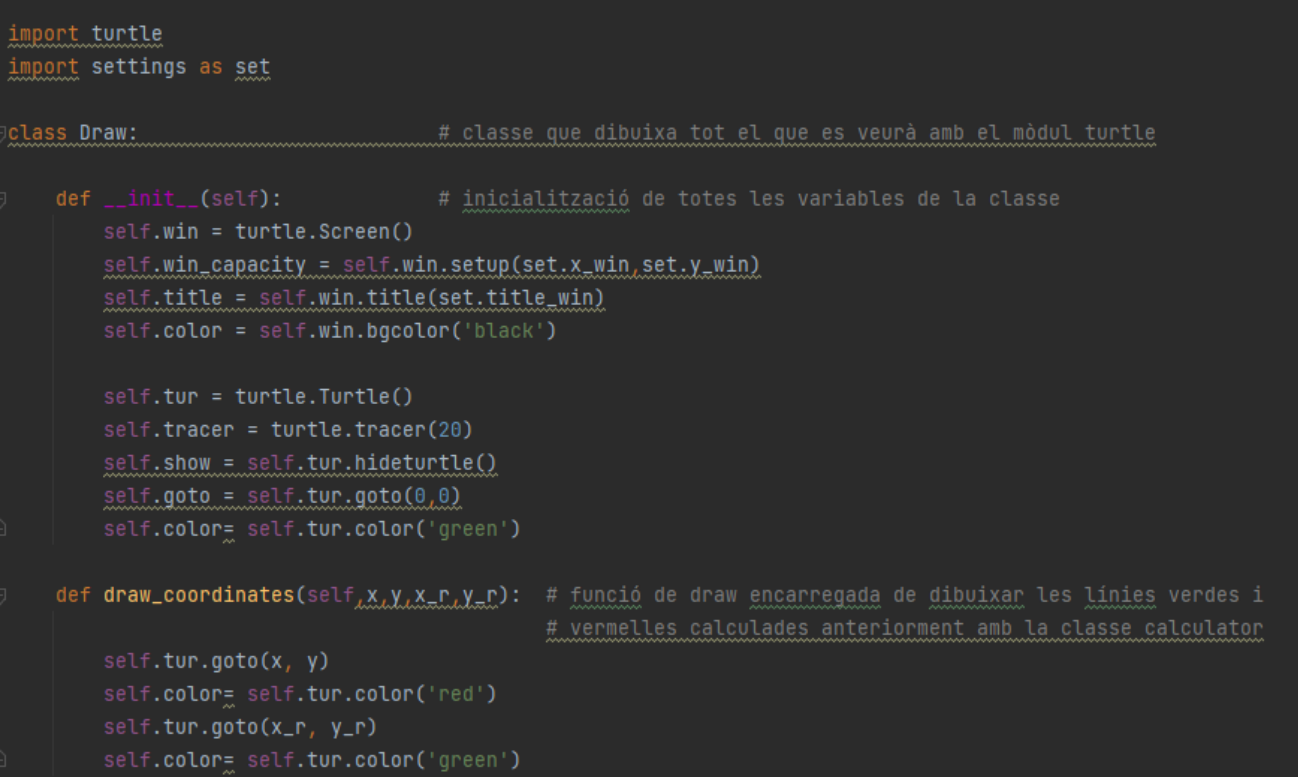

#### APLICACIÓ DELS ULTRASONS EN UN PROTOTIP

```
class Input:
                # Aquesta classe és la més important ja que és la que agafa les dades del serial port d'arduino
                # i les transforma en dos valors.
                # El grau de gir del servo i la distància mesurada per l'ultrasó
       self.data = 0self.str = 0self.str_list = [[], []]self.num_list = []def integreer(self): # funció que retorna el grau del motor i la distància mesurada per l'ultrasó
       del self.str_list
       del self.num_list
       self.str_list = [[], []]self.num_list = []data = serialArduino.readline()string = data.decode('ascii')
       t.\text{sleep}(0.002)str\_list = list(str(String))a = 0if len(str\_list) < 4:
          return a<sub>L</sub>bfor n in str_list:
           if n.isnumeric() == True or n == '.':self.str_list[self.r].append(n)
       for string in self.str_list:
           the_str = \pmfor n in string:
              the_str += nself.num_list.append(float(the_str))
       distance = self.num\_list[0]servo = self.num_list[1] * set.radiant_convertor
       return distance, servo
```
```
input = Input()
```

```
distance, servo = input.integreer()
draw = Draw()calc = Calculator(distance)
                           #Aqui és on el programa s'executa.
while True:
                           # Només dibuixà si el programa d'arduino està en el mode grafic.
                           #Només dibuixarà el moviment d'entre 15 graus i 164
    if distance == 0:
        draw.tur.clear()
        distance, servo = input.integreer()
    else:
        while calc.type_rotation(servo) < 164 * set.radiant_convertor:
             if calc.type_rotation(servo) == 15 * set.random{\_}convertor:
                 draw.tur.clear()
            draw.tur.pendown()
            calc = Calculator(distance)
             distance, servo = input.integreer()
             if distance == 0:
                 break
             if calc.type_rotation(servo) < 15 * set.readiant_countx_{L}y_{L}x_{L}r_{L}y_{L}r = calc.change_pos(calc.type_rotation(servo))
             draw.draw_coordinates(x<sub>\lambda</sub>y<sub>_</sub>x_r<sub>\lambda</sub>y_r)
             draw.tur.penup()
             draw.tur.goto(\theta_L \theta)distance, servo = input.integreer()
         draw.tur.clear()
```